# **Tema 6**

# **Linguagens livres de contexto**

#### Professora: Ariane Machado Lima

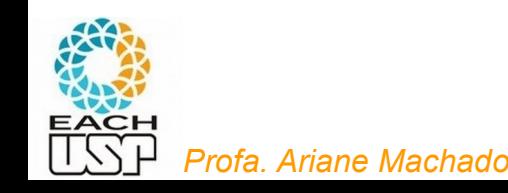

1

# **Vídeo 1**

### **Gramáticas Livres de Contexto**

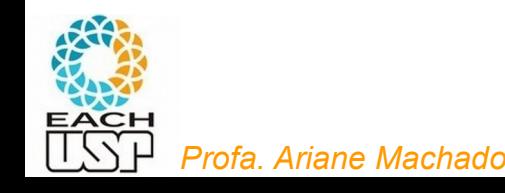

### Gramáticas Livres de Contexto

Relembrar conceitos básicos (vídeo 1 do Tema 2)

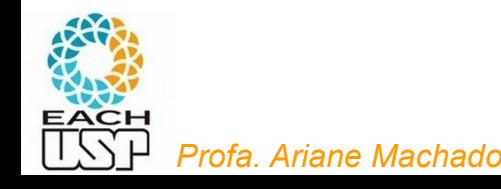

### Gramáticas

- Definição: uma **gramática** G é uma quádrupla (V, Σ, S, P), na qual
	- V é o conjunto de símbolos não-terminais (ou variáveis)
	- $\bullet$  Σ é o conjunto de símbolos terminais
	- S é o símbolo inicial
	- P é o conjunto de produções da forma (Σ U V)\* V (Σ U V)\*  $\rightarrow$  (Σ U V)\*

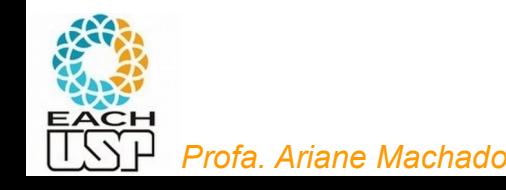

### Gramáticas

- Definição: uma **gramática livre de contexto** G é uma quádrupla (V, Σ, S, P), na qual
	- V é o conjunto de símbolos não-terminais (ou variáveis)
	- $\bullet$   $\Sigma$  é o conjunto de símbolos terminais
	- S é o símbolo inicial
	- P é o conjunto de produções da forma

 $$ 

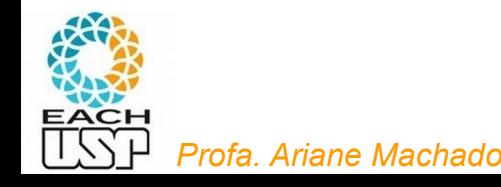

#### Linguagens, dispositivos, gramáticas e complexidades

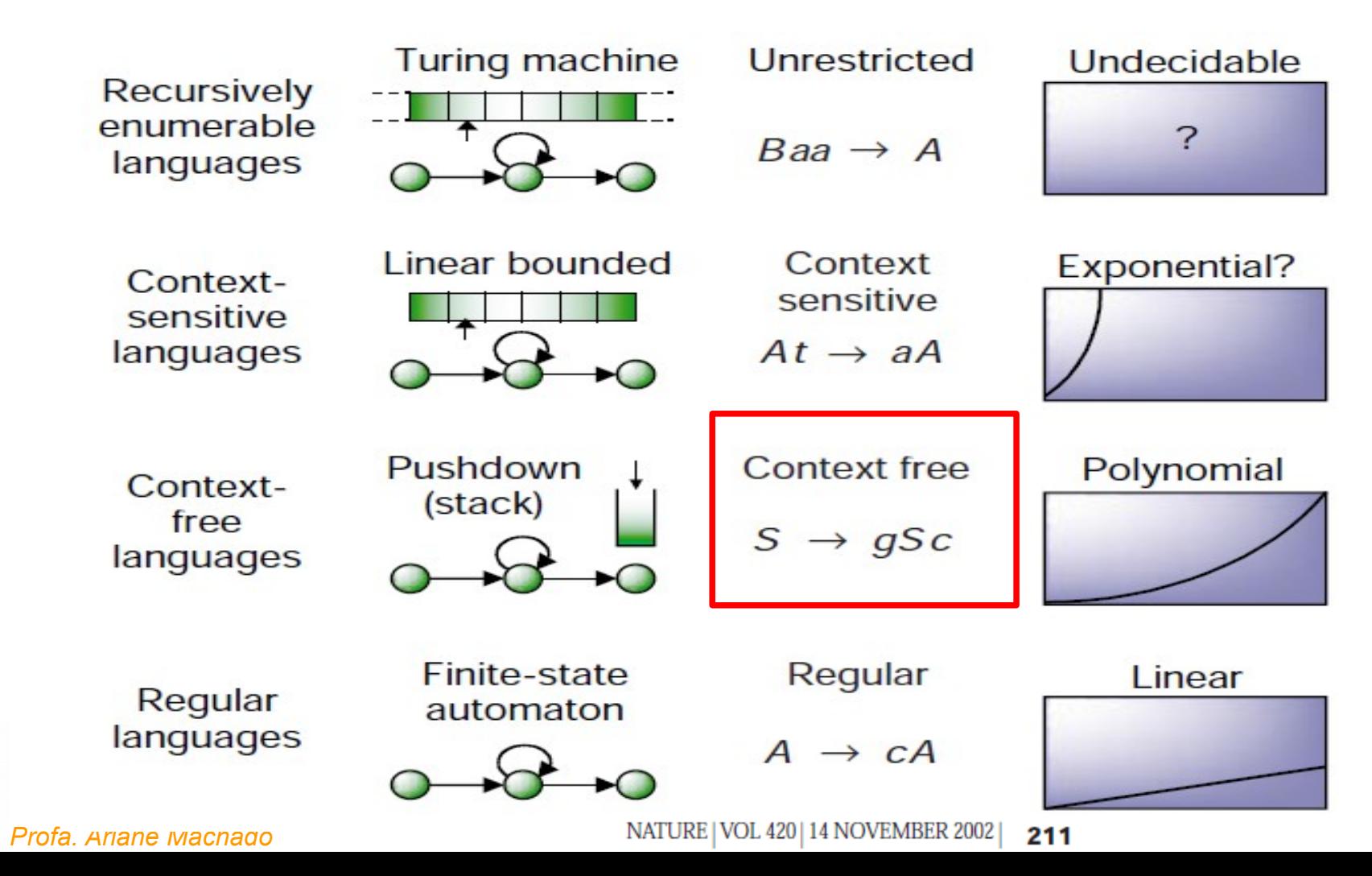

6

Dependências encaixadas/aninhadas

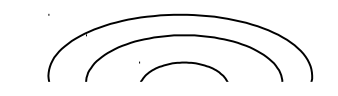

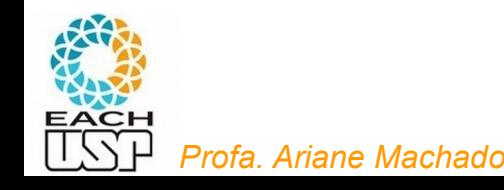

Dependências encaixadas/aninhadas

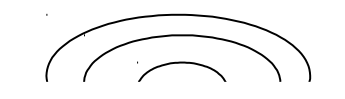

if if if else else else

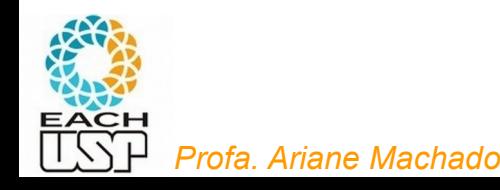

#### Dependências encaixadas/aninhadas

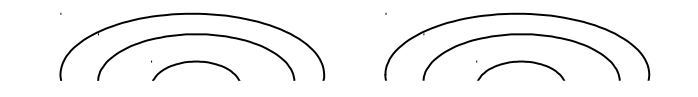

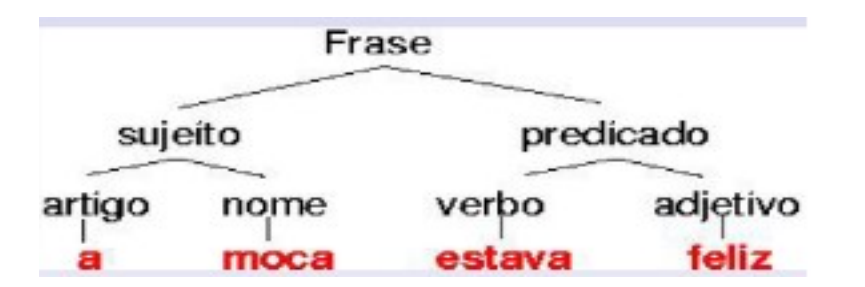

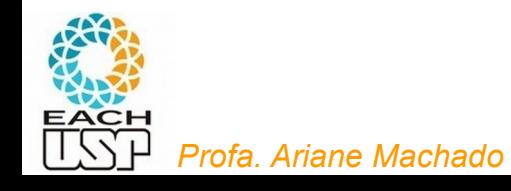

Dependências encaixadas/aninhadas

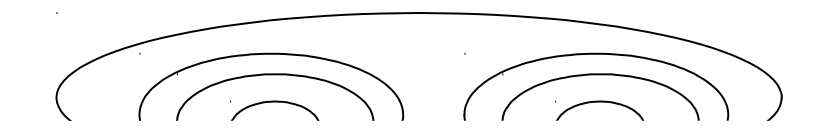

 $((a+a)+(a+a))$ 

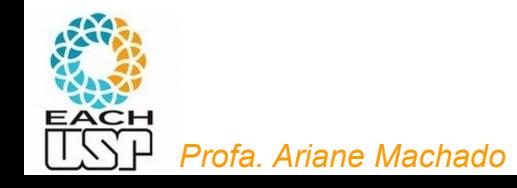

#### Árvore sintática ou árvore de derivação $A \rightarrow 0A1$  $A \rightarrow B$

Por exemplo, a gramática  $G_1$  gera a cadeia 000#111.  $A \Rightarrow 0A1 \Rightarrow 00A11 \Rightarrow 000A111 \Rightarrow 000B111 \Rightarrow 000\text{#}111$ 

 $B \rightarrow \#$ 

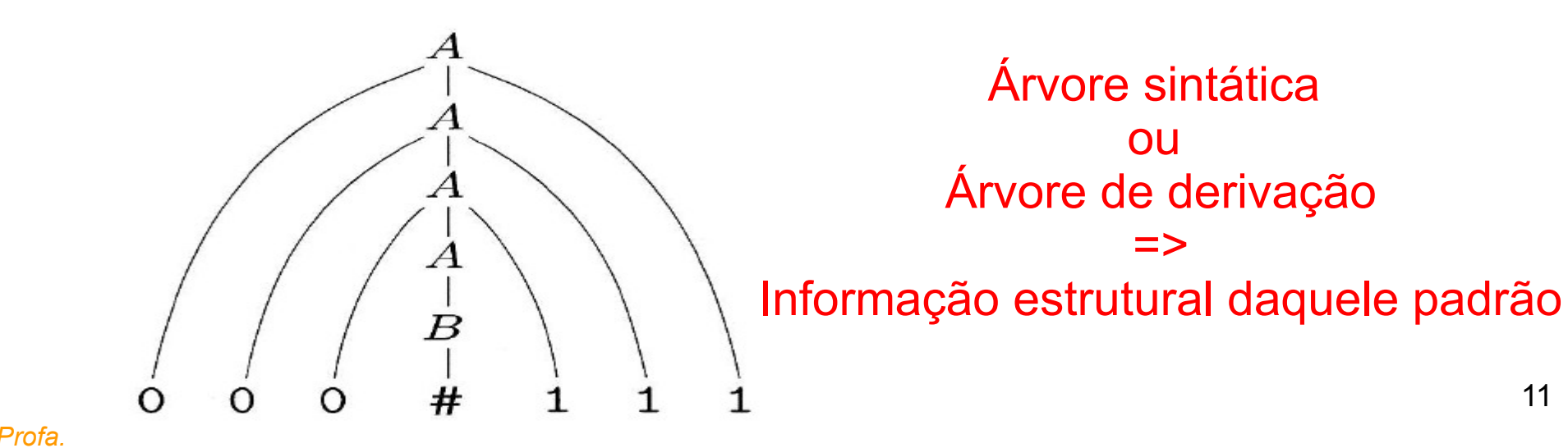

11

## **Exemplos** Estrutura secundária de RNAs

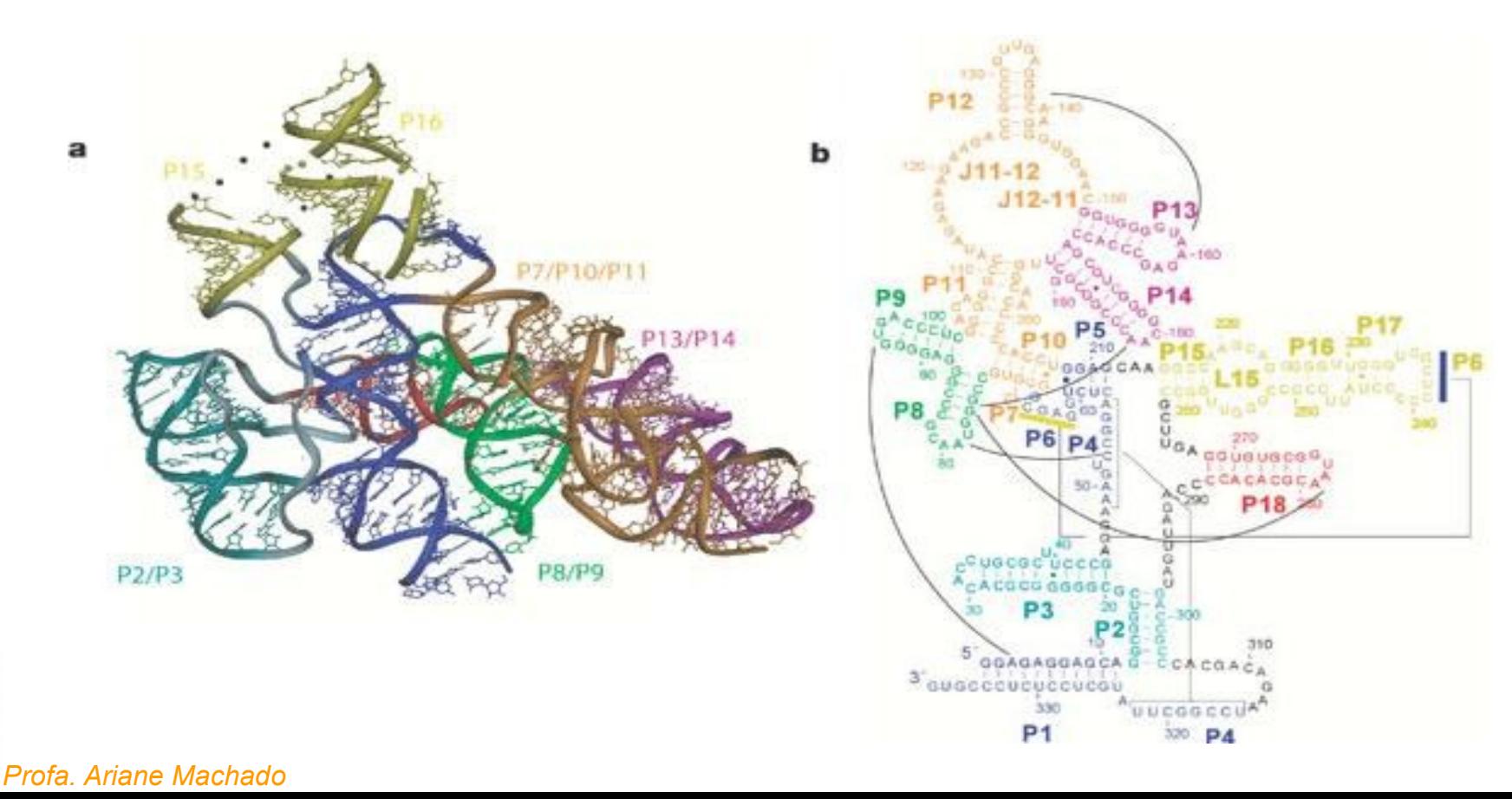

12

#### **Gramática**

$$
P = \{ S_0 \rightarrow S_1, S_7 \rightarrow G S_8, S_1 \rightarrow C S_2 G, S_8 \rightarrow G, S_1 \rightarrow A S_2 U, S_8 \rightarrow G, S_2 \rightarrow A S_3 U, S_8 \rightarrow U, S_2 \rightarrow A S_3 U, S_9 \rightarrow A S_{10} U, S_3 \rightarrow S_4 S_9, S_{10} \rightarrow C S_{10} G, S_4 \rightarrow U S_5 A, S_{10} \rightarrow G S_{11} C, S_5 \rightarrow C S_6 G, S_{11} \rightarrow A S_{12} U, S_6 \rightarrow A S_7, S_{12} \rightarrow U S_{13}, S_7 \rightarrow U S_7, S_{13} \rightarrow C
$$

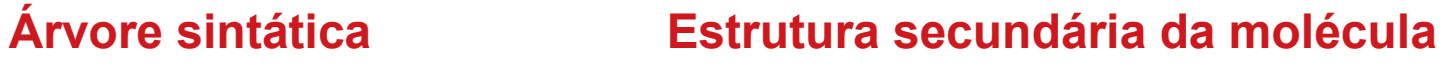

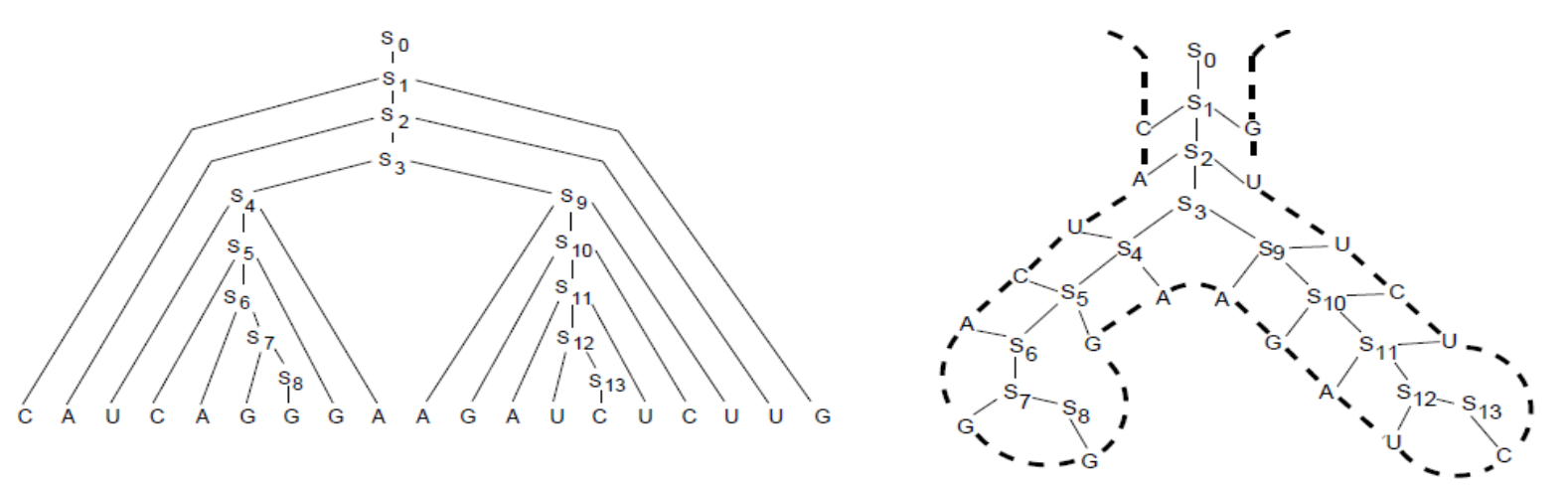

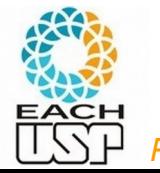

*Profa. Ariane Machado* 

5112-5120 Nucleic Acids Research, 1994, Vol. 22, No. 23

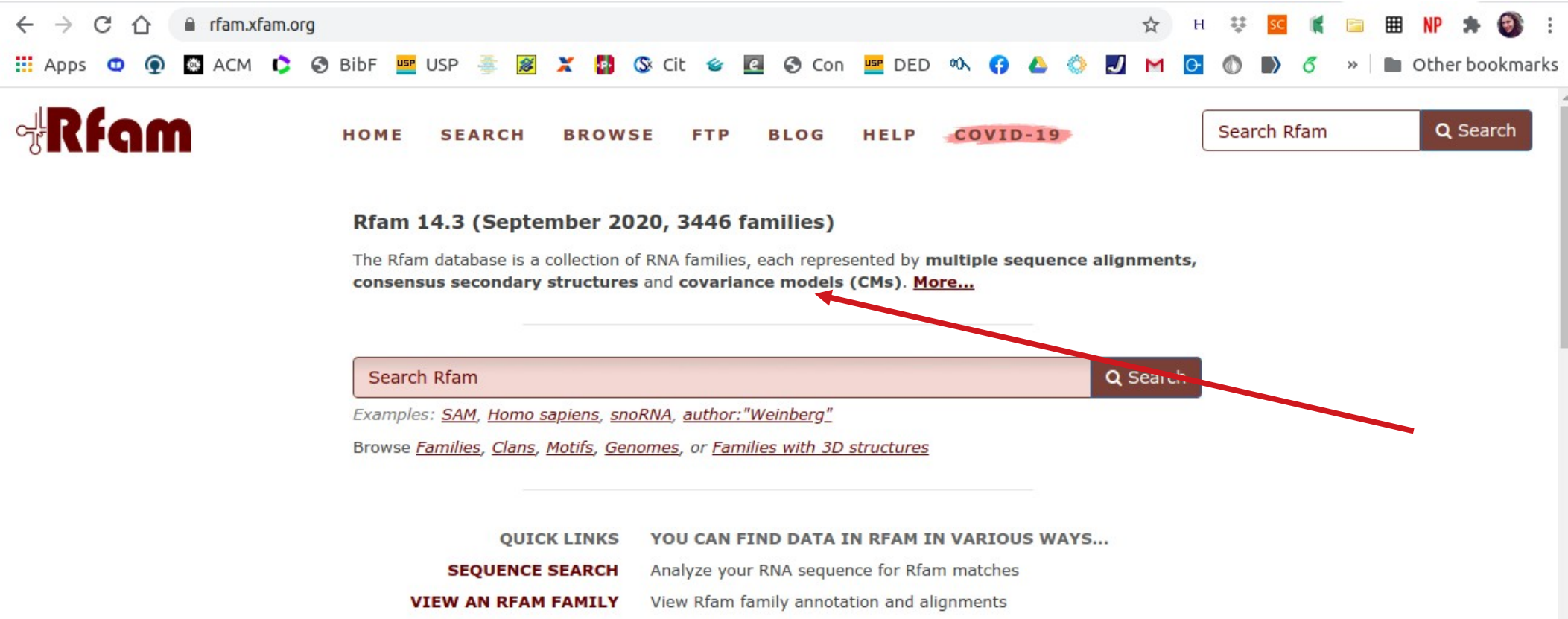

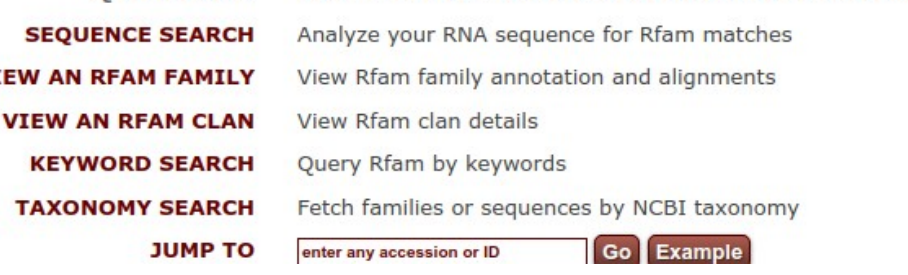

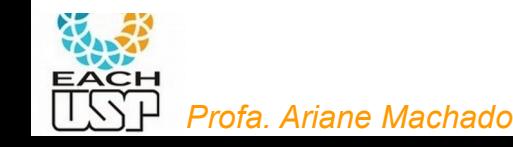

#### Exemplos

Sequências que representam imagens que seguem um padrão

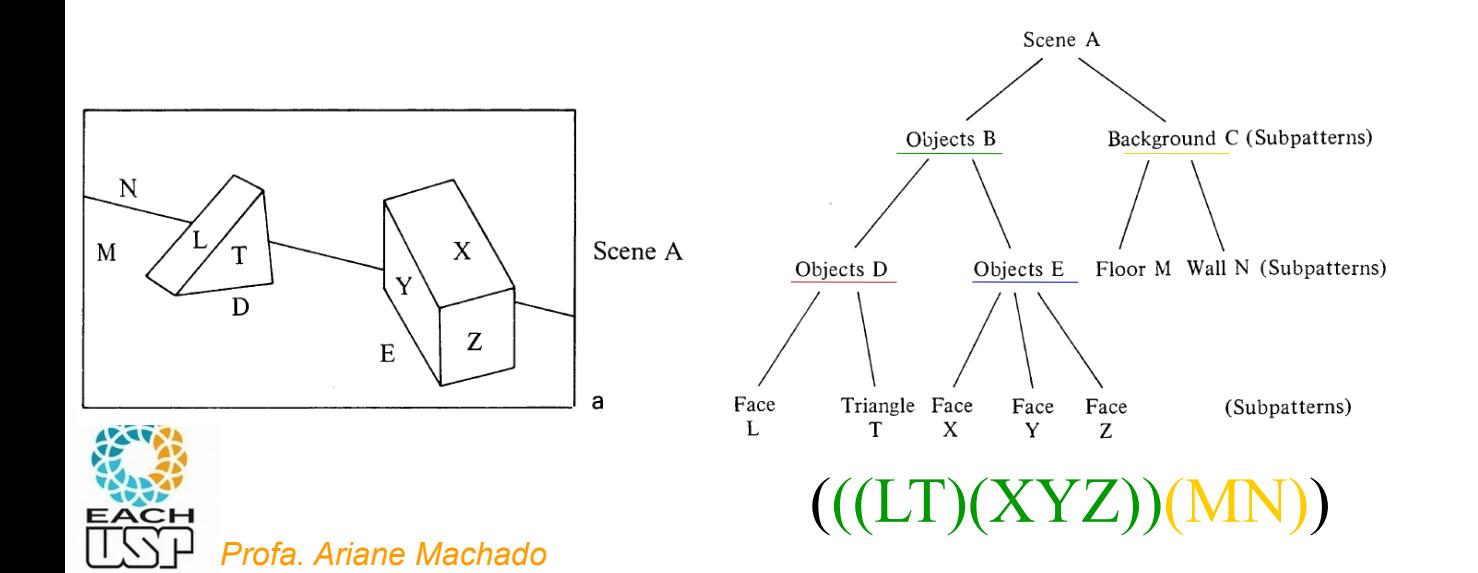

 $\leq$ Scene A $\geq \leq$   $\leq$   $\$ <Objects B> → <Objects D> <Objects E> <Objects D> → <Face L> <Triangle T> <Objects E> → <Face X> <Face Y> <Face Z>  $\leq$ Background C>  $\rightarrow \leq$ Floor M>  $\leq$ Wall N>

Descendo no nível de pixels

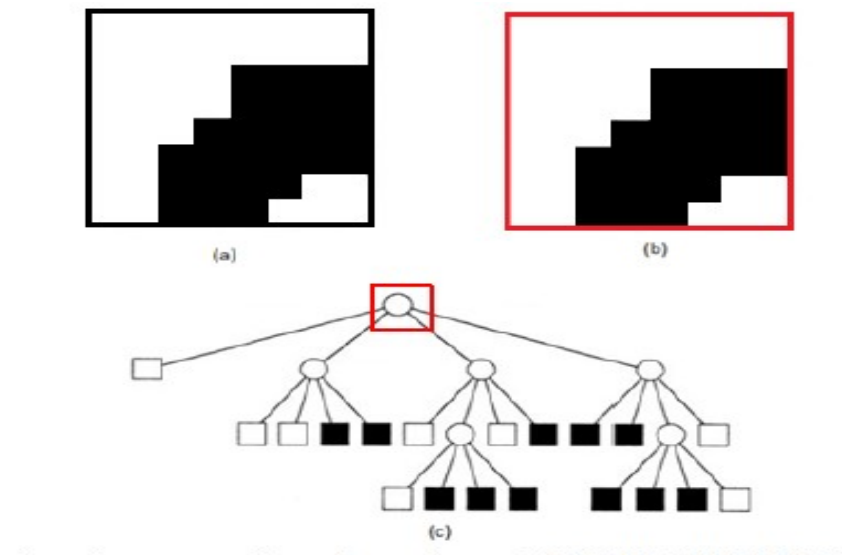

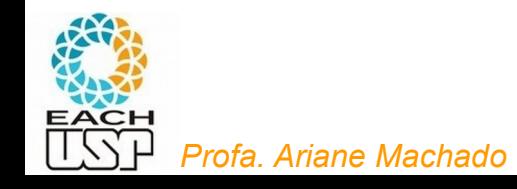

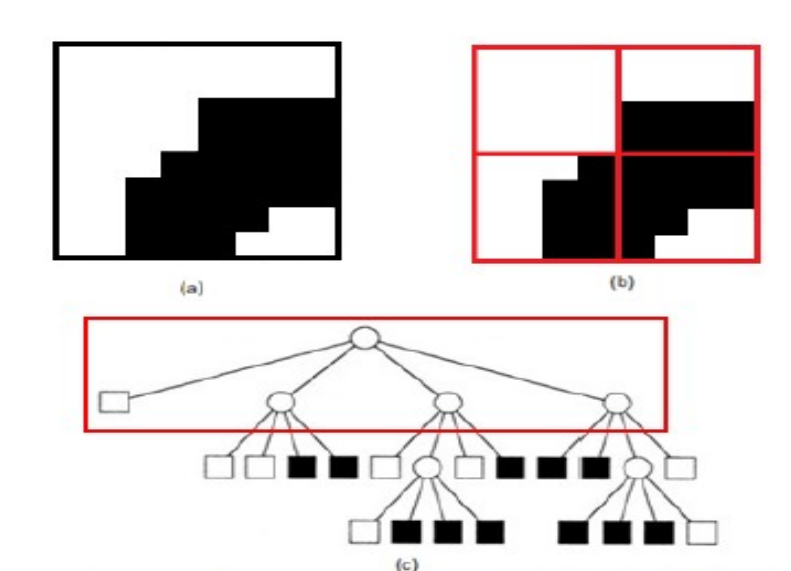

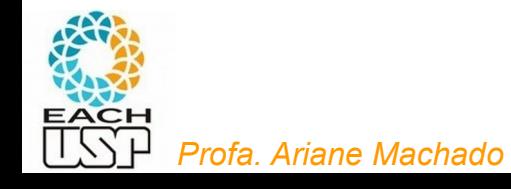

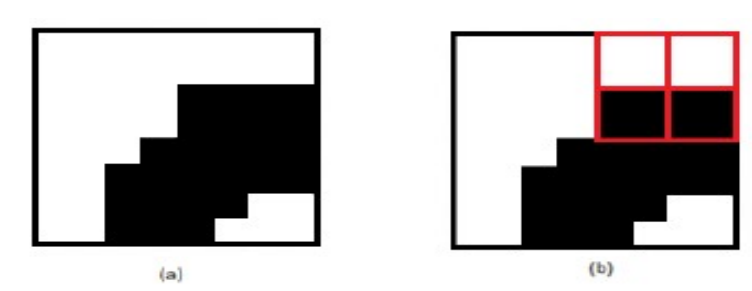

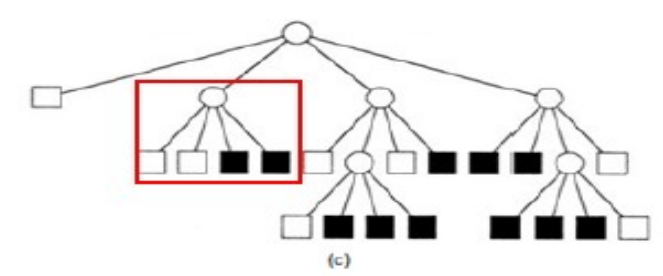

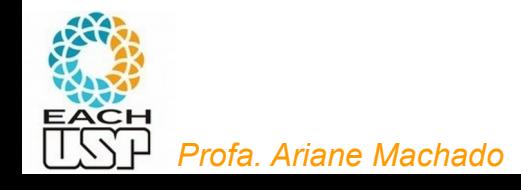

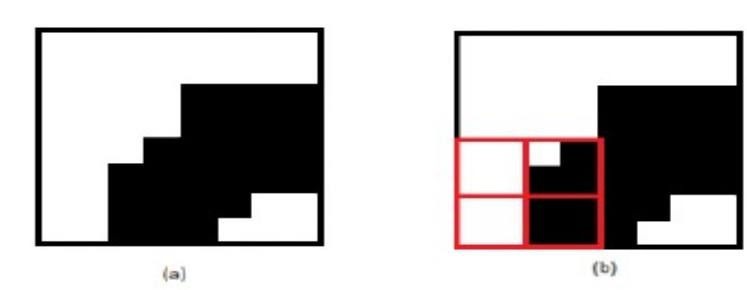

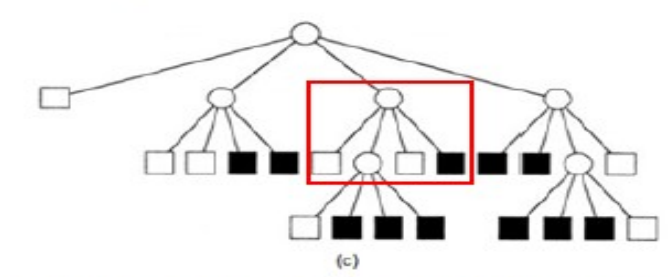

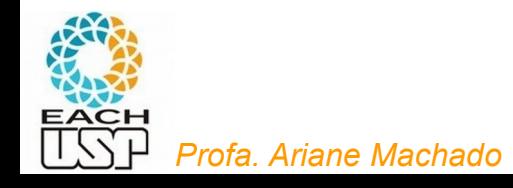

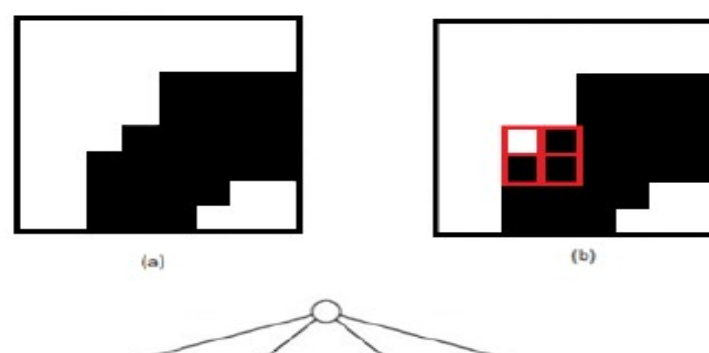

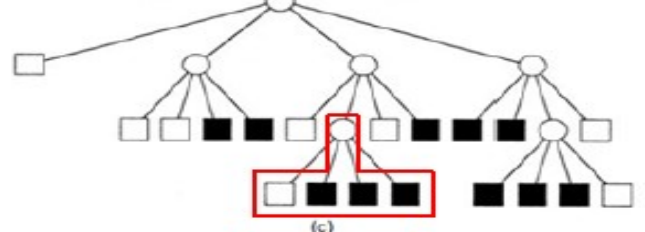

Estrutura de uma quadtree. Baseado em (AIZAWA; NAKAMURA, 1999)

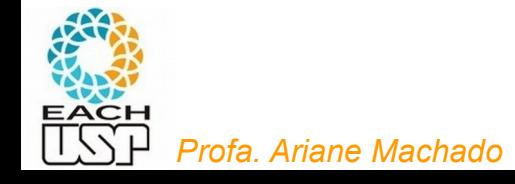

21

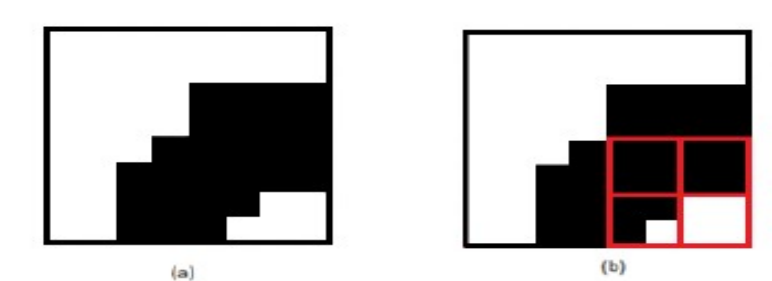

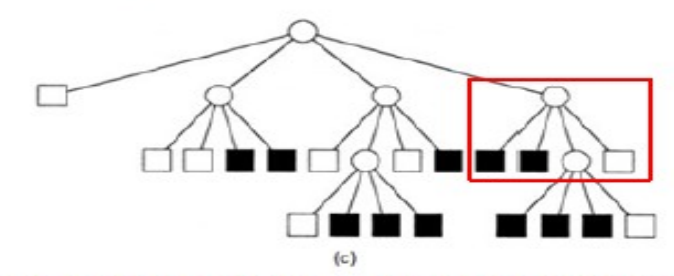

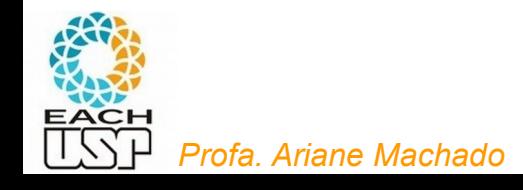

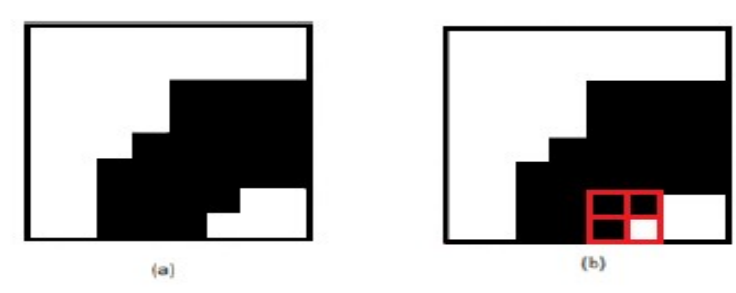

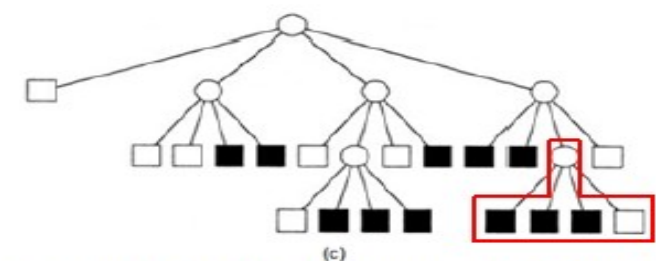

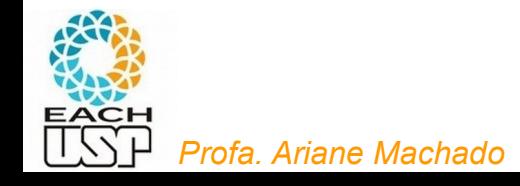

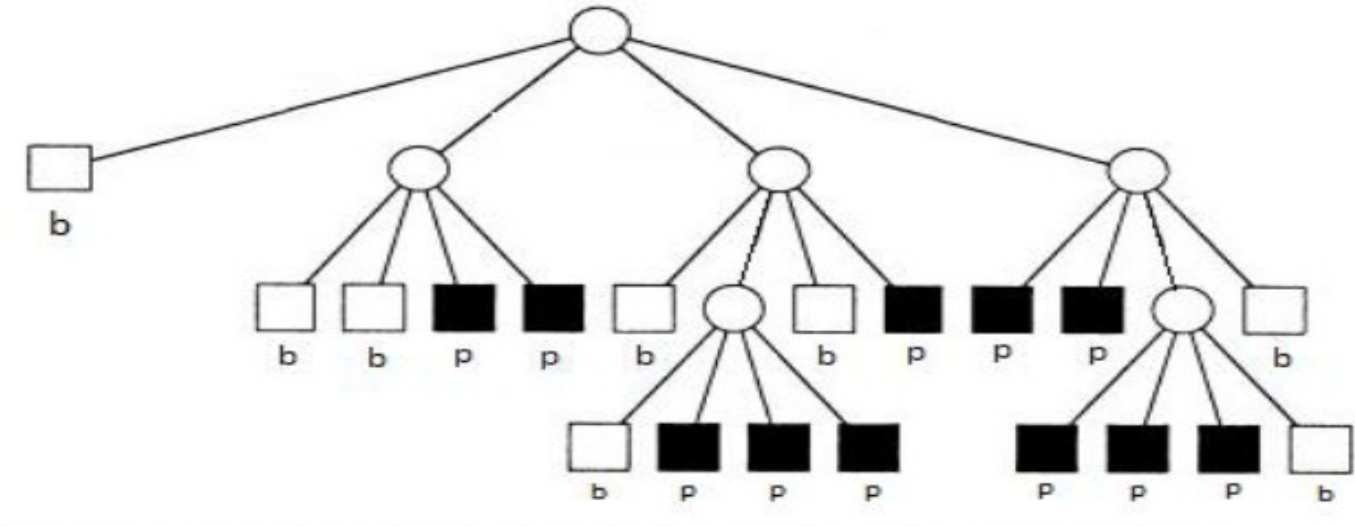

• String gerada: (b(bbpp)(b(bppp)bp)(pp(pppb)b));

Note que essa é uma string com **informação estrutural**

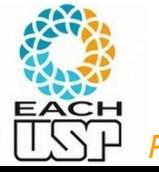

*Profa. Ariane Machado* 

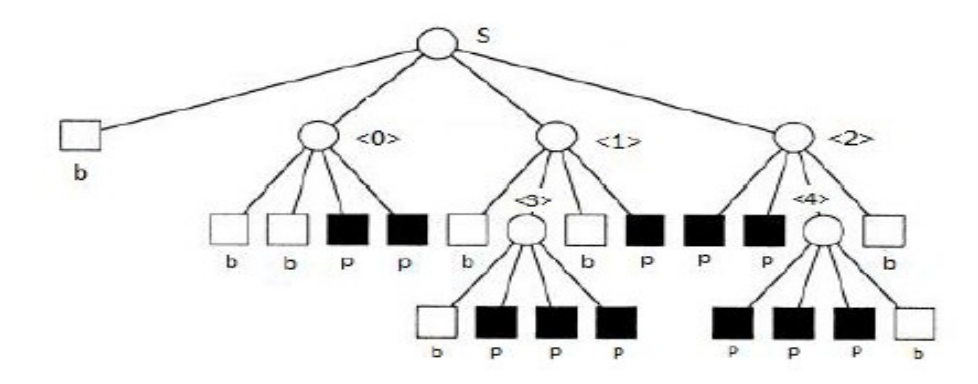

- Gramática gerada G =  $(V_{N}, V_{T}, R, S)$ ۰
	- · S representa o símbolo inicial da gramática;
	- V<sub>N</sub> é o conjunto de símbolos nãoterminais  $\{S, \langle 0 \rangle, \langle 1 \rangle, ..., \langle 4 \rangle\};$
	- $V_T$  é o conjunto de símbolos terminais  ${b, p, (,)};$
	- R é o conjunto de regras de produção:
		- $S \rightarrow (b < 0> < 1> < 2>$ ] [1.0]
		- $\langle 0 \rangle \rightarrow (b \ b \ p \ p) [1.0]$
		- $\langle 1 \rangle \rightarrow (b \langle 3 \rangle b p) [1.0]$
		- $\langle 2 \rangle \rightarrow (p p \langle 4 \rangle b) [1.0]$
		- $<3> \rightarrow$  (b pp p) [1.0]
		- $\bullet \quad \langle 4 \rangle \rightarrow (p p p b) [1.0]$

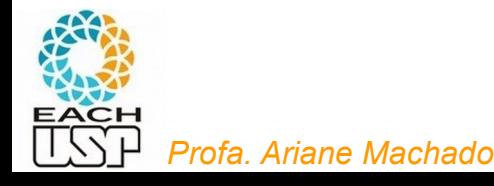

### Mais exemplos de gramáticas - Detecção de estenoses

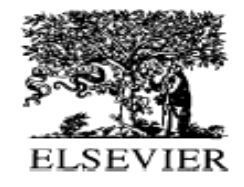

Artificial Intelligence in Medicine 26 (2002) 145-159

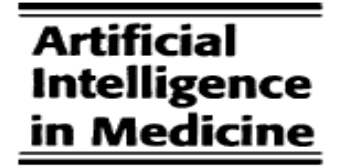

www.elsevier.com/locate/artmed

#### Syntactic reasoning and pattern recognition for analysis of coronary artery images

Marek R. Ogiela<sup>\*</sup>, Ryszard Tadeusiewicz

Institute of Automatics 30 Mickiewicza Avenue, University of Mining and Metallurgy, PL-30-059, Krakow, Poland

Received 5 March 2002; received in revised form 23 April 2002; accepted 23 April 2002

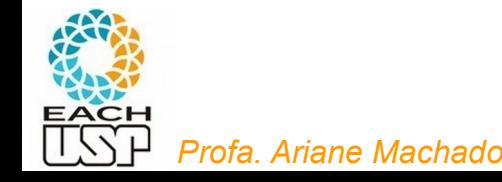

Mais exemplos de gramáticas - Detecção de estenoses

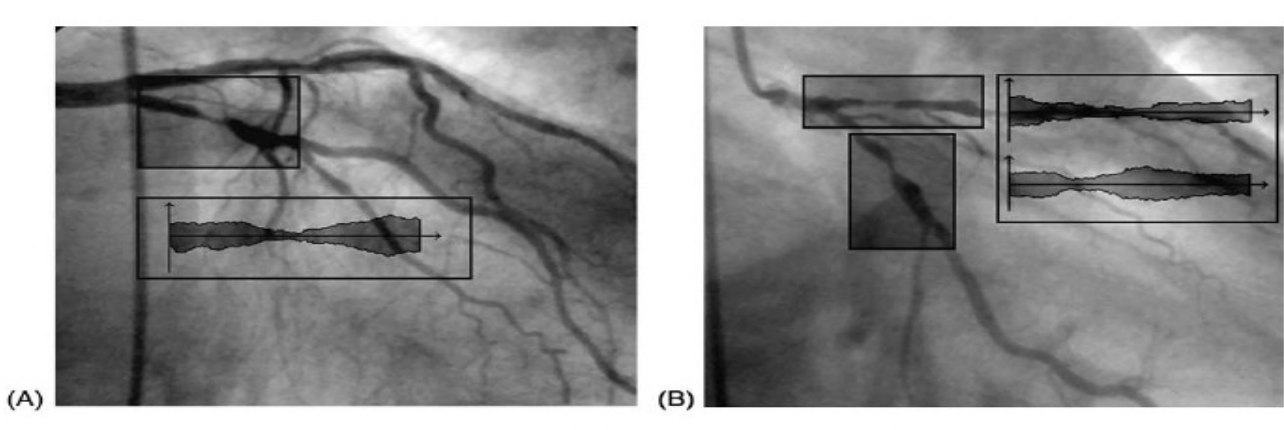

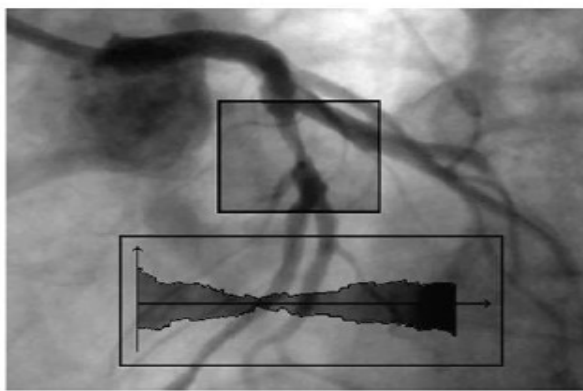

 $(C)$ 

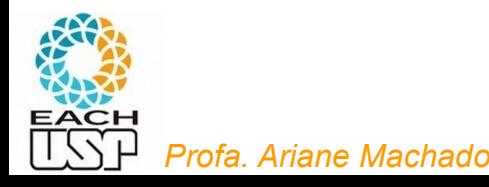

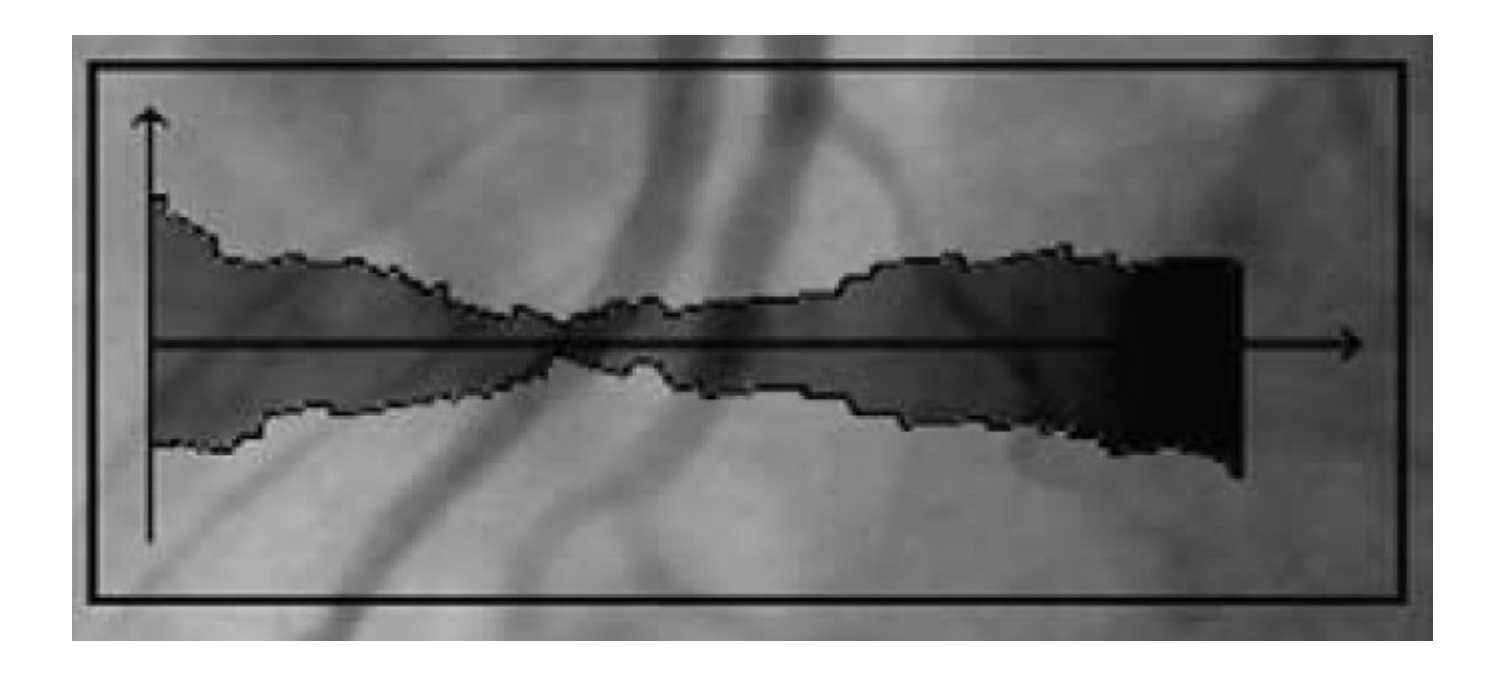

 $V_T = \{h, v, nv\}$  for  $h \in (-10^{\circ}, 10^{\circ}), v \in (11^{\circ}, 90^{\circ}), nv \in (-11^{\circ}, -90^{\circ})$ 

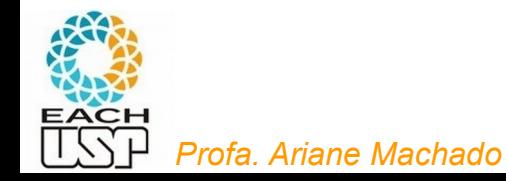

### Mais exemplos de gramáticas - Detecção de estenoses

 $G_{CA} = (V_N, V_T, SP, STP)$ 

where  $V_N$  is the set of non-terminal symbols,  $V_T$  the set of terminal symbols, SP the production set, STS the grammar start symbol.

 $V_{\rm N} = \{SYMPTOM, STENOSIS, H, V, NV\}$ 

 $V_T = \{h, v, nv\}$  for  $h \in (-10^{\circ}, 10^{\circ}), v \in (11^{\circ}, 90^{\circ}), nv \in (-11^{\circ}, -90^{\circ})$ 

STS=SYMPTOM

 $SP:$ 

- 1. SYMPTOM  $\rightarrow$  STENOSIS
- 2. STENOSIS  $\rightarrow$  NV HV
- 3. STENOSIS  $\rightarrow$  NV VINV H
- 4.  $V \rightarrow \nu V \nu$
- 5. NV  $\rightarrow$  nvlNV nv
- 6.  $H \rightarrow hHh$

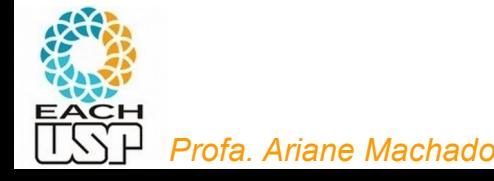

### Revisão de gramáticas em imagens

#### **Using Grammars for Pattern Recognition in Images: A Systematic Review**

RICARDO WANDRÉ DIAS PEDRO, FÁTIMA L. S. NUNES, and ARIANE MACHADO-LIMA, School of Arts, Sciences and Humanities, University of Sao Paulo, **Brazil** 

ACM Computing Surveys, Vol. 46, No. 2, Article 26, Publication date: November 2013.

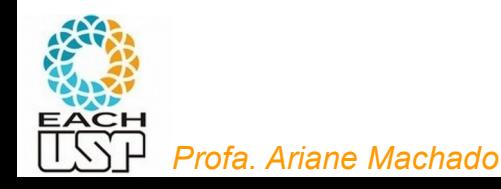

# Exemplos

#### Processamento de texto (ex: XML)

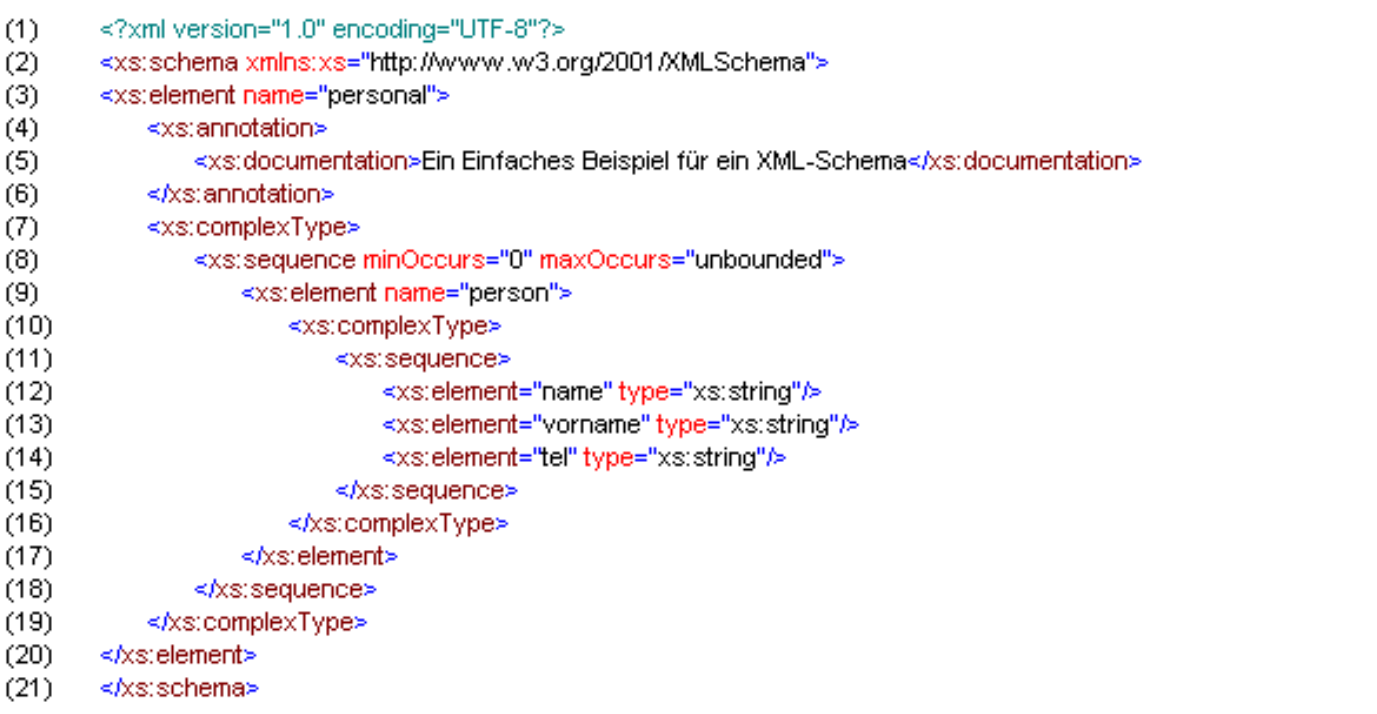

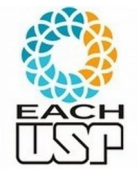

https://www.eworks.de/uploads/pics/2008-05-29\_XML\_Beispiel2\_Schema.GIF 31

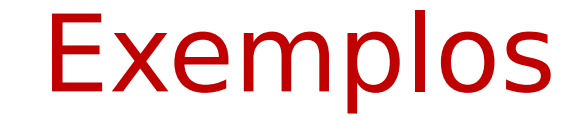

#### Processamento de linguagem natural

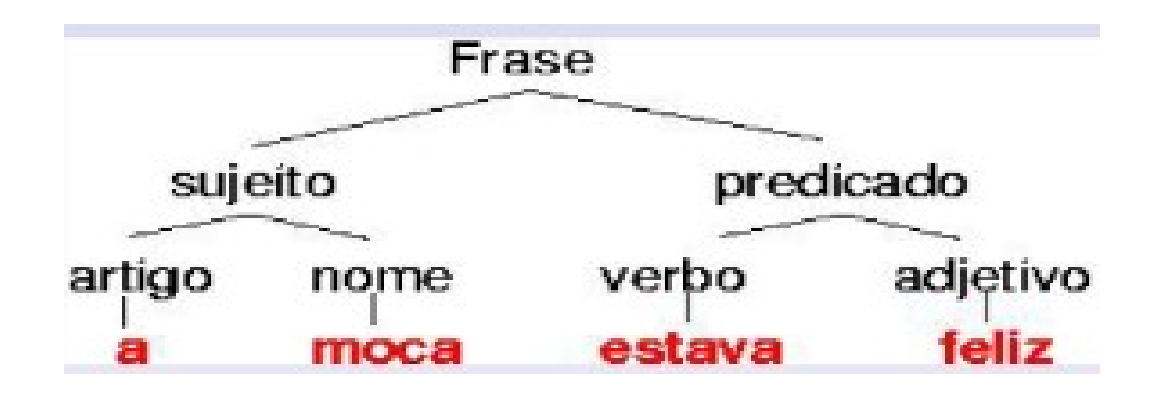

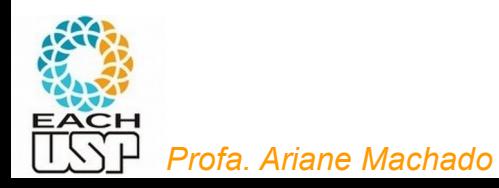

## Gramática

- Reconhecimento
- Geração
- Árvore sintática

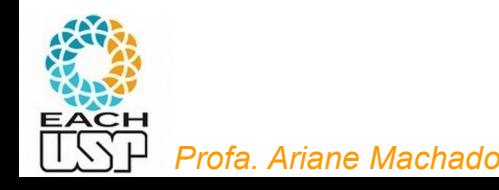

# **Fim do vídeo 1 Gramáticas Livres de Contexto**

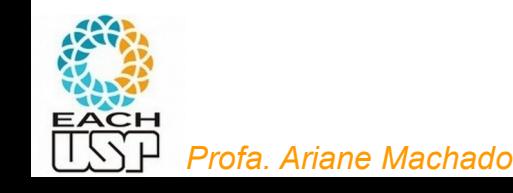

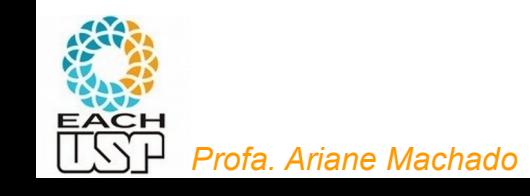

# **Vídeo 2 Ambiguidade**

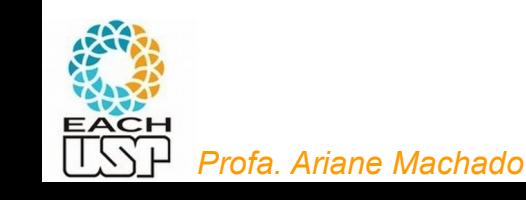

# **Análise sintática e ambiguidade**

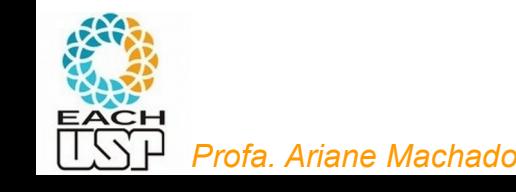
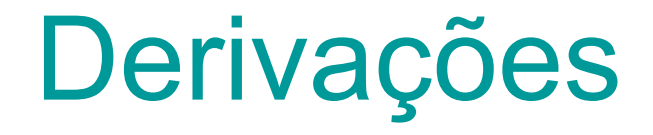

 É possível que uma mesma cadeia possua mais de uma derivação

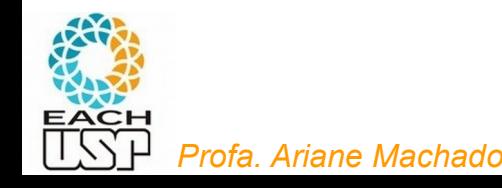

Gran

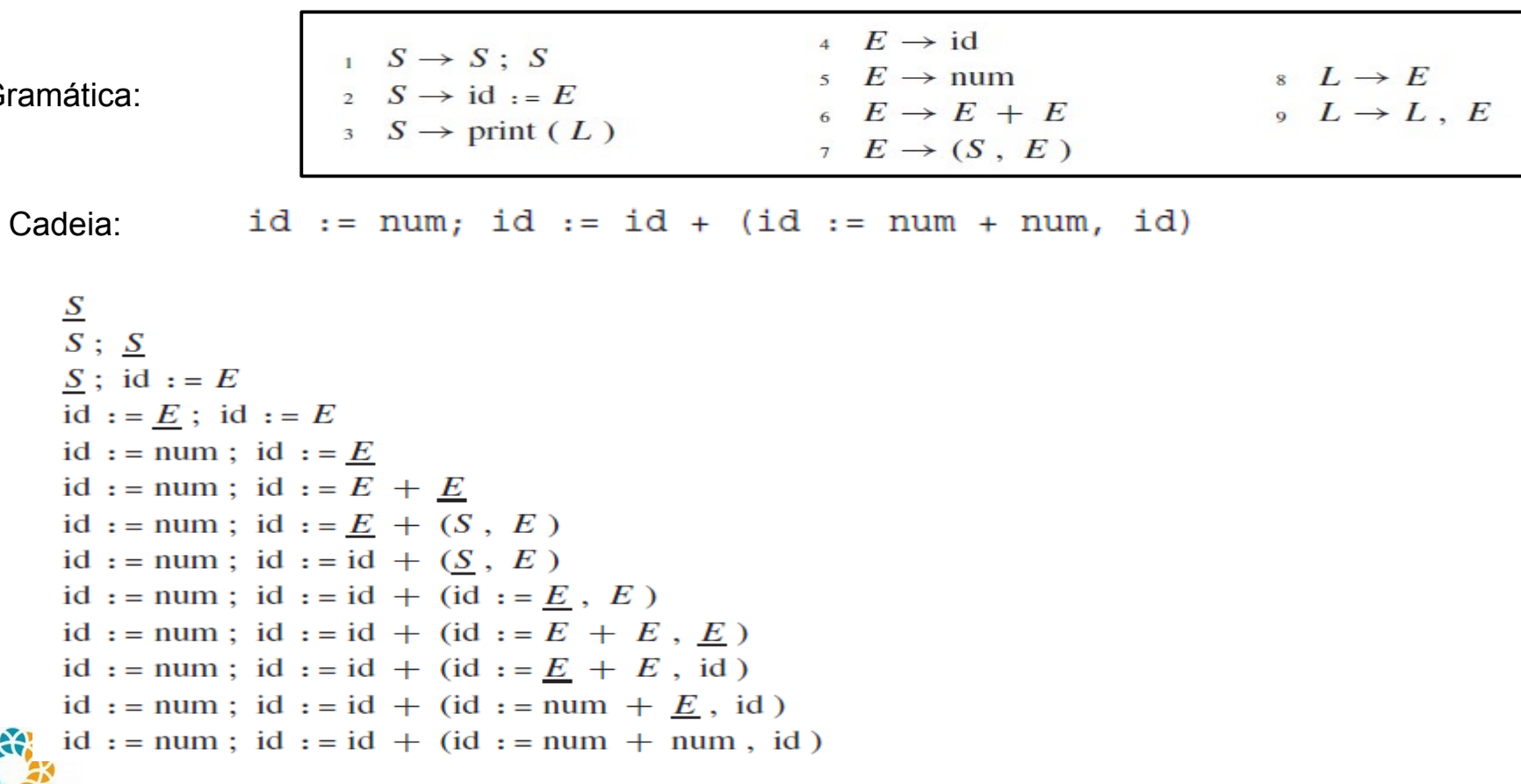

Uma derivação possível

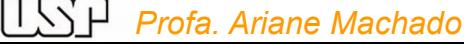

EACH

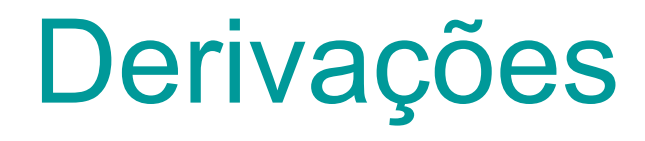

- **Derivação mais à esquerda** (sempre o primeiro símbolo não terminal da forma sentencial é substituído primeiro)
- **Derivação mais à direita** (sempre o último símbolo não terminal da forma sentencial é substituído primeiro)

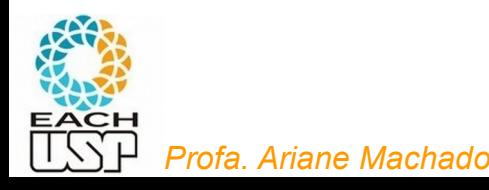

Gran

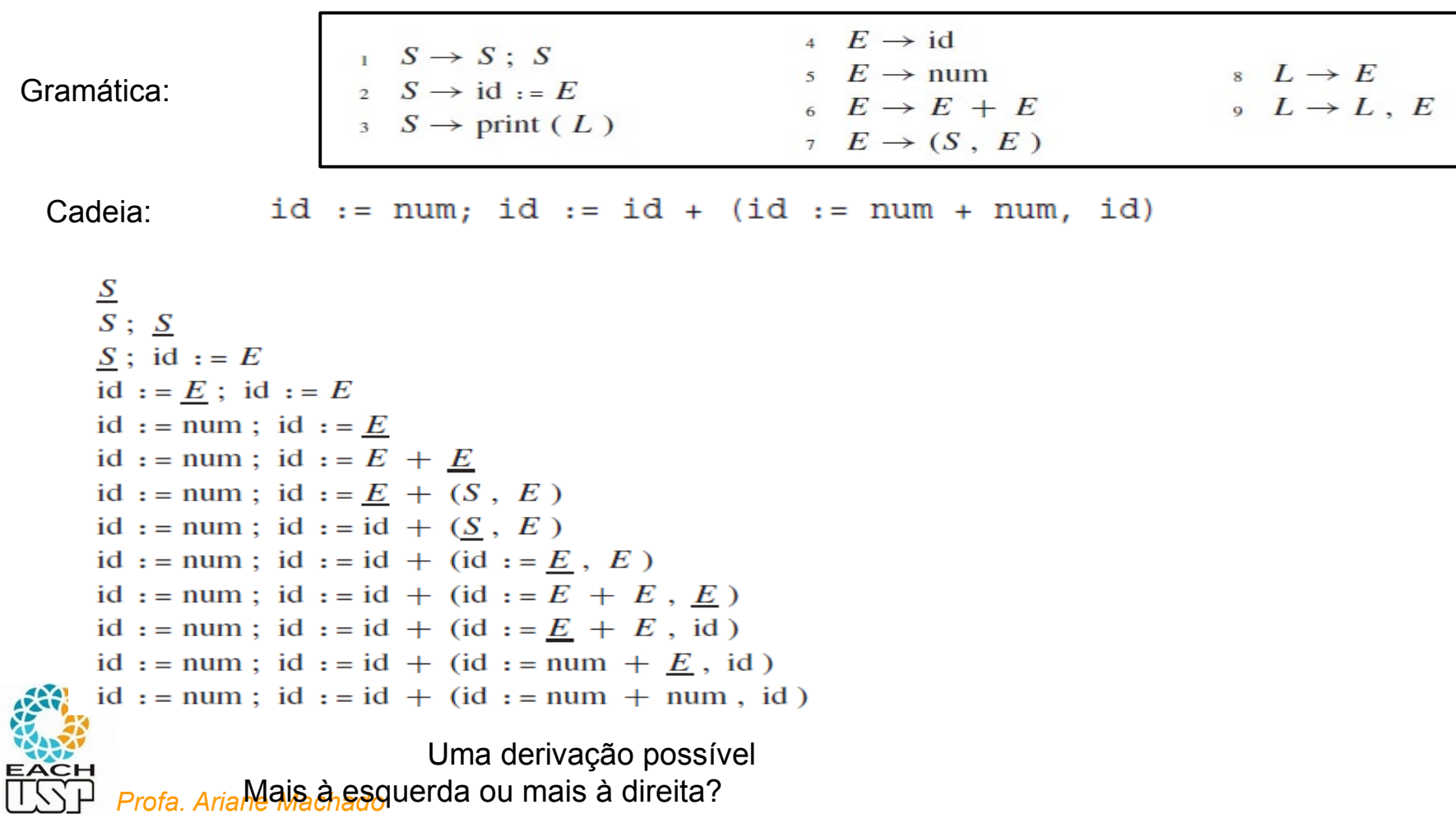

*Profa. Arial*·lana da sa esquerda ou mais à direita?

Gra

EACH **LCCL** 

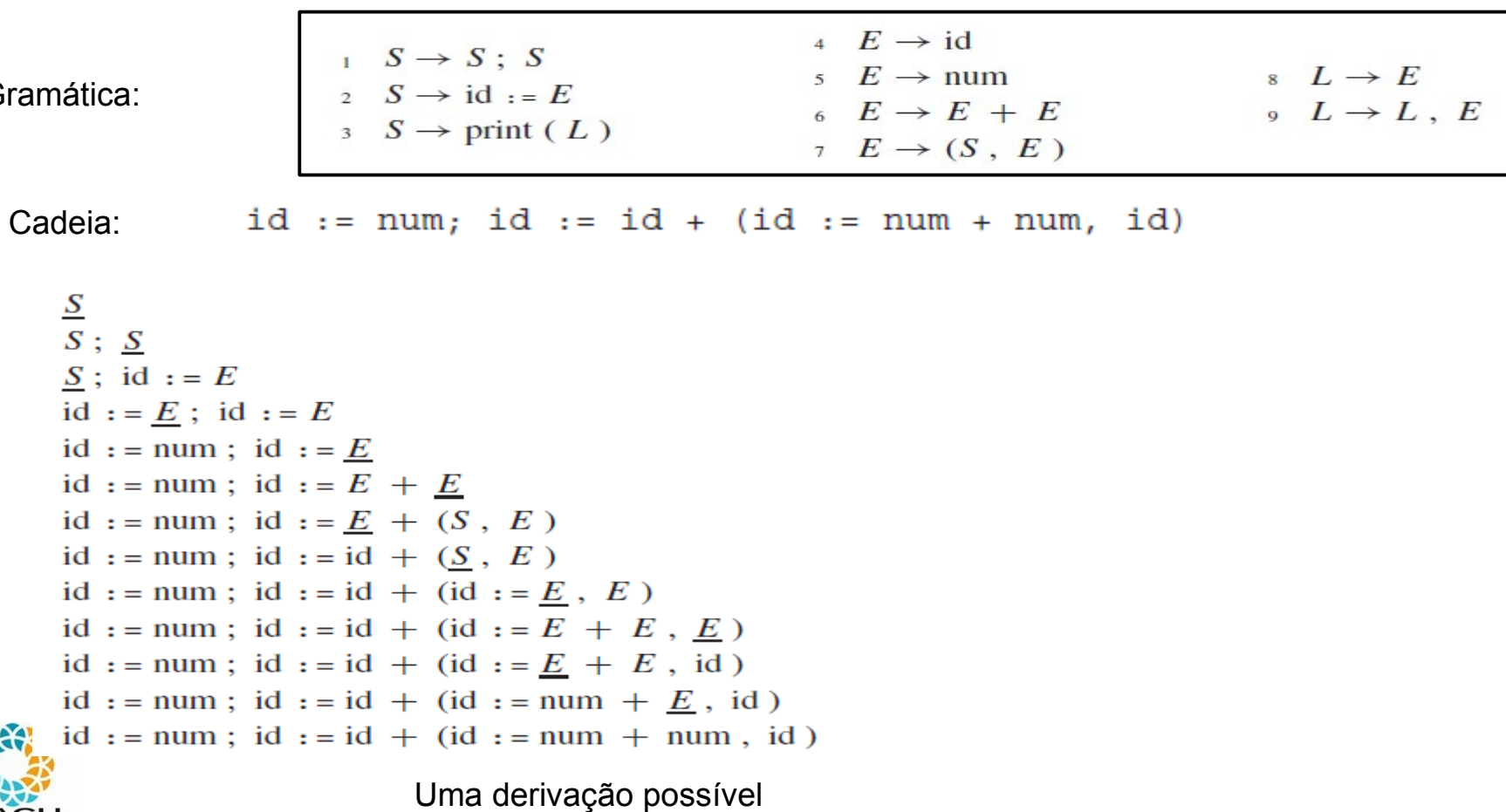

Profa. Ariane Mais à esquerda ou mais à direita? Nenhuma das 2

42

Gra

*Profa. Ariane Machado* 

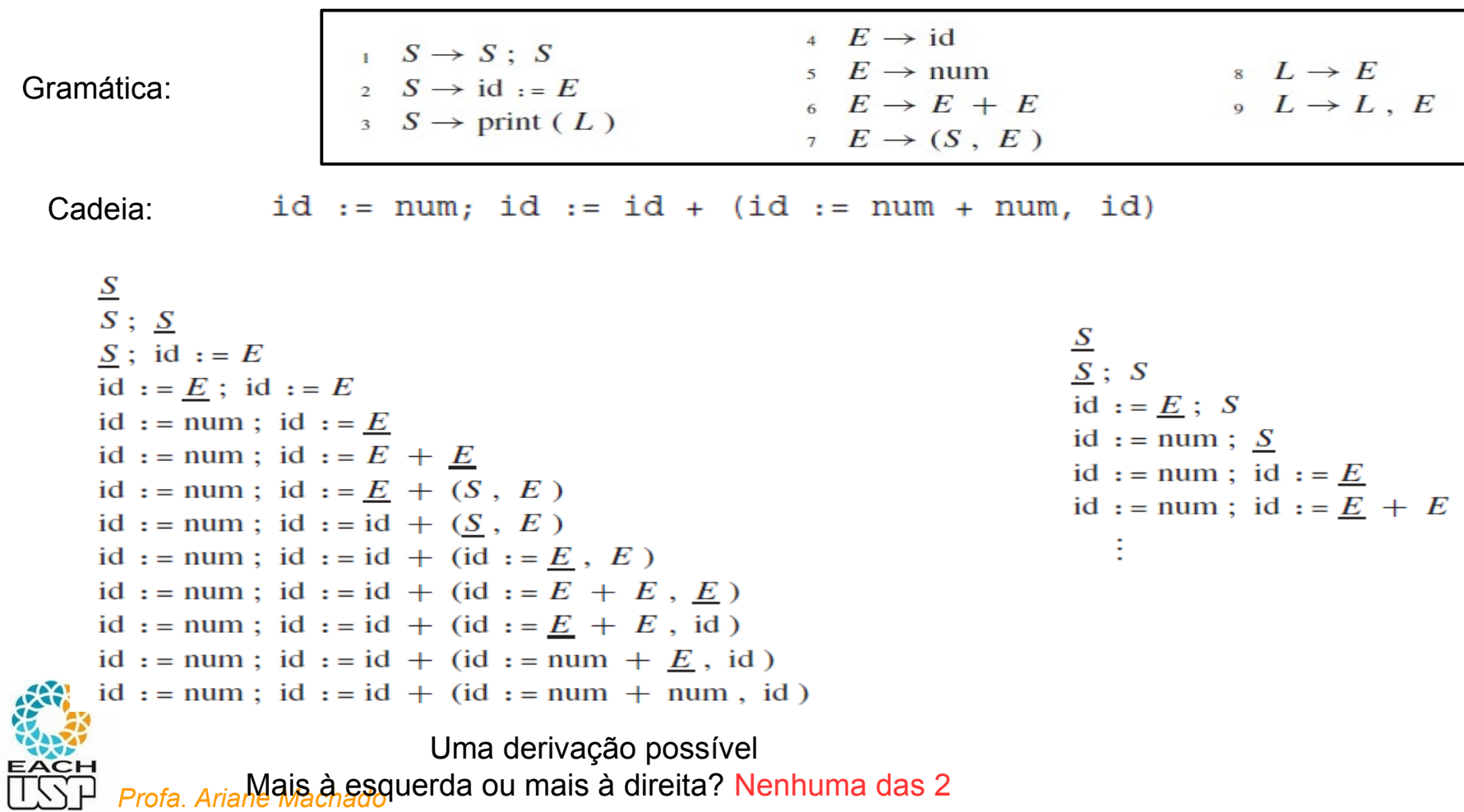

Mais à esquerda ou mais à direita? Nenhuma das 2

43

Gra

**ILCAB** 

*Profa. Ariane Machado* 

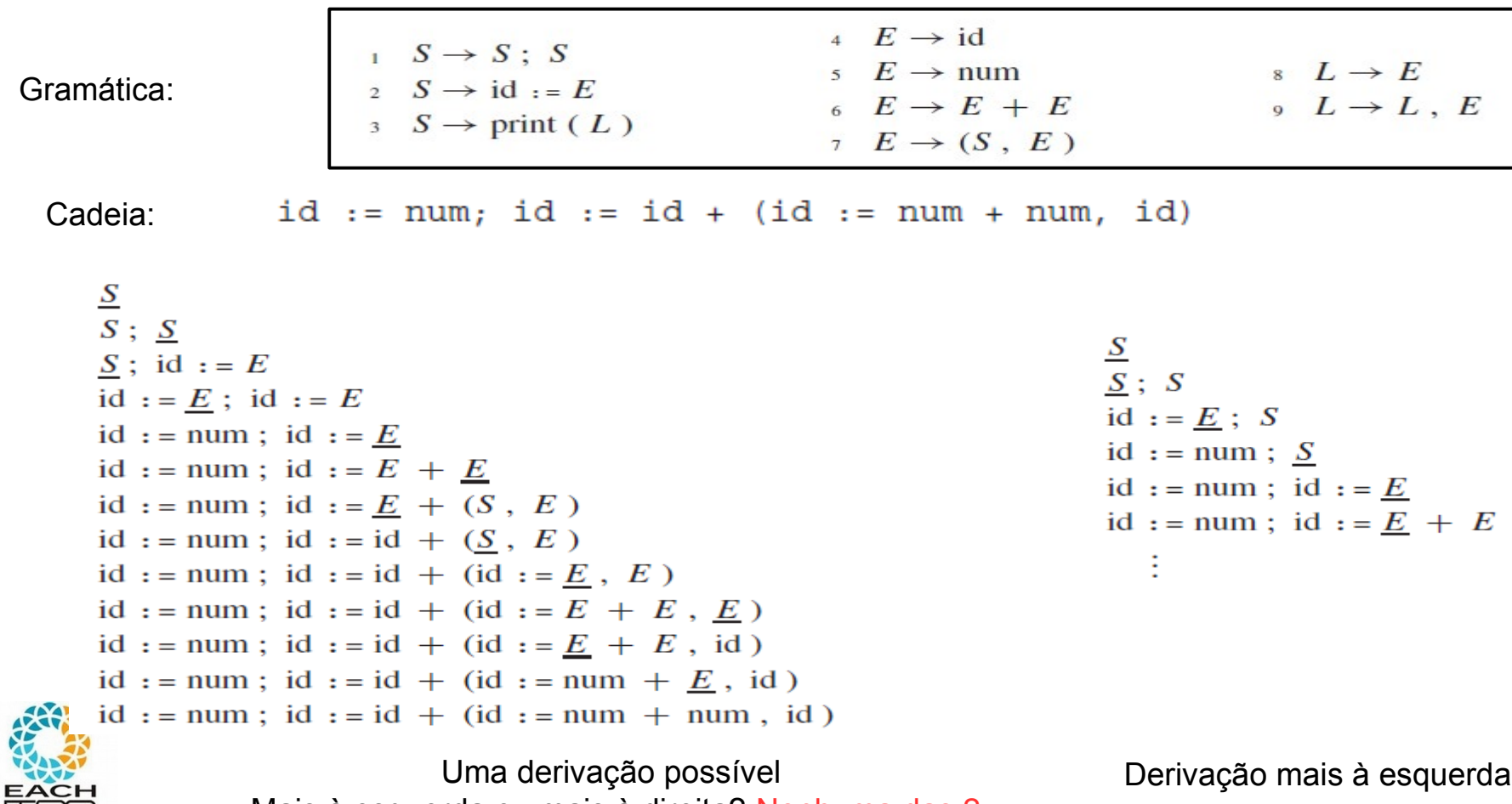

Mais à esquerda ou mais à direita? Nenhuma das 2

### Análise sintática

Um algoritmo de análise sintática (ou analisador sintático) é tal que, dada uma cadeia e uma gramática, encontra uma derivação (ou alternativamente uma árvore sintática) para a cadeia segundo aquela gramática

Obs: passo necessário para a compilação de um programa em uma dada linguagem de programação

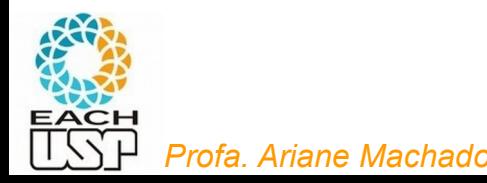

 $\langle EXPR \rangle \rightarrow \langle EXPR \rangle + \langle EXPR \rangle | \langle EXPR \rangle \times \langle EXPR \rangle | (\langle EXPR \rangle) | a$ 

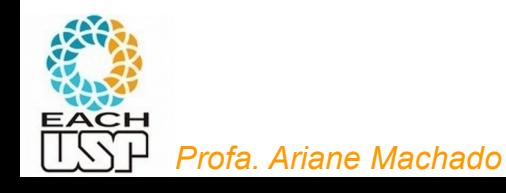

 $\langle EXPR \rangle \rightarrow \langle EXPR \rangle + \langle EXPR \rangle | \langle EXPR \rangle \times \langle EXPR \rangle | (\langle EXPR \rangle) | a$ 

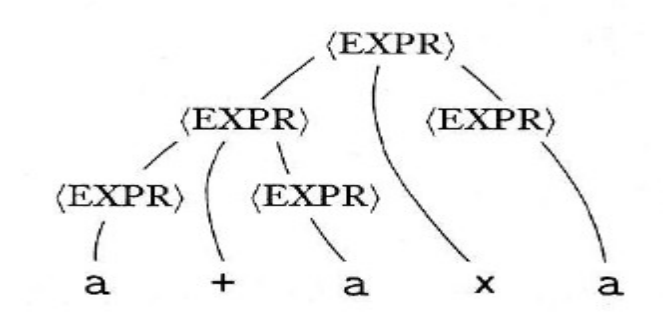

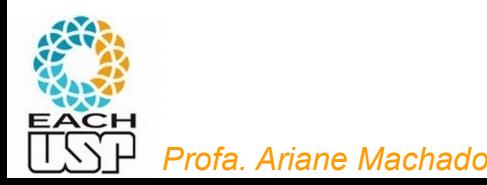

 $\langle EXPR \rangle \rightarrow \langle EXPR \rangle + \langle EXPR \rangle | \langle EXPR \rangle \times \langle EXPR \rangle | (\langle EXPR \rangle) | a$ 

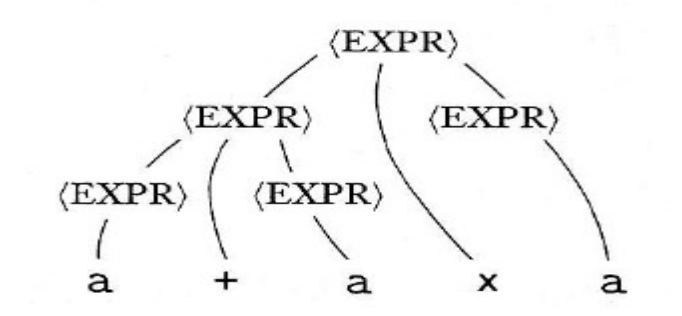

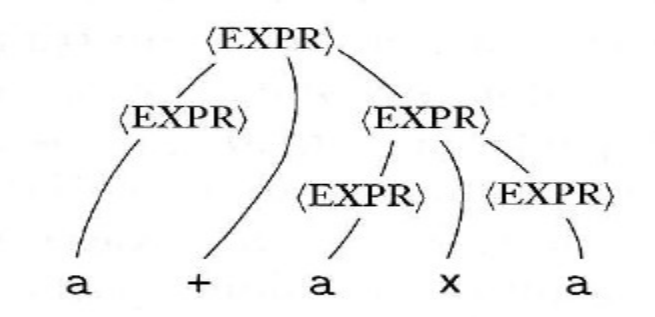

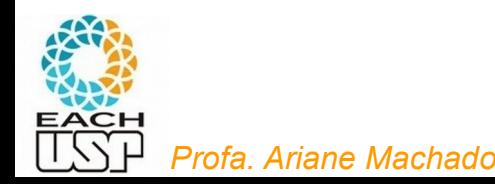

 $\langle EXPR \rangle \rightarrow \langle EXPR \rangle + \langle EXPR \rangle | \langle EXPR \rangle \times \langle EXPR \rangle | (\langle EXPR \rangle) | a$ 

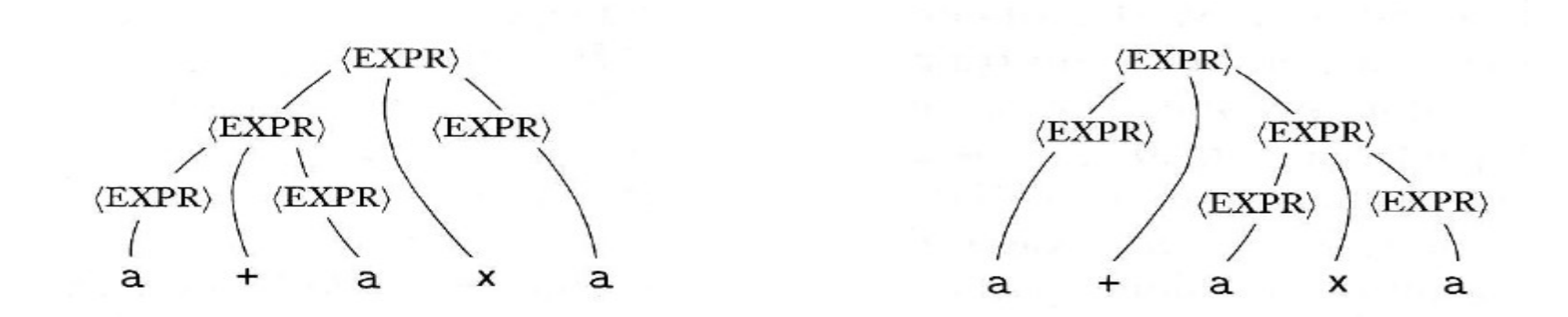

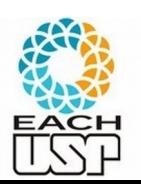

#### Duas árvores sintáticas distintas para a mesma cadeia!!!!

*Profa. Ariane Machado* 

 $\langle EXPR \rangle \rightarrow \langle EXPR \rangle + \langle EXPR \rangle | \langle EXPR \rangle \times \langle EXPR \rangle | (\langle EXPR \rangle) | a$ 

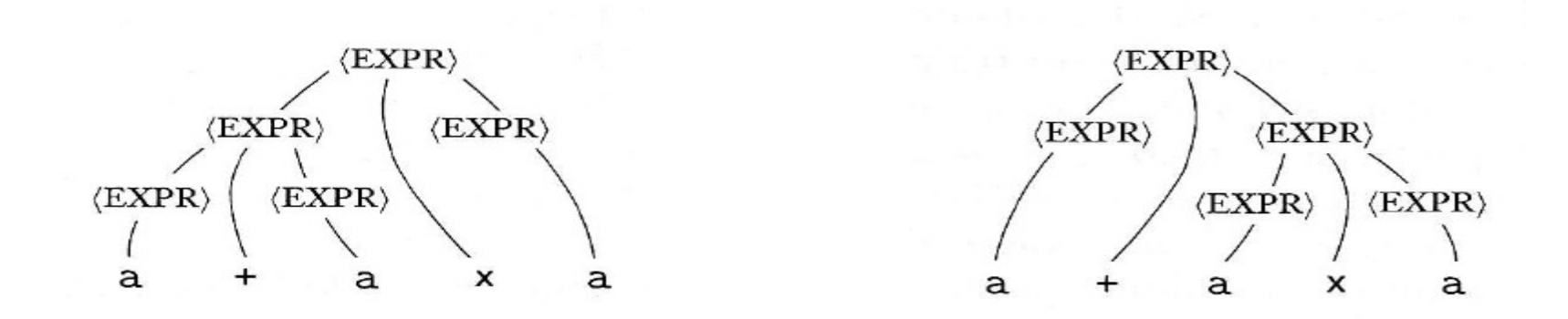

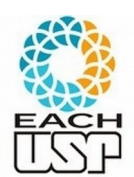

Duas árvores sintáticas distintas para a mesma cadeia!!!! Logo, dizemos que essa gramática é AMBÍGUA

*Profa. Ariane Machado* 

# Ambiguidade

#### DEFINIÇÃO 2.7

Uma cadeia w é derivada *ambiguamente* na gramática livre-docontexto  $G$  se ela tem duas ou mais derivações mais à esquerda diferentes. A gramática G é ambígua se ela gera alguma cadeia ambiguamente.

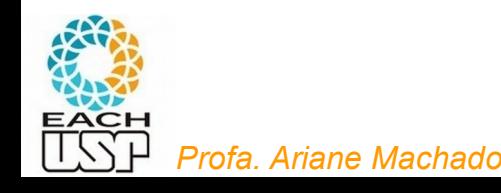

# Ambiguidade

#### **DEFINICÃO**  $2.7$

Uma cadeia w é derivada *ambiguamente* na gramática livre-docontexto  $G$  se ela tem duas ou mais derivações mais à esquerda diferentes. A gramática G é ambígua se ela gera alguma cadeia ambiguamente.

- Ambiguidade é às vezes indesejável, por exemplo em linguagens de programação
- Algumas gramáticas ambíguas podem ser convertidas em não-ambíguas
- Algumas linguagens são inerentemente ambíguas (só podem ser descritas por gramáticas ambíguas)
	- Eu vi o menino com uma luneta

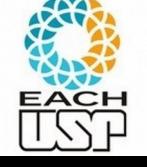

### Expressões aritméticas sem ambiguidade

Considere a gramática  $G_4 = (V, \Sigma, R, \langle EXPR \rangle)$ .  $V \notin \{\langle \text{EXPR}\rangle, \langle \text{TERM}\rangle, \langle \text{FACTOR}\rangle\}$  e  $\Sigma \in \{a, +, x, ',\rangle\}$ . As regras são

 $\langle EXPR \rangle \rightarrow \langle EXPR \rangle + \langle TERM \rangle | \langle TERM \rangle$  $\langle \text{TERM} \rangle \rightarrow \langle \text{TERM} \rangle \times \langle \text{FACTOR} \rangle | \langle \text{FACTOR} \rangle$ 

$$
\langle \text{FACTOR} \rangle \rightarrow (\langle \text{EXPR} \rangle) | a
$$

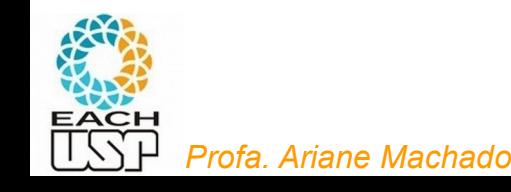

EXEMPLO 2.4

#### Expressões aritméticas sem ambiguidade

Considere a gramática  $G_4 = (V, \Sigma, R, \langle EXPR \rangle)$ .  $V \notin \{\langle \text{EXPR}\rangle, \langle \text{TERM}\rangle, \langle \text{FACTOR}\rangle\}$  e  $\Sigma \in \{a, +, x, ',\rangle\}$ . As regras são

 $2.4$ 

**EXEMPLO** 

 $\langle EXPR \rangle \rightarrow \langle EXPR \rangle + \langle TERM \rangle | \langle TERM \rangle$  $\langle \text{TERM} \rangle \rightarrow \langle \text{TERM} \rangle \times \langle \text{FACTOR} \rangle$  |  $\langle \text{FACTOR} \rangle$  $\langle$ FACTOR $\rangle \rightarrow (\langle$ EXPR $\rangle$ ) | a

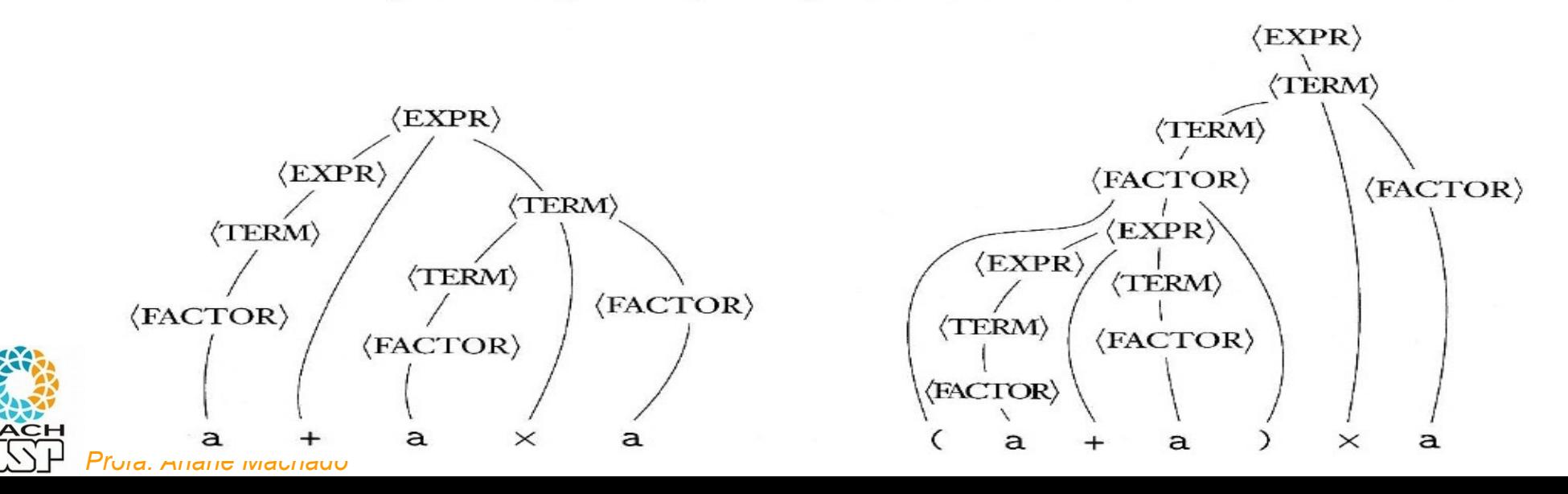

54

- $<$ prog>  $\rightarrow$  ...  $<$ com>...
- $<$ com $>$   $\rightarrow$  ...
- $<$ com $>$   $\rightarrow$   $<$ cond $>$
- $<$ cond $>$   $\rightarrow$  if  $<$ exp $>$  then  $<$ com $>$
- $\alpha$  <cond>  $\rightarrow$  if  $\alpha$  +  $\alpha$  +  $\alpha$

 $<\exp>\rightarrow \dots$ 

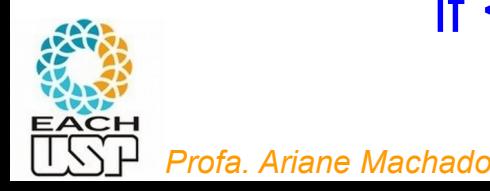

#### if <exp> then if <com> then <com> else <com>

- $<$ prog>  $\rightarrow$  ...  $<$ com>...
- $<$ com $>$   $\rightarrow$  ...
- $<$ com $>$   $\rightarrow$   $<$ cond $>$
- $<$ cond $>$   $\rightarrow$  if  $<$ exp $>$  then  $<$ com $>$
- $\alpha$  <cond>  $\rightarrow$  if <exp> then <com> else <com>
- $<\epsilon$ xp>  $\rightarrow$  ...

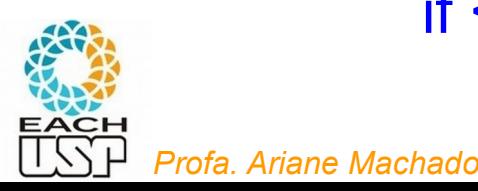

#### if <exp> then if <com> then <com> else <com> Com qual *if* o *else* faz "par"?

- $<$ prog>  $\rightarrow$  ...  $<$ com>...
- $<$ com $>$   $\rightarrow$  ...
- $<$ com $>$   $\rightarrow$   $<$ cond $>$
- $<$ cond $>$   $\rightarrow$  if  $<$ exp $>$  then  $<$ com $>$
- $\alpha$  <cond>  $\rightarrow$  if  $\alpha$  +  $\alpha$  +  $\alpha$

 $<\epsilon$ xp>  $\rightarrow$  ...

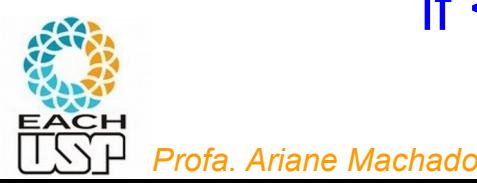

#### if <exp> then if <com> then <com> else <com> AMBIGUIDADE!!!

Solução 1: "manter a ambiguidade" sintática, e resolvê-la por meio de uma convenção: o *else* deve "fazer par" com o último *if* (solução adotada por muitas linguagens de programação)

#### Solução 2: resolver a ambiguidade sintaticamente, tornando a gramática não ambígua

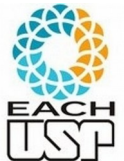

# O caso if then eles – Solução 2

- $<$ prog>  $\rightarrow$  ...  $<$ com>...
- $<$ com $>$   $\rightarrow$   $\ldots$
- $<$ com $>$   $\rightarrow$   $<$ cond $>$

*Profa. Ariane Machado* 

- $<$ cond $>$   $\rightarrow$  if  $<$ exp $>$  then  $<$ com $>$  endif
- $\alpha$  <cond>  $\rightarrow$  if <exp> then <com> else <com> endif
- $<\epsilon$ xp>  $\rightarrow$  ...

if <exp> then if <com> then <com> endif else <com> endif

ou

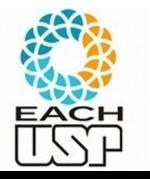

if <exp> then if <com> then <com> else <com> endif endif

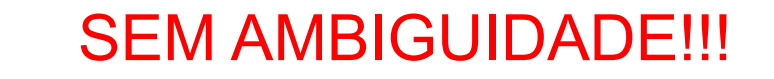

# Resolução de ambiguidade

- Opção 1: Convencionar a forma de desambiguar, e "programar o analisador sintático" para seguir esse convenção
	- Como feito na maioria das linguagens de programação para tratar o caso if/then/else (que casa o else com o if imediatamente anterior)
	- Obs: isso não tira a ambiguidade da gramática (simplesmente o analisador sintático se satisfaz com uma árvore ao invés de calcular todas)
- Opção 2: tirar a ambiguidade da gramática
	- Como feito nas expressões aritméticas
		- Como feito no caso if/then/else com inclusão da palavra-chave endif

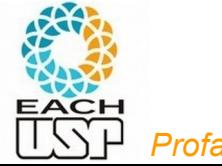

# **Fim do vídeo 2 Análise sintática e ambiguidade**

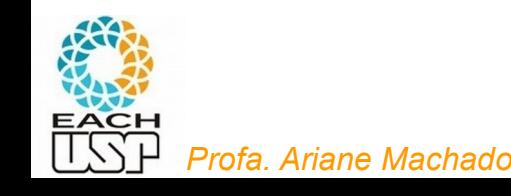

# **Vídeos 3 e 4**

# **Mais sobre análise sintática e Forma Normal de Chomsky**

# **(algoritmo CYK)**

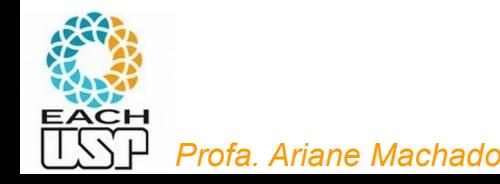

#### Análise sintática

**Problema**: Dada uma gramática G e uma cadeia w, saber se w є L(G) (isto é, encontrar ao menos uma derivação a partir do símbolo inicial de G.

**Para linguagens regulares**: o AFD é um reconhecedor eficiente

**Para linguagens livres de contexto**: até existe uma máquina de estados equivalente (autômatos a pilha que veremos adiante), mas eles não são tão eficientes… dá para fazer melhor com gramáticas

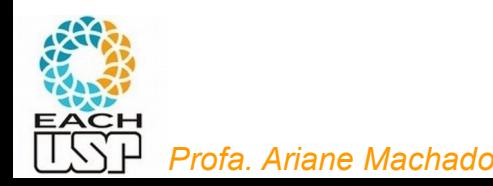

#### Análise sintática

- Esse não é um tema de nossa disciplina, mas é importante entender o que está envolvido para compreendermos alguns tópicos do curso
- Há diferentes estratégias de se programar um analisador sintático, algumas mais simples ou mais complexas
- Estratégias dependentes das gramáticas (subclasses de livresde-contexto)
- Tema da disciplina de construção de compiladores

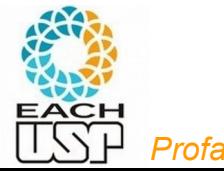

#### Análise sintática descendente

- Top-down
- Cada não terminal A teria uma sub-rotina associada para tratar todas as possibilidades de produção que o tenha do lado esquerdo ( $A \rightarrow ...$ )

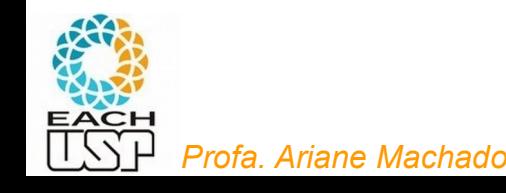

Gramática:

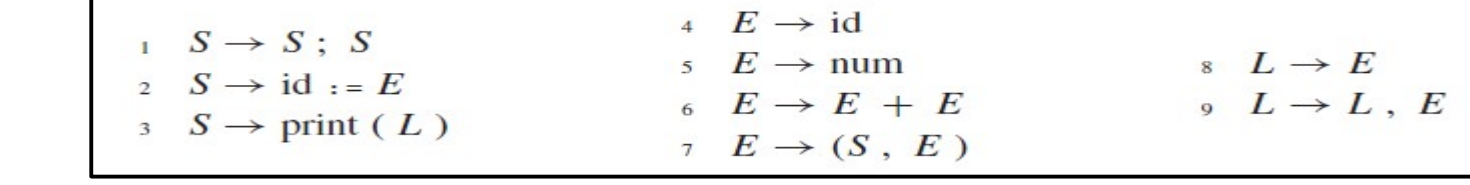

 $id := num; id := id + (id := num + num, id)$ Cadeia:

 $\frac{S}{S}$ ; S id :=  $\underline{E}$ ; S id :=  $num$ ; <u>S</u> id := num ; id :=  $\underline{E}$ id := num ; id :=  $\underline{E}$  +  $\underline{E}$ Ξ

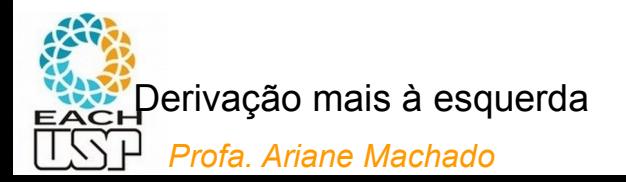

 $4 E \rightarrow id$  $S \rightarrow S : S$ <br>
2  $S \rightarrow id := E$ <br>
3  $S \rightarrow p\text{rint } (L)$  $\begin{array}{ccccc}\n & L & \rightarrow & E \\
 & & L & \rightarrow & L \\
\end{array},\ E$  $E \rightarrow num$ Gramática:  $E \rightarrow E + E$  $E \rightarrow (S, E)$ id := num; id := id + (id := num + num, id) Cadeia:  $\frac{S}{S}$ ; S "Recursão à esquerda": quando eu páro de chamar id :=  $E$ ; S recursivamente S?id :=  $num$ ;  $S$ id := num ; id :=  $\underline{E}$ id := num ; id :=  $\underline{E}$  +  $\underline{E}$ ÷

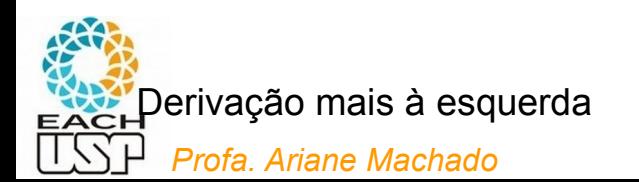

#### $\leq$  com $>$   $\rightarrow$  if ( $\leq$ exp $>$ )  $\leq$ com $>$  else  $\leq$ com $>$ | while (<exp>) <com>  $\left| \right.$  { <lista\_com> }

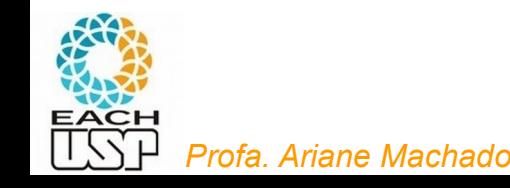

#### $\leq$  com $>$   $\rightarrow$  if ( $\leq$ exp $>$ )  $\leq$  com $>$  else  $\leq$  com $>$ | while (<exp>) <com> | { <lista\_com> }

Fácil de tratar

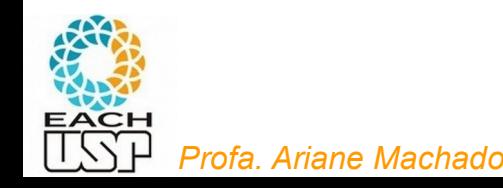

#### Análise sintática ascendente

• Bottom-up

 $\langle EXPR \rangle \rightarrow \langle EXPR \rangle + \langle TERM \rangle | \langle TERM \rangle$  $\langle \text{TERM} \rangle \rightarrow \langle \text{TERM} \rangle \times \langle \text{FACTOR} \rangle$  |  $\langle \text{FACTOR} \rangle$  $\langle$ FACTOR $\rangle \rightarrow (\langle$ EXPR $\rangle)$  a

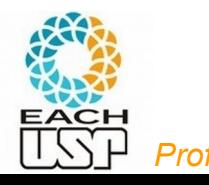

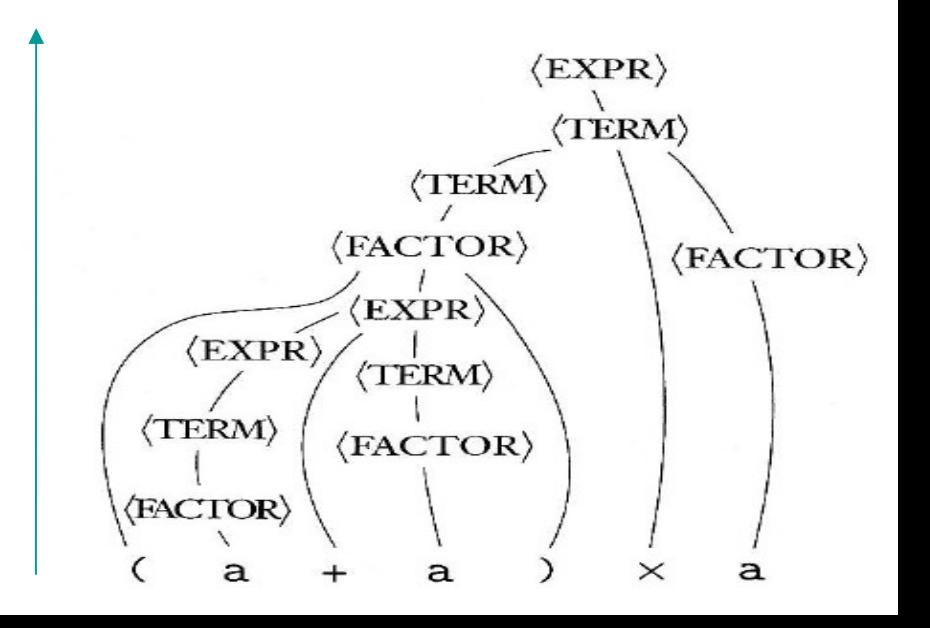

#### Análise sintática ascendente

- Bottom-up
- Umas das estratégias: algoritmo CYK

```
\langle EXPR \rangle \rightarrow \langle EXPR \rangle + \langle TERM \rangle | \langle TERM \rangle\langle \text{TERM} \rangle \rightarrow \langle \text{TERM} \rangle \times \langle \text{FACTOR} \rangle | \langle \text{FACTOR} \rangle\langleFACTOR\rangle \rightarrow (\langleEXPR\rangle) a
```
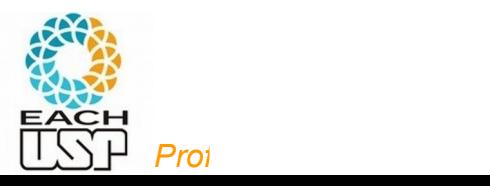

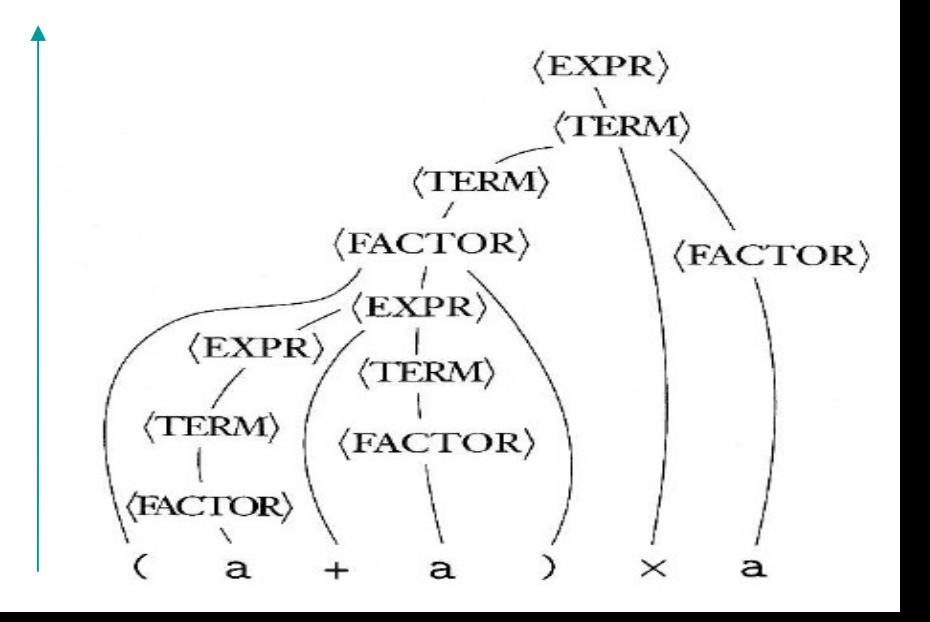

#### Algoritmo CYK para análise sintática

Algoritmo CYK (Cocke–Younger–Kasami)

- Complexidade: Polinomial  $O(n^3m)$  onde n é o tamanho da cadeia e m é o número de regras de G
- G deve estar na Forma Normal de Chomsky
- Por que vamos ver esse algoritmo?
- Como motivação para estudarmos a Formal Normal de Chomsky, e o teorema de que QUALQUER gramática livre de contexto pode ser convertida para a forma normal de Chomsky

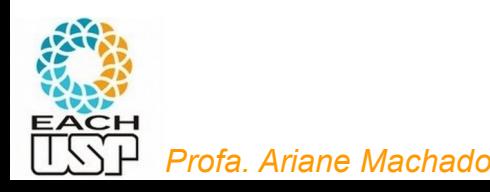

# Forma Normal de Chomsky

Uma GLC está na Forma Normal de Chomsky se:

a) Toda regra de produção é da forma

 $A \rightarrow BC$  ou  $A \rightarrow a$ 

sendo B,C variáveis, a um símbolo terminal;

- b) A variável inicial S não pode aparecer no lado direito de nenhuma regra;
- c) Somente a variável inicial pode ter a regra  $S \rightarrow \varepsilon$ .

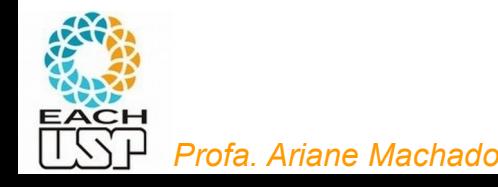
Exemplo:

Gramática original:  $S \rightarrow aSb \mid bSa \mid SS \mid \epsilon$ 

- Conversão para FNC:
	- $S_0 \rightarrow \varepsilon$  | AT | BU | SS | AB | BA  $S \rightarrow AT$  | BU | SS | AB | BA  $T \rightarrow SB$  $U \rightarrow SA$
	- $A \rightarrow a$

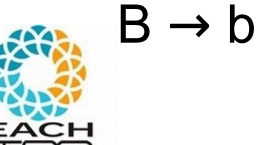

*Profa. Ariane Machado* 

**Programação dinâmica**: uso de soluções de subproblemas menores para resolver subproblemas maiores (até chegar à solução do problema original)

```
\langle EXPR \rangle \rightarrow \langle EXPR \rangle + \langle TERM \rangle | \langle TERM \rangle\langle \text{TERM} \rangle \rightarrow \langle \text{TERM} \rangle \times \langle \text{FACTOR} \rangle | \langle \text{FACTOR} \rangle\langleFACTOR\rangle \rightarrow (\langleEXPR\rangle) | a
```
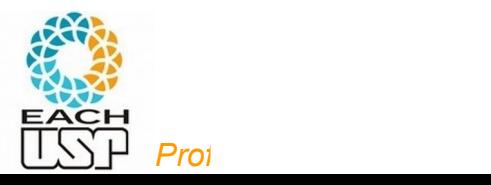

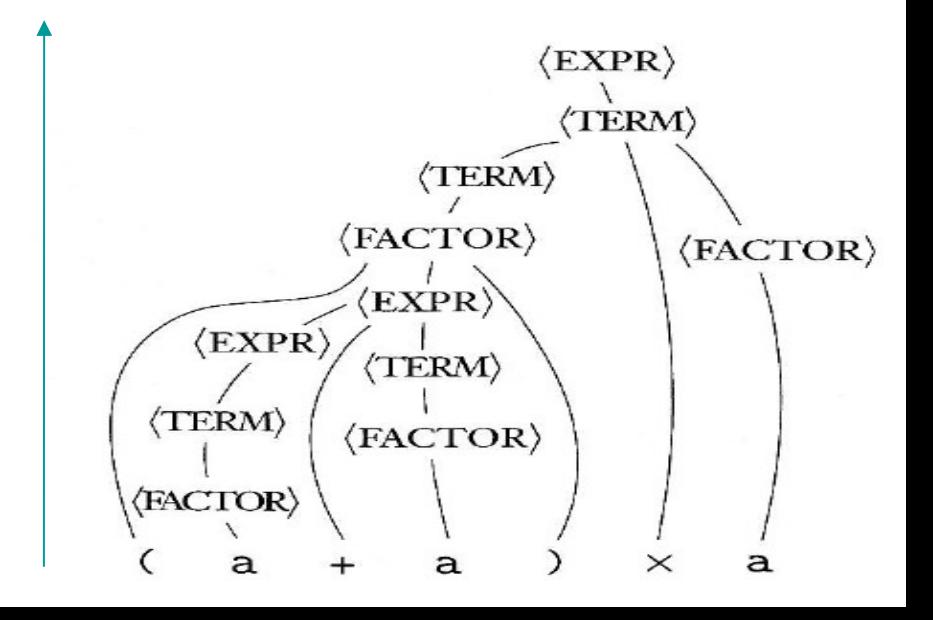

- **Programação dinâmica**: uso de soluções de subproblemas menores para resolver subproblemas maiores (até chegar à solução do problema original)
- Tabela  $n \times n$ :
	- Para i  $\leq$  j, a entrada (i,j) da tabela contém todas as variáveis que geram a subcadeia  $w_i w_{i+1} ... w_j$
	- Tratam-se subcadeias de tamanhos crescentes (começando de 1)

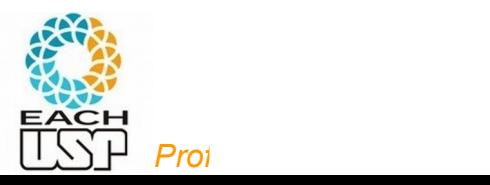

Exemplo:

Grámática na FNC:

- $S_0 \rightarrow \varepsilon$  | AT | BU | SS | AB | BA  $S \rightarrow AT$  | BU | SS | AB | BA  $T \rightarrow SB$
- $U \rightarrow SA$
- $A \rightarrow a$
- $B \rightarrow b$

Cadeia:

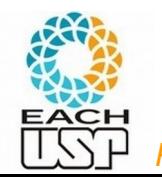

a b a a b b

*Profa. Ariane Machado* 

table[i,j] conterá os símbolos não terminais capazes de gerar a substring  $\mathsf{w}_{\mathsf{i}}...\mathsf{w}_{\mathsf{j}}$ 

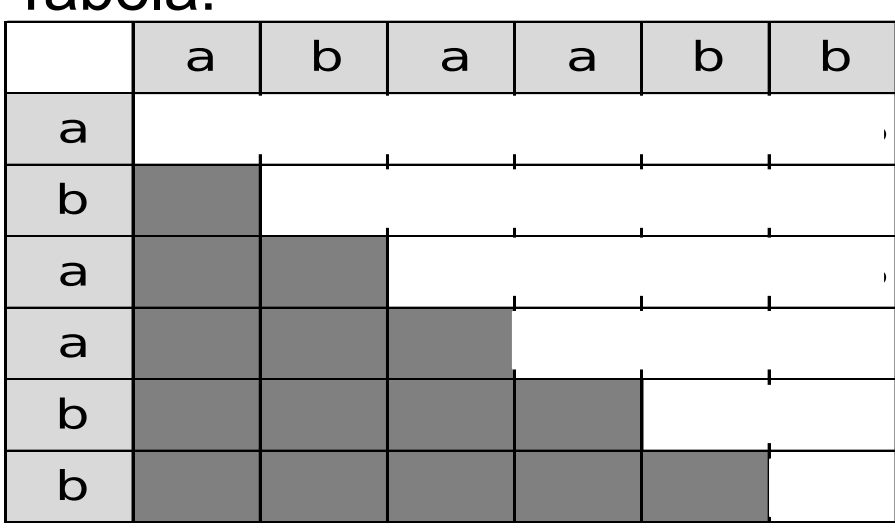

Tabela:

 $D =$  "On input  $w = w_1 \cdots w_n$ : 1. If  $w = \varepsilon$  and  $S \to \varepsilon$  is a rule, accept.  $\lceil \text{handle } w = \varepsilon \text{ case } \rceil$ 

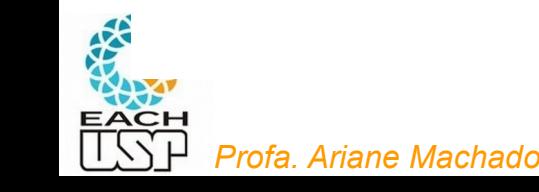

 $D =$  "On input  $w = w_1 \cdots w_n$ :

- **1.** If  $w = \varepsilon$  and  $S \to \varepsilon$  is a rule,  $accept$ . [handle  $w = \varepsilon$  case]
- For  $i=1$  to n:  $2.$  $\lceil$  examine each substring of length 1  $\lceil$
- For each variable  $A$ : 3.
- 4. Test whether  $A \rightarrow b$  is a rule, where  $b = w_i$ .
- 5. If so, place A in  $table(i, i)$ .

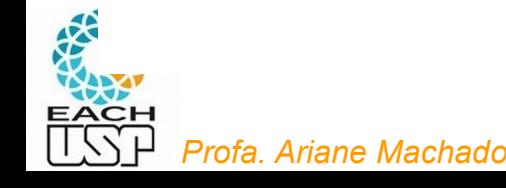

### Exemplo:

Gramática na FNC:

*Profa. Ariane Machado*  a b a a b b

Cadeia:

 $S_0 \rightarrow \varepsilon$  | AT | BU | SS | AB | BA  $S \rightarrow AT$  | BU | SS | AB | BA  $T \rightarrow SB$  $U \rightarrow SA$  $A \rightarrow a$  $B \rightarrow b$ 

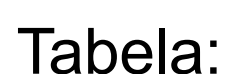

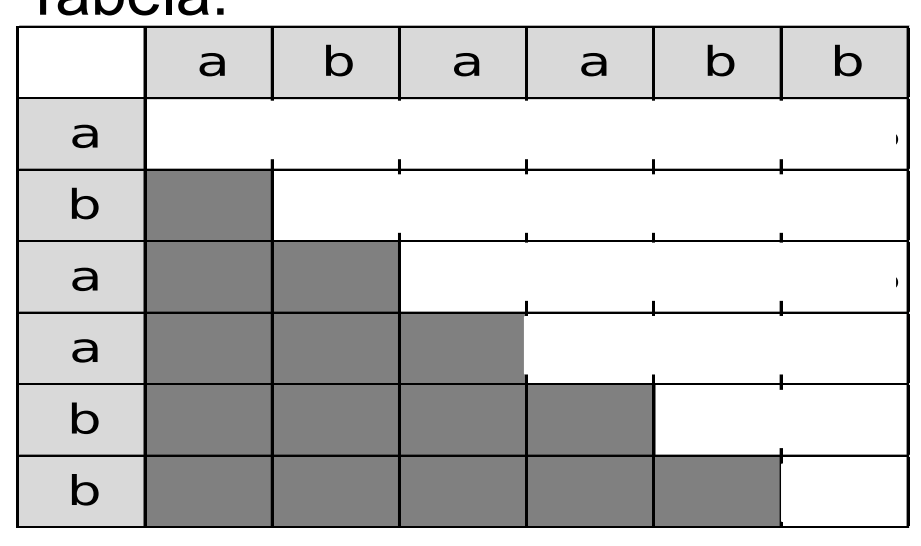

### Exemplo:

Gramática na FNC:

*Profa. Ariane Machado*  a b a a b b Cadeia:  $S_0 \rightarrow \varepsilon$  | AT | BU | SS | AB | BA  $S \rightarrow AT$  | BU | SS | AB | BA  $T \rightarrow SB$  $U \rightarrow SA$  $A \rightarrow a$  $B \rightarrow b$ 

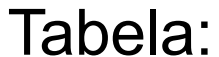

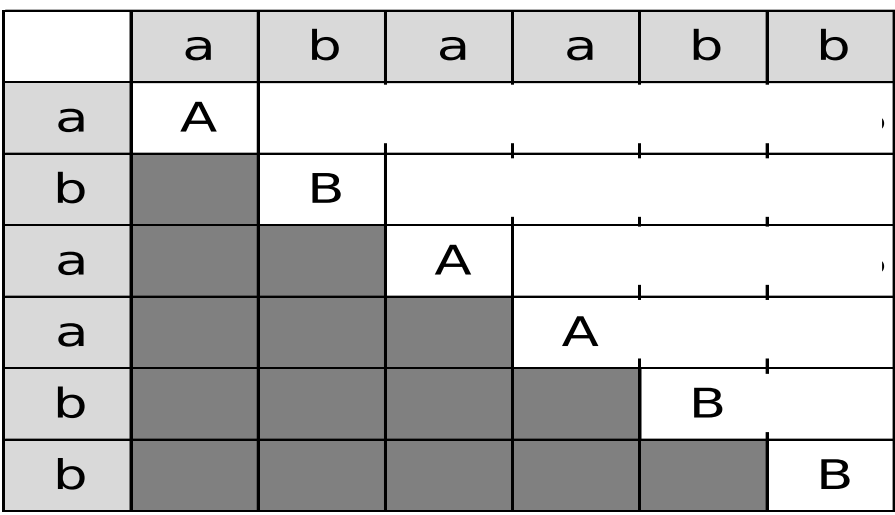

 $D =$  "On input  $w = w_1 \cdots w_n$ :

- **1.** If  $w = \varepsilon$  and  $S \to \varepsilon$  is a rule,  $accept$ . [handle  $w = \varepsilon$  case]
- $2.$ For  $i=1$  to n:  $\lceil$  examine each substring of length 1  $\lceil$
- For each variable  $A$ : 3.
- 4. Test whether  $A \rightarrow b$  is a rule, where  $b = w_i$ .
- 5. If so, place A in  $table(i, i)$ .

E o restante?

Vamos pensar...

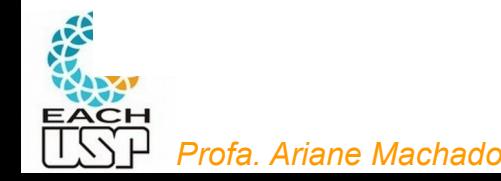

Exemplo:

Vamos analisar agora substrings de tamanho 2. Por ser tamanho > 1, a variável que a gera a faz por meio de uma produção no formato  $X \rightarrow YZ$  $(i,j) = (1,2)$ 

Gramática na FNC:

*Profa. Ariane Machado*  a b a a b b Cadeia:  $S_0 \rightarrow \varepsilon$  | AT | BU | SS | AB | BA  $S \rightarrow AT$  | BU | SS | AB | BA  $T \rightarrow SB$  $U \rightarrow SA$  $A \rightarrow a$  $B \rightarrow b$ 

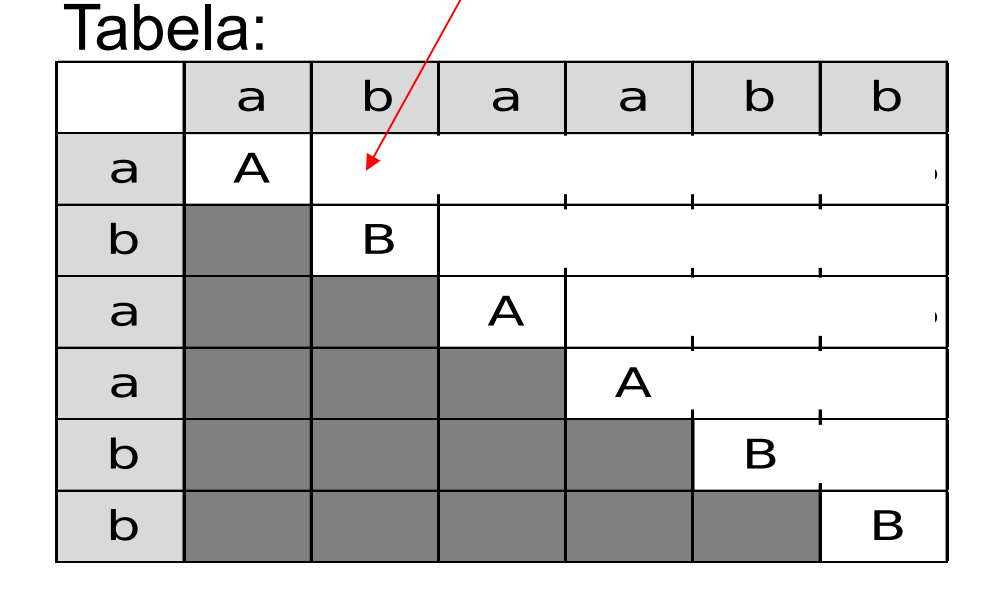

Exemplo:

Vamos analisar agora substrings de tamanho 2 Por ser tamanho > 1, a variável que a gera a faz por meio de uma produção no formato  $X \rightarrow YZ$  $(i,j) = (1,2)$ 

*Profa. Ariane Machado*  a b a a b b ab é gerado por AB Cadeia: Gramática na FNC:  $S_0 \rightarrow \varepsilon$  | AT | BU | SS | AB | BA  $S \rightarrow AT$  | BU | SS | AB | BA  $T \rightarrow SB$  $U \rightarrow SA$  $A \rightarrow a$  $B \rightarrow b$ 

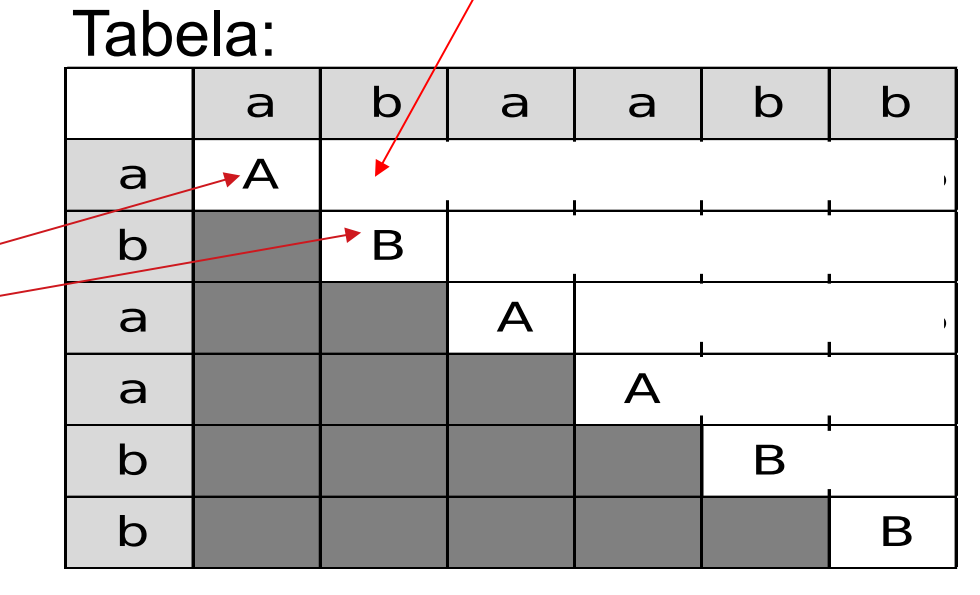

Exemplo:

Vamos analisar agora substrings de tamanho 2 Por ser tamanho > 1, a variável que a gera a faz por meio de uma produção no formato  $X \rightarrow YZ$  $(i,j) = (1,2)$ 

*Profa. Ariane Machado*  a b a a b b  $\mathsf{a} \mid \mathsf{b}/\mid \mathsf{a} \mid \mathsf{a} \mid \mathsf{b} \mid \mathsf{b}$ a  $+A$   $\rightarrow$  $\mathsf{b}$   $\rightarrow$  B a A S0, S a **A** Solid A Solid A Solid A Solid A Solid A Solid A Solid A Solid A Solid A Solid A Solid A Solid A Solid A So b B b | | | | | | | B Tabela: ab é gerado por AB Cadeia: Gramática na FNC:  $S_0 \rightarrow \varepsilon$  | AT | BU | SS | **AB** | BA S → AT | BU | SS | **AB** | BA  $T \rightarrow SB$  $U \rightarrow SA$  $A \rightarrow a$  $B \rightarrow b$ 

Exemplo:

Vamos analisar agora substrings de tamanho 2 Por ser tamanho > 1, a variável que a gera a faz por meio de uma produção no formato  $X \rightarrow YZ$  $(i,j) = (1,2)$ 

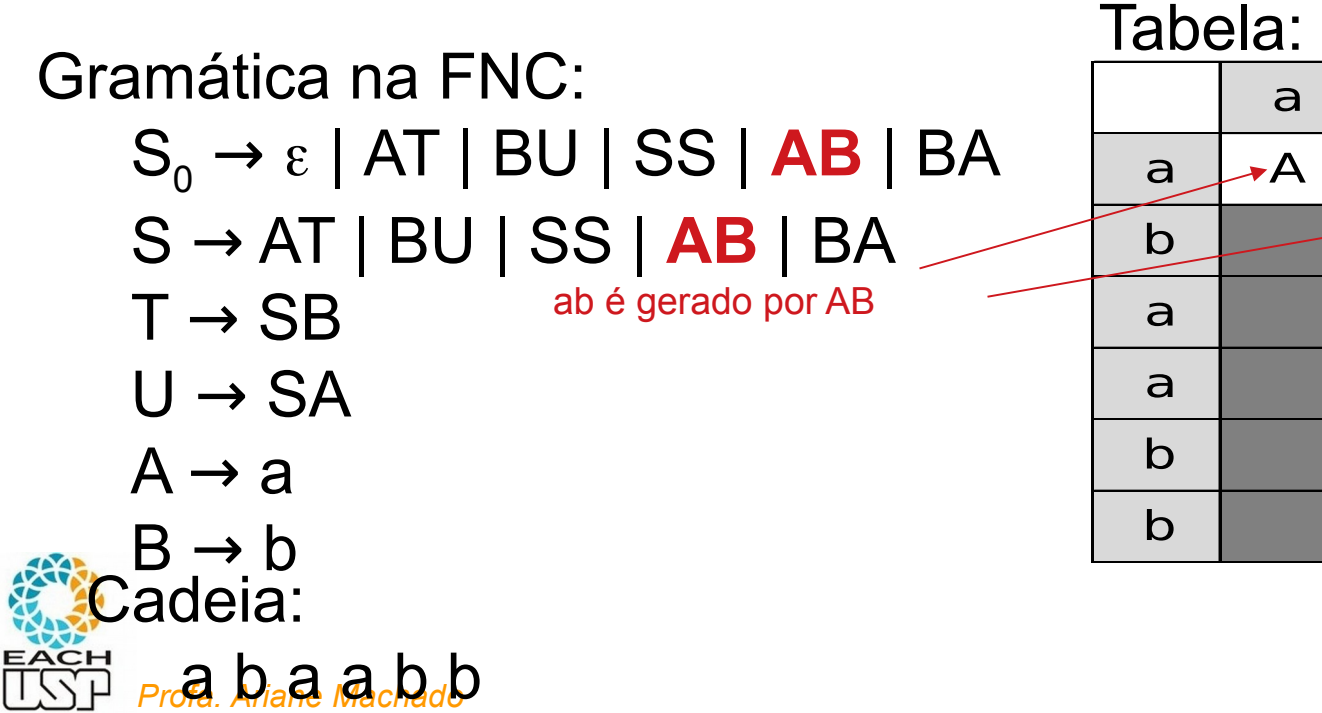

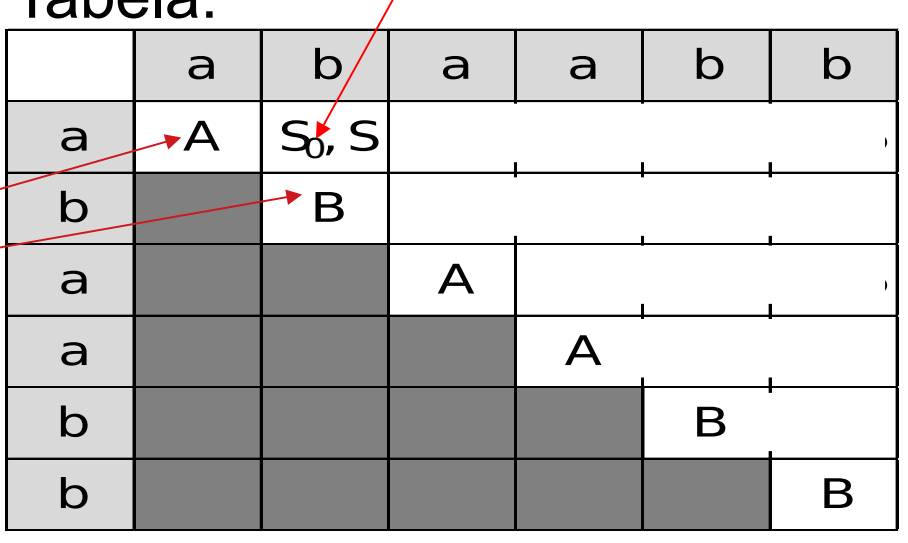

Exemplo:

Vamos analisar agora substrings de tamanho 2 Por ser tamanho > 1, a variável que a gera a faz por meio de uma produção no formato  $X \rightarrow YZ$  $(i,j) = (2,3) = ba$ 

Gramática na FNC:

*Profa. Ariane Machado*  a b a a b b Cadeia:  $S_0 \rightarrow \varepsilon$  | AT | BU | SS | AB | BA  $S \rightarrow AT$  | BU | SS | AB | BA  $T \rightarrow SB$  $U \rightarrow SA$  $A \rightarrow a$  $B \rightarrow b$ 

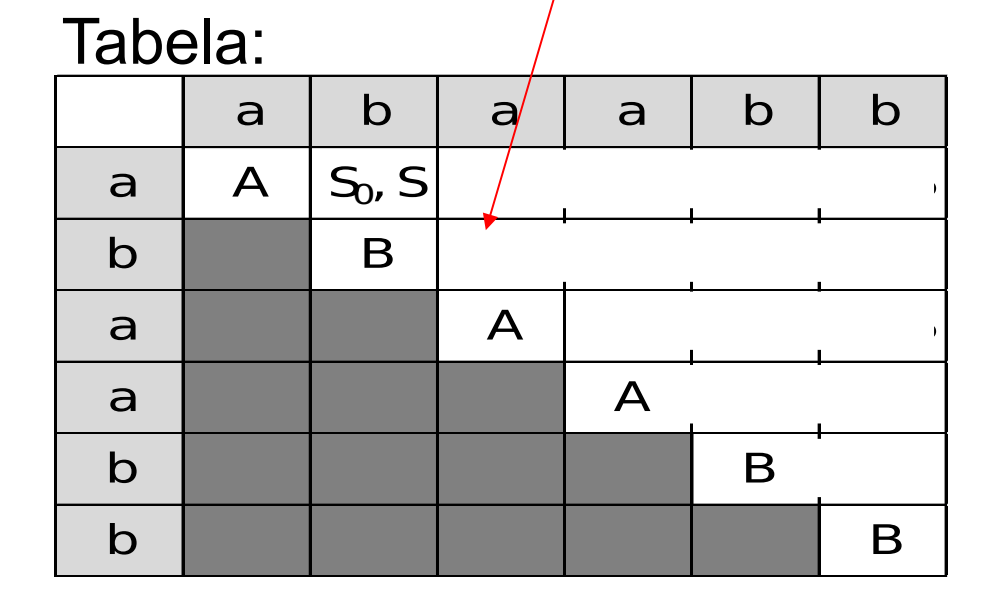

Exemplo:

Vamos analisar agora substrings de tamanho 2 Por ser tamanho > 1, a variável que a gera a faz por meio de uma produção no formato  $X \rightarrow YZ$  $(i,j) = (2,3) = ba$ 

Gramática na FNC:

 $S_0 \rightarrow \varepsilon$  | AT | BU | SS | AB | **BA** S → AT | BU | SS | AB | **BA**  $T \rightarrow SB$  $U \rightarrow SA$ 

$$
A \rightarrow a
$$

Cadeia:

 $B \rightarrow b$ 

*Profa. Ariane Machado*  a b a a b b

ba é gerado por BA

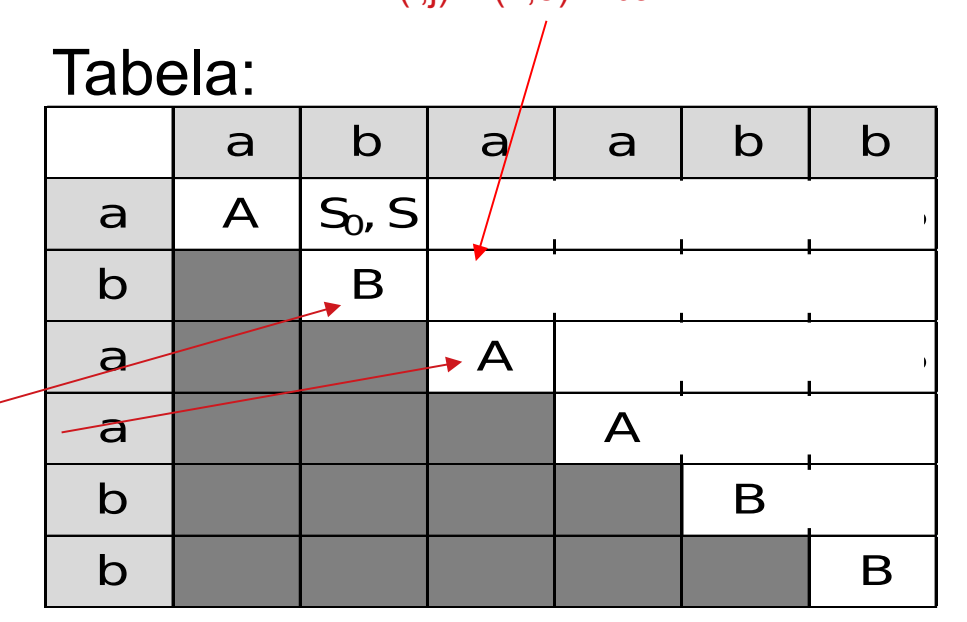

Exemplo:

*Profa. Ariane Machado*  a b a a b b

Cadeia:

Vamos analisar agora substrings de tamanho 2 Por ser tamanho > 1, a variável que a gera a faz por meio de uma produção no formato  $X \rightarrow YZ$  $(i,j) = (2,3) = ba$ 

ba é gerado por BA Gramática na FNC:  $S_0 \rightarrow \varepsilon$  | AT | BU | SS | AB | **BA** S → AT | BU | SS | AB | **BA**  $T \rightarrow SB$  $U \rightarrow SA$  $A \rightarrow a$  $B \rightarrow b$ 

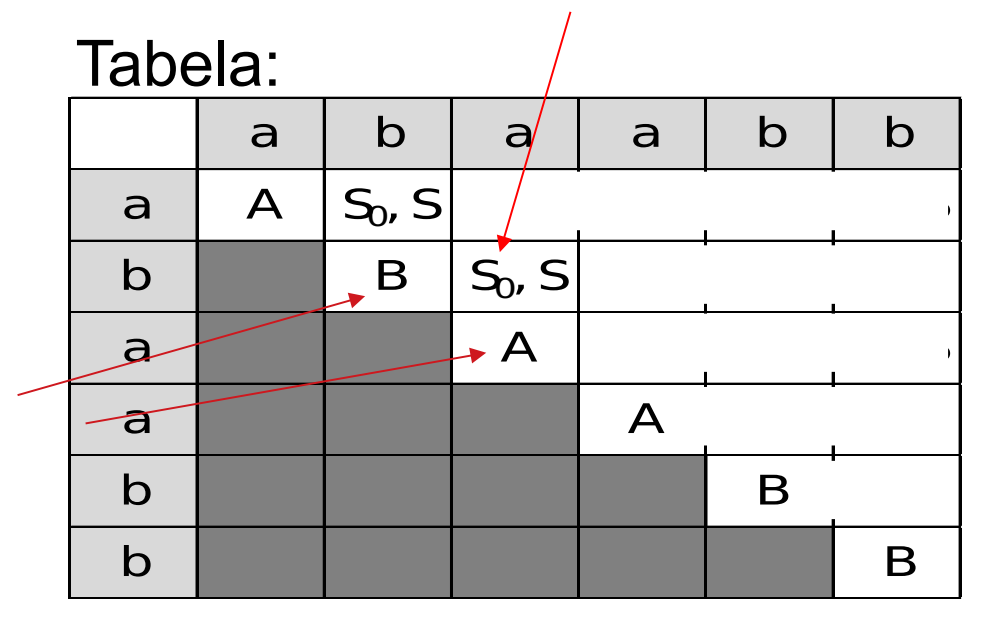

Exemplo:

*Profa. Ariane Machado*  a b a a b b

Vamos analisar agora substrings de tamanho 2 Por ser tamanho > 1, a variável que a gera a faz por meio de uma produção no formato  $X \rightarrow YZ$  $(i,j) = (3,4) = aa$ 

Cadeia: Gramática na FNC:  $S_0 \rightarrow \varepsilon$  | AT | BU | SS | AB | BA  $S \rightarrow AT$  | BU | SS | AB | BA  $T \rightarrow SB$  $U \rightarrow SA$  $A \rightarrow a$  $B \rightarrow b$ 

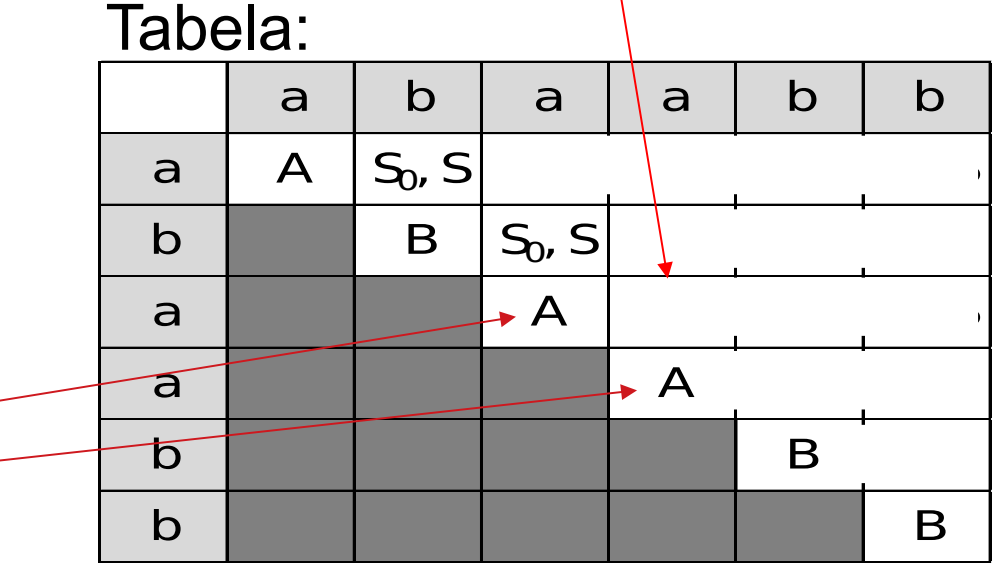

Exemplo:

Vamos analisar agora substrings de tamanho 2 Por ser tamanho > 1, a variável que a gera a faz por meio de uma produção no formato  $X \rightarrow YZ$  $(i,j) = (3,4) = aa$ 

Gramática na FNC:

*Profa. Ariane Machado*  a b a a b b

Cadeia:

 $S_0 \rightarrow \varepsilon$  | AT | BU | SS | AB | BA  $S \rightarrow AT$  | BU | SS | AB | BA  $T \rightarrow SB$  $U \rightarrow SA$  $A \rightarrow a$  $B \rightarrow b$ 

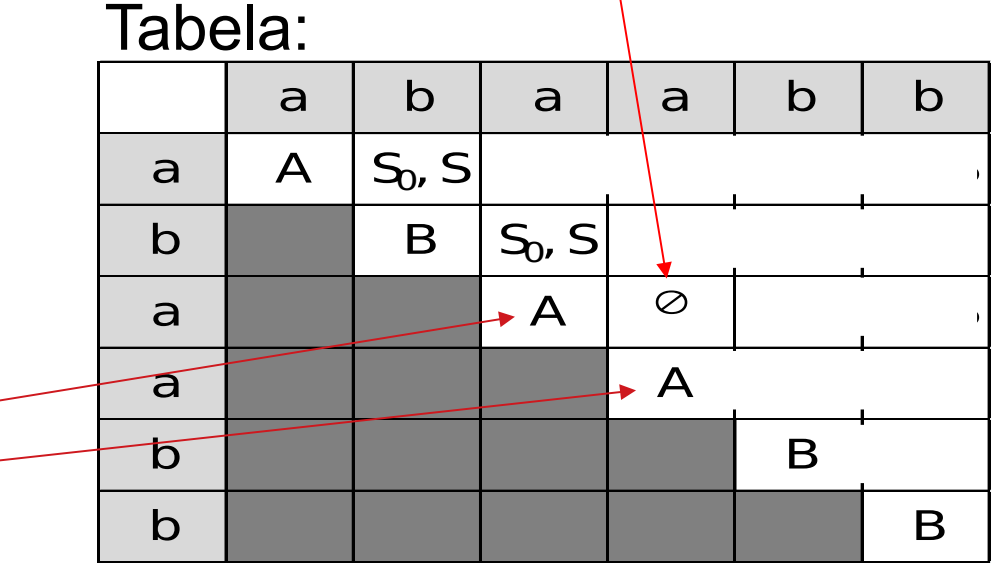

Exemplo:

Vamos analisar agora substrings de tamanho 2 Por ser tamanho > 1, a variável que a gera a faz por meio de uma produção no formato  $X \rightarrow YZ$  $(i,j) = (4,5) = ab$ 

Gramática na FNC:

*Profa. Ariane Machado*  a b a a b b

Cadeia:  $S_0 \rightarrow \varepsilon$  | AT | BU | SS | AB | BA  $S \rightarrow AT$  | BU | SS | AB | BA  $T \rightarrow SB$  $U \rightarrow SA$  $A \rightarrow a$  $B \rightarrow b$ 

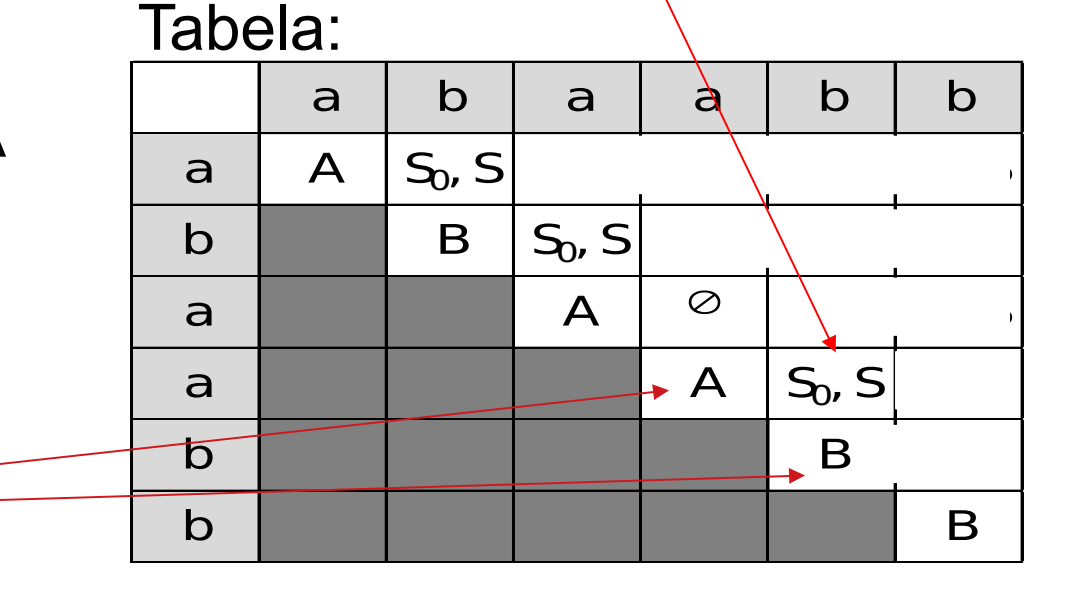

Exemplo:

Vamos analisar agora substrings de tamanho 2 Por ser tamanho > 1, a variável que a gera a faz por meio de uma produção no formato  $X \rightarrow YZ$  $(i,j) = (5,6) = bb$ 

Gramática na FNC:

 $S_0 \rightarrow \varepsilon$  | AT | BU | SS | AB | BA  $S \rightarrow AT$  | BU | SS | AB | BA  $T \rightarrow SB$  $U \rightarrow SA$  $A \rightarrow a$ 

$$
B \rightarrow b
$$
  
2. Cadeia:  
1.077  
1.077  
1.077  
1.077  
1.077  
1.077  
1.077  
1.077  
1.077  
1.077  
1.077  
1.077  
1.077  
1.077  
1.077  
1.077  
1.077  
1.077  
1.077  
1.077  
1.077  
1.077  
1.077  
1.077  
1.077  
1.077  
1.077  
1.077  
1.077  
1.077  
1.077  
1.077  
1.077  
1.077  
1.077  
1.077  
1.077  
1.077  
1.077  
1.077  
1.077  
1.077  
1.077  
1.077  
1.077  
1.077  
1.077  
1.077  
1.077  
1.077  
1.077  
1.077  
1.077  
1.077  
1.077  
1.077  
1.077  
1.077  
1.077  
1.077  
1.077  
1.077  
1.077  
1.077  
1.077  
1.077  
1.077  
1.077  
1.077  
1.077  
1.077  
1.077  
1.077  
1.077  
1.077  
1.077  
1.077  
1.077  
1.077  
1.077  
1.077  
1.077  
1.077  
1.077  
1.077  
1.077  
1.077  
1.077  
1.077  
1.077  
1.077  
1.077  
1.077  
1.077  
1.077  
1.077  
1.077  
1.077  
1.077  
1.077  
1.077  
1.077  
1.077  
1.077  
1.077  
1.077  

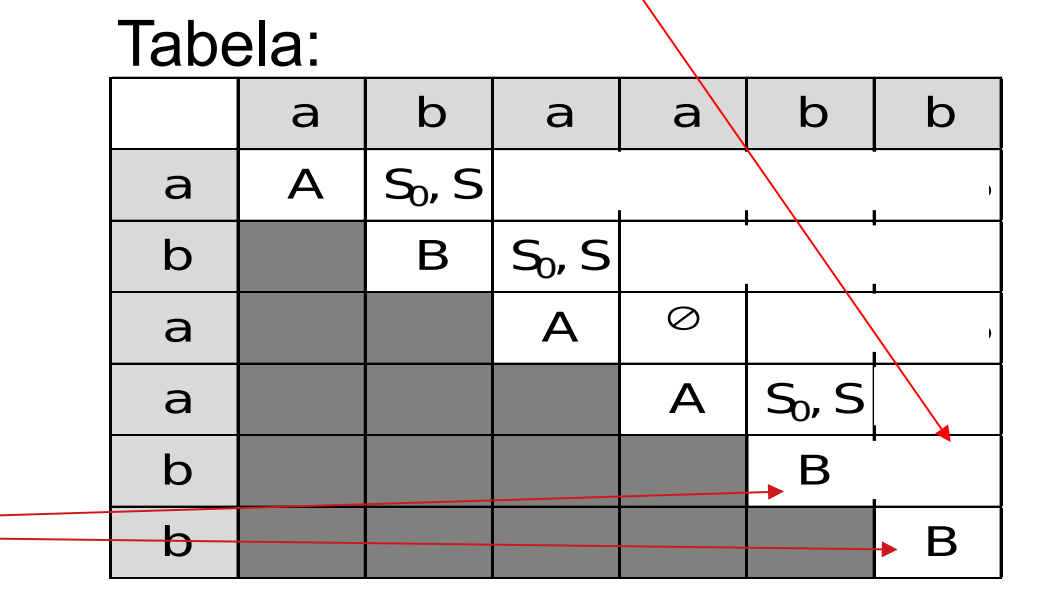

Exemplo:

Vamos analisar agora substrings de tamanho 2 Por ser tamanho > 1, a variável que a gera a faz por meio de uma produção no formato  $X \rightarrow YZ$  $(i,j) = (5,6) = bb$ 

Gramática na FNC:

*Profa. Ariane Machado*  a b a a b b

Cadeia:  $S_0 \rightarrow \varepsilon$  | AT | BU | SS | AB | BA  $S \rightarrow AT$  | BU | SS | AB | BA  $T \rightarrow SB$  $U \rightarrow SA$  $A \rightarrow a$  $B \rightarrow b$ 

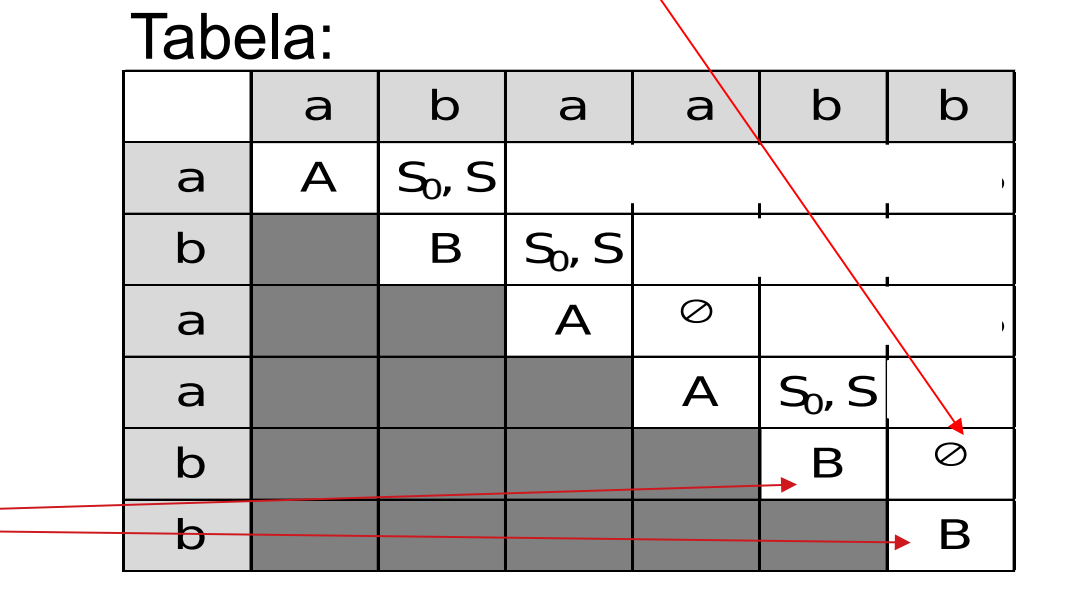

Vamos analisar agora substrings de tamanho **3 (seta verde)** Por ser tamanho > 1, a variável que a gera a faz por meio de uma

### Exemplo:

produção no formato  $X \rightarrow YZ$ Mas agora os dois primeiros símbolos devem ser gerados por Y, ou os dos últimos por Z. Tenho que testar as DUAS possibilidades!

### Gramática na FNC:

*Profa. Ariane Machado*  a b a a b b

Cadeia:  $S_0 \rightarrow \varepsilon$  | AT | BU | SS | AB | BA  $S \rightarrow AT$  | BU | SS | AB | BA  $T \rightarrow SB$  $U \rightarrow SA$  $A \rightarrow a$  $B \rightarrow b$ 

### Tabela:

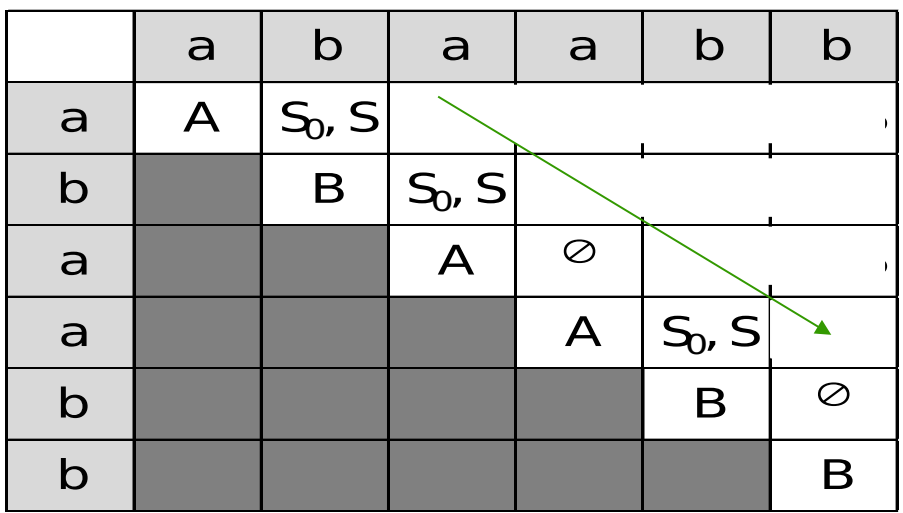

Vamos analisar agora substrings de tamanho **3** 

Por ser tamanho > 1, a variável que a gera a faz por meio de uma

Exemplo: produção no formato  $X \rightarrow YZ$ 

Mas agora os dois primeiros símbolos devem ser gerados por Y, ou os dos últimos por Z. Tenho que testar as DUAS possibilidades!  $(i,j) = (1,3) = ab$ aba

Gramática na FNC:

*Profa. Ariane Machado*  a b a a b b

Cadeia:  $S_0 \rightarrow \varepsilon$  | AT | BU | SS | AB | BA  $S \rightarrow AT$  | BU | SS | AB | BA  $T \rightarrow SB$  $U \rightarrow SA$  $A \rightarrow a$  $B \rightarrow b$ 

 $\mathsf{a} \mathbin{\vert} \mathsf{b} \mathbin{\vert} \mathsf{a} \mathbin{\vert} \mathsf{a} \mathsf{b} \mathsf{b}$ a  $A S_0$ , S b  $\vert$  B  $\vert$  S<sub>0</sub>, S a  $A$   $\circ$ a  $A \mid S_0, S \mid$ b B  $\circ$ b | | | | | | | B Tabela:

Vamos analisar agora substrings de tamanho **3** 

Por ser tamanho > 1, a variável que a gera a faz por meio de uma

#### Exemplo: produção no formato  $X \rightarrow YZ$

Mas agora **os dois primeiros símbolos devem ser gerados por Y**, ou os dos últimos por Z. Tenho què testar as DUAS possibilidades!  $(i,j) = (1,3) = ab$ aba

Gramática na FNC:

*Profa. Ariane Machado*  a b a a b b

Cadeia:  $S_0 \rightarrow \varepsilon$  | AT | BU | SS | AB | BA  $S \rightarrow AT$  | BU | SS | AB | BA  $T \rightarrow SB$  $U \rightarrow SA$  $A \rightarrow a$  $B \rightarrow b$ 

a b a a b b a A S0, S U S0, S b B S0, S U S0, S T a A S0, S a A S0, S T b B b B Tabela:

Vamos analisar agora substrings de tamanho **3** 

Por ser tamanho > 1, a variável que a gera a faz por meio de uma produção no formato  $X \rightarrow YZ$ 

Mas agora **os dois primeiros símbolos devem ser gerados por Y**, ou os dos últimos por Z. Tenho que testar as DUAS possibilidades!

Gramática na FNC:

Exemplo:

*Profa. Ariane Machado*  a b a a b b

Cadeia:

 $B \rightarrow b$ 

 $S_0 \rightarrow \varepsilon$  | AT | BU | SS | AB | BA  $S \rightarrow AT$  | BU | SS | AB | BA  $T \rightarrow SB$ 

$$
U \rightarrow SA
$$
\n
$$
A \rightarrow a
$$
\n
$$
S_0? \stackrel{*}{\Rightarrow} aba ?
$$
\n
$$
S_1? \stackrel{*}{\Rightarrow} aba ?
$$

 $\mathtt{a}$  b  $\mathtt{a}$  a b b  $a \mid A \setminus S_0, S$ b B  $S_0$ , S a  $A$   $\circ$ a  $A \mid S_0, S \mid$ b B  $\circ$ b | | | | | | | B Tabela:

 $(i,j) = (1,3) = aba$ 

Vamos analisar agora substrings de tamanho **3** 

Por ser tamanho > 1, a variável que a gera a faz por meio de uma

Tabela:

Exemplo: produção no formato  $X \rightarrow YZ$ 

Mas agora **os dois primeiros símbolos devem ser gerados por Y**, ou os dos últimos por Z. Tenho que testar as DUAS possibilidades!  $(i,j) = (1,3) = ab$ aba

Gramática na FNC:

*Profa. Ariane Machado*  a b a a b b

Cadeia:

 $B \rightarrow b$ 

 $S_{0}A \doteq > aba$  ? \*  $S_0 \rightarrow \varepsilon$  | AT | BU | SS | AB | BA  $S \rightarrow AT$  | BU | SS | AB | BA  $T \rightarrow SB$  $U \rightarrow SA$  $A \rightarrow a$ 

 $SA \Rightarrow$  aba ?

\*

a b a a b b a A S0, S U S0, S b B S0, S U S0, S T a A S0, S a A S0, S T b B b B

Vamos analisar agora substrings de tamanho **3** 

Por ser tamanho > 1, a variável que a gera a faz por meio de uma produção no formato  $X \rightarrow YZ$ 

Mas agora **os dois primeiros símbolos devem ser gerados por Y**, ou os dos últimos por Z. Tenho que testar as DUAS possibilidades!

Gramática na FNC:

Exemplo:

*Profa. Ariane Machado*  a b a a b b

Cadeia:

 $B \rightarrow b$ 

 $S_{0}A \doteq > aba$  ? **SA => aba ?** \* \*  $S_0 \rightarrow \varepsilon$  | AT | BU | SS | AB | BA  $S \rightarrow AT$  | BU | SS | AB | BA  $T \rightarrow SB$ **U → SA**  $A \rightarrow a$ 

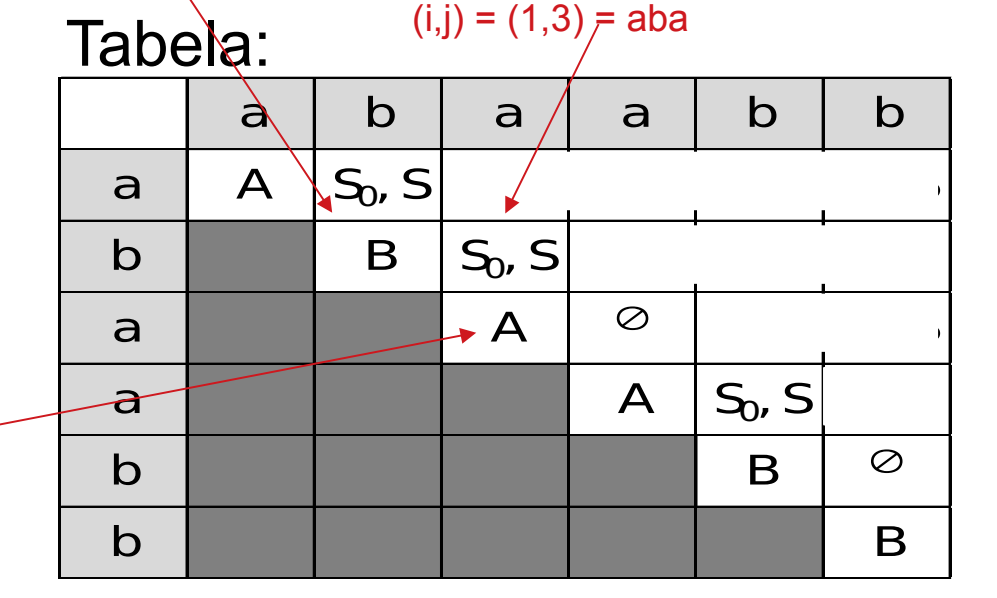

Vamos analisar agora substrings de tamanho **3** 

Por ser tamanho > 1, a variável que a gera a faz por meio de uma

Exemplo: produção no formato X → YZ

**SA => aba ?**

\*

Mas agora **os dois primeiros símbolos devem ser gerados por Y**, ou os dos últimos por Z. Tenho que testar as DUAS possibilidades!

Gramática na FNC:

*Profa. Ariane Machado*  a b a a b b

Cadeia:

 $B \rightarrow b$ 

 $S_{0}A \doteq > aba$  ? \*  $S_0 \rightarrow \varepsilon$  | AT | BU | SS | AB | BA  $S \rightarrow AT$  | BU | SS | AB | BA  $T \rightarrow SB$ **U → SA**  $A \rightarrow a$ 

Tabela:

 $(i,j) = (1,3) = aba$ 

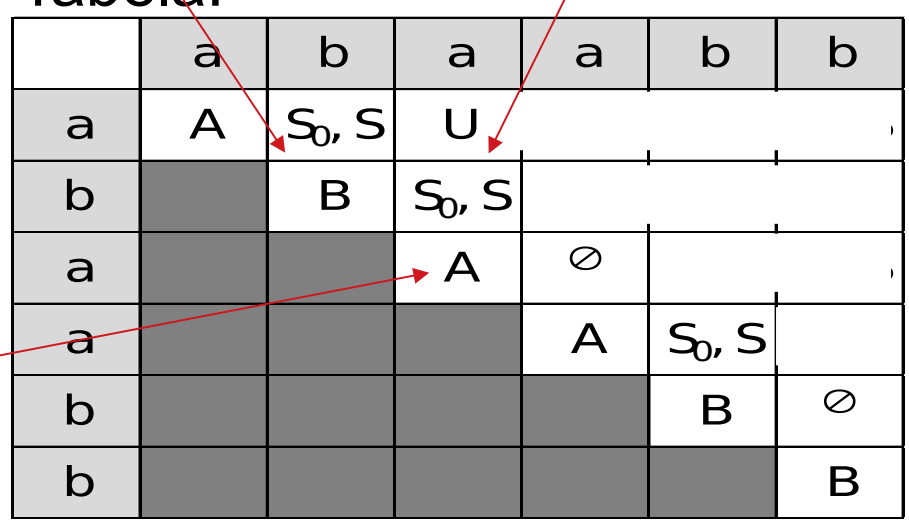

Vamos analisar agora substrings de tamanho **3** 

Por ser tamanho > 1, a variável que a gera a faz por meio de uma produção no formato  $X \rightarrow YZ$ 

Mas agora os dois primeiros símbolos devem ser gerados por Y, ou **os**  dos últimos por Z. Tenho que testar as DUAS possibilidades!  $(i,j) = (1,3)/=$  aba

Gramática na FNC:

Exemplo:

 $S_0 \rightarrow \varepsilon$  | AT | BU | SS | AB | BA  $S \rightarrow AT$  | BU | SS | AB | BA  $T \rightarrow SB$ 

$$
U \rightarrow SA
$$
  

$$
A \rightarrow a
$$

*Profa. Ariane Machado*  a b a a b b

Cadeia:

$$
A \rightarrow a
$$
  
\n
$$
A \rightarrow a
$$
  
\n
$$
A S_0 \stackrel{*}{\Rightarrow} aba ?
$$
  
\n
$$
AS \stackrel{*}{\Rightarrow} aba ?
$$

Tabela:

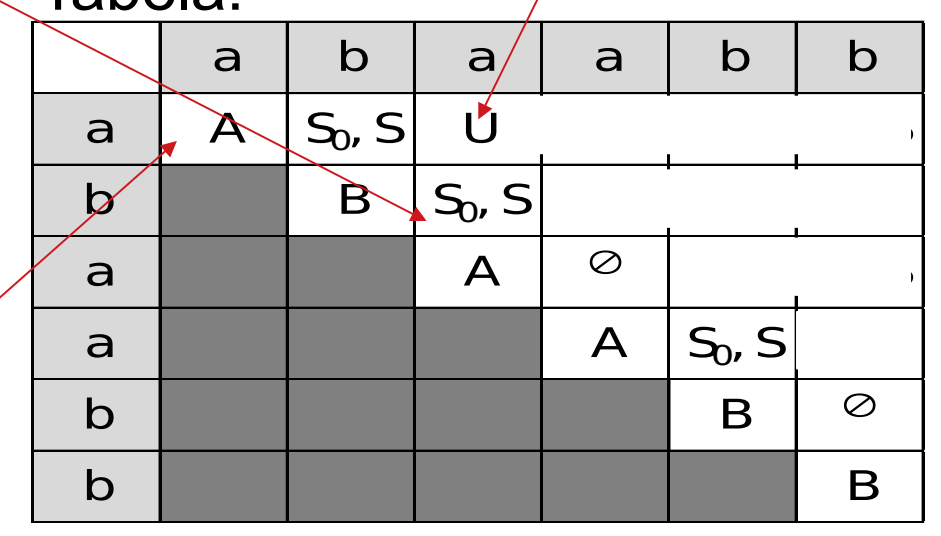

Vamos analisar agora substrings de tamanho **3** 

Por ser tamanho > 1, a variável que a gera a faz por meio de uma produção no formato X → YZ

Mas agora os dois primeiros símbolos devem ser gerados por Y, ou **os dos últimos por Z. Tenho que testar as DUAS possibilidades!**  $(i,j) = (1,3)/=$  aba

Gramática na FNC:

Exemplo:

 $S_0 \rightarrow \varepsilon$  | AT | BU | SS | AB | BA  $S \rightarrow AT$  | BU | SS | AB | BA  $T \rightarrow SB$  $U \rightarrow SA$ 

$$
A \rightarrow a
$$
  

$$
B \rightarrow b
$$

Cadeia:

*Profa. Ariane Machado*  a b a a b b

$$
AS_0 \stackrel{\ast}{\Rightarrow}
$$
aba ?/  
AS  $\stackrel{\ast}{\Rightarrow}$ aba ?  
Não, então fica  
só o U mesmo...

 $\mathsf{a} \mid \mathsf{b} \mid \mathsf{a}/\mid \mathsf{a} \mid \mathsf{b} \mid \mathsf{b}$  $a \mid A \mid S_{0} S \mid$  $\beta$  B  $S_0$ , S a  $A$   $\circ$ a  $A \mid S_0, S \mid$ b B  $\circ$ b | | | | | | | B Tabela:

Vamos analisar agora substrings de tamanho **3** 

Por ser tamanho > 1, a variável que a gera a faz por meio de uma produção no formato  $X \rightarrow YZ$ 

Mas agora os dois primeiros símbolos devem ser gerados por Y, ou **os dos últimos por Z**. Tenho que testar as DUAS possibilidades!

Gramática na FNC:

Exemplo:

*Profa. Ariane Machado*  a b a a b b Cadeia:  $S_0 \rightarrow \varepsilon$  | AT | BU | SS | AB | BA  $S \rightarrow AT$  | BU | SS | AB | BA  $T \rightarrow SB$  $U \rightarrow SA$  $A \rightarrow a$  $B \rightarrow b$ 

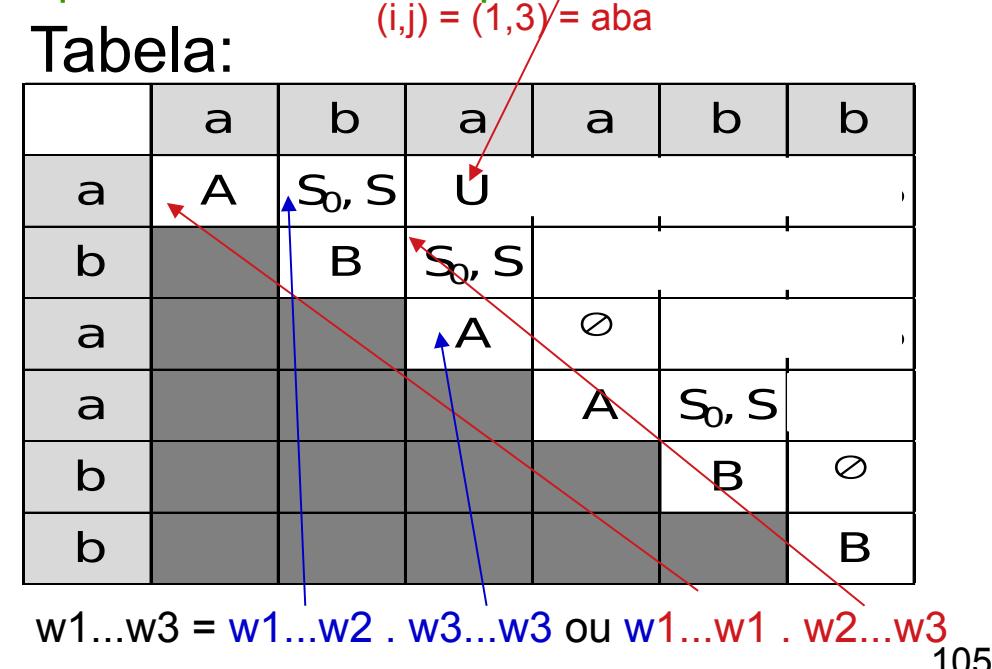

Vamos analisar agora substrings de tamanho **3** 

#### Por ser tamanho > 1, a variável que a gera a faz por meio de uma produção no formato  $X \rightarrow YZ$

Mas agora os dois primeiros símbolos devem ser gerados por Y, ou os dos últimos por Z. Tenho que testar as DUAS possibilidades!

Gramática na FNC:

Exemplo:

*Profa. Ariane Machado*  a b a a b b

Cadeia:  $S_0 \rightarrow \varepsilon$  | AT | BU | SS | AB | BA  $S \rightarrow AT$  | BU | SS | AB | BA  $T \rightarrow SB$  $U \rightarrow SA$  $A \rightarrow a$  $B \rightarrow b$ 

### Tabela:

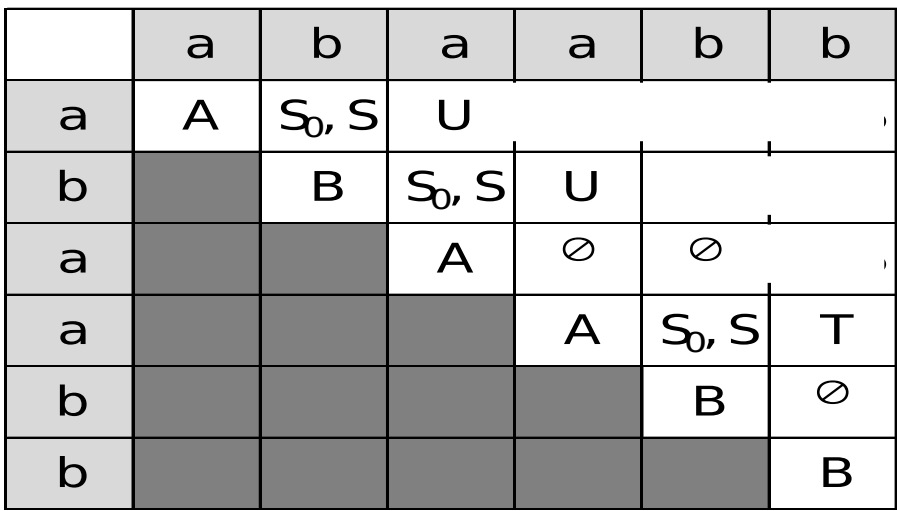

### Exemplo:

Vamos analisar agora substrings de tamanho **4 (seta verde)** Por ser tamanho > 1, a variável que a gera a faz por meio de uma produção no formato X → YZ

Mas agora a partição em YZ pode ocorrer após o primeiro símbolo, o segundo ou terceiro! Tenho que testar as TRÊS possibilidades!

Gramática na FNC:

*Profa. Ariane Machado*  a b a a b b Cadeia:  $w1...w4 =$  w1...w1 . w2...w4 ou w1...w2 . w3...w4 ou w1...w3 . w4...w4  $S_0 \rightarrow \varepsilon$  | AT | BU | SS | AB | BA  $S \rightarrow AT$  | BU | SS | AB | BA  $T \rightarrow SB$  $U \rightarrow SA$  $A \rightarrow a$  $B \rightarrow b$ 

### Tabela:

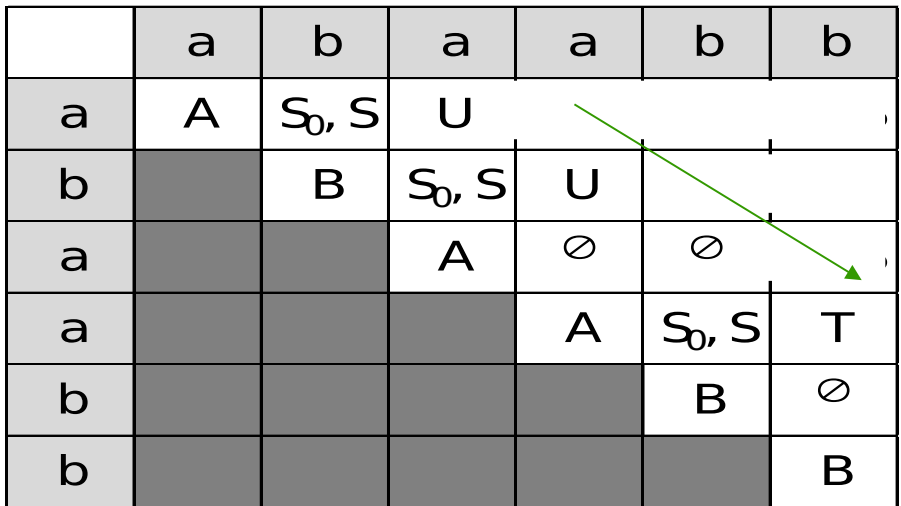

### Exemplo:

Vamos analisar agora substrings de tamanho **4 (seta verde)** Por ser tamanho > 1, a variável que a gera a faz por meio de uma produção no formato  $X \rightarrow YZ$ 

Mas agora a partição em YZ pode ocorrer após o primeiro símbolo, o segundo ou terceiro! Tenho que testar as TRÊS possibilidades!

108

*Profa. Ariane Machado*  a b a a b b  $\mathsf{a} \mid \mathsf{b} \mid \mathsf{a} \mid \mathsf{a}' \mid \mathsf{b} \mid \mathsf{b}$ a  $AB$   $S_0$ ,  $S$  U  $\rightarrow$  $\mathsf{b}$  | B  $\mathsf{S}_0$ ,  $\mathsf{S}$  U  $\overline{a}$   $\overline{a}$   $\overline{a}$   $\overline{a}$   $\overline{b}$   $\overline{a}$   $\overline{b}$   $\overline{c}$   $\overline{c}$   $\overline{c}$   $\overline{c}$   $\overline{c}$   $\overline{c}$   $\overline{c}$   $\overline{c}$   $\overline{c}$   $\overline{c}$   $\overline{c}$   $\overline{c}$   $\overline{c}$   $\overline{c}$   $\overline{c}$   $\overline{c}$   $\overline{c}$   $\overline{$ a  $A \mid S_0, S \mid T$ b B  $\circ$ b | | | | | | | B Tabela: Possibilidade 1 AU Cadeia:  $w1...w4 =$  w1...w1 . w2...w4 ou w1...w2 . w3...w4 ou w1...w3 . w4...w4 Gramática na FNC:  $S_0 \rightarrow \varepsilon$  | AT | BU | SS | AB | BA  $S \rightarrow AT$  | BU | SS | AB | BA  $T \rightarrow SB$  $U \rightarrow SA$  $A \rightarrow a$  $B \rightarrow b$ 

Exemplo:

Vamos analisar agora substrings de tamanho **4 (seta verde)** Por ser tamanho > 1, a variável que a gera a faz por meio de uma produção no formato  $X \rightarrow YZ$ 

Mas agora a partição em YZ pode ocorrer após o primeiro símbolo, o segundo ou terceiro! Tenho que testar as TRÊS possibilidades!

109

*Profa. Ariane Machado*  a b a a b b  $\mathsf{a} \mid \mathsf{b} \mid \mathsf{a} \mid \mathsf{a}' \mid \mathsf{b} \mid \mathsf{b}$ a  $A$   $S_0$ ,  $S$  U  $\rightarrow$  $\mathsf{b}$  | B  $\mathsf{S}_0$ , S  $\mathsf{U}$ a  $A \rightarrow \emptyset$   $\emptyset$ a  $A \mid S_0, S \mid T$ b B  $\circ$ b | | | | | | | B Tabela: Possibilidade 2 Nada gera aa Cadeia:  $w1...w4 =$  w1...w1 . w2...w4 ou w1...w2 . w3...w4 ou w1...w3 . w4...w4 Gramática na FNC:  $S_0 \rightarrow \varepsilon$  | AT | BU | SS | AB | BA  $S \rightarrow AT$  | BU | SS | AB | BA  $T \rightarrow SB$  $U \rightarrow SA$  $A \rightarrow a$  $B \rightarrow b$ 

#### Vamos analisar agora substrings de tamanho **4 (seta verde)** Por ser tamanho > 1, a variável que a gera a faz por meio de uma produção no formato  $X \rightarrow YZ$

Mas agora a partição em YZ pode ocorrer após o primeiro símbolo, o segundo ou terceiro! Tenho que testar as TRÊS possibilidades!

Gramática na FNC:

Exemplo:

Cadeia:

 $A \rightarrow a$ 

 $B \rightarrow b$ 

Possibilidade 3 UA  $S_0 \rightarrow \varepsilon$  | AT | BU | SS | AB | BA  $S \rightarrow AT$  | BU | SS | AB | BA  $T \rightarrow SB$  $U \rightarrow SA$ 

*Profa. Ariane Machado*  a b a a b b  $w1...w4 =$  w1...w1 . w2...w4 ou w1...w2 . w3...w4 ou w1...w3 . w4...w4

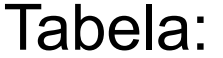

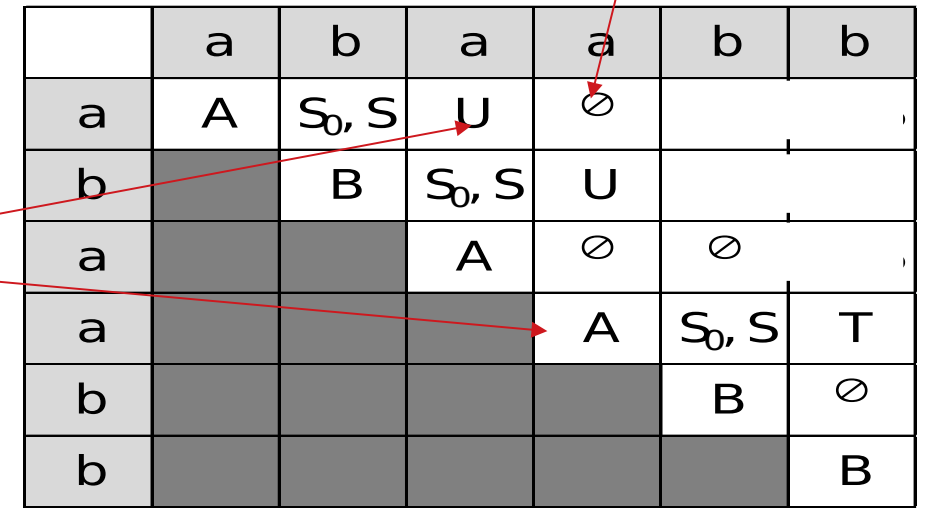
# Algoritmo CYK para análise sintática

#### Exemplo: POIM DOD DIANTE **E ASSIM POR DIANTE....**

terceiro! Termio que testar as TREO possibilidades!

Tabela:

Gramática na FNC:

*Profa. Ariane Machado*  a b a a b b

adeia:  $S_0 \rightarrow \varepsilon$  | AT | BU | SS | AB | BA  $S \rightarrow AT$  | BU | SS | AB | BA  $T \rightarrow SB$  $U \rightarrow SA$  $A \rightarrow a$  $B \rightarrow b$ 

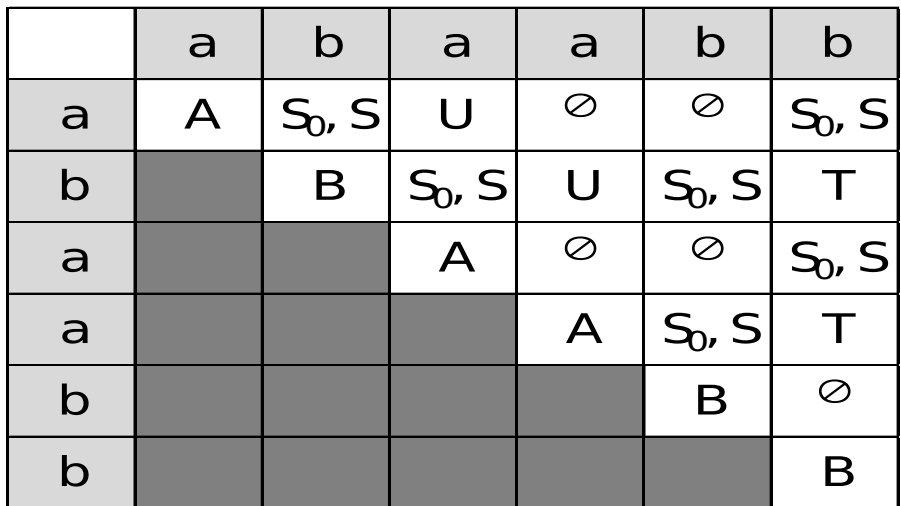

### Algoritmo CYK para análise sintática

 $D =$  "On input  $w = w_1 \cdots w_n$ : 1. If  $w = \varepsilon$  and  $S \to \varepsilon$  is a rule, accept.  $\lceil$  handle  $w = \varepsilon$  case  $\rceil$  $2.$ For  $i=1$  to n:  $\lceil$  examine each substring of length 1  $\lceil$  $\mathbf{3}$ . For each variable  $A$ : 4. Test whether  $A \rightarrow b$  is a rule, where  $b = w_i$ . 5. If so, place A in  $table(i, i)$ . 6. For  $l = 2$  to n:  $\llbracket l$  is the length of the substring  $\rrbracket$ For  $i = 1$  to  $n - l + 1$ : [i is the start position of the substring] 7. Let  $j = i + l - 1$ ,  $\int j$  is the end position of the substring 8. 9. For  $k = i$  to  $j - 1$ :  $\left[\right]k$  is the split position  $\left[\right]$ 10. For each rule  $A \rightarrow BC$ : 11. If  $table(i, k)$  contains B and  $table(k + 1, j)$  contains C, put A in table  $(i, j)$ .

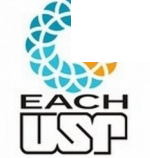

*Profa. Ariane Machado* 

#### Exemplo: Algoritmo CYK para análise sintática Vamos analisar agora substrings de tamanho **4 (seta verde) E aí, o que eu faço quando terminar de** produção no formato no formato de la produção de la produção de la produção de la produção de la produção de l Mas agora a partição em YZ pode ocorrer após o primeiro símbolo, o segundo ou primeiro símbolo, o segundo ou p **preencher a tabela?**

Gramática na FNC:

*Profa. Ariane Machado*  a b a a b b Cadeia:  $S_0 \rightarrow \varepsilon$  | AT | BU | SS | AB | BA  $S \rightarrow AT$  | BU | SS | AB | BA  $T \rightarrow SB$  $U \rightarrow SA$  $A \rightarrow a$  $B \rightarrow b$ 

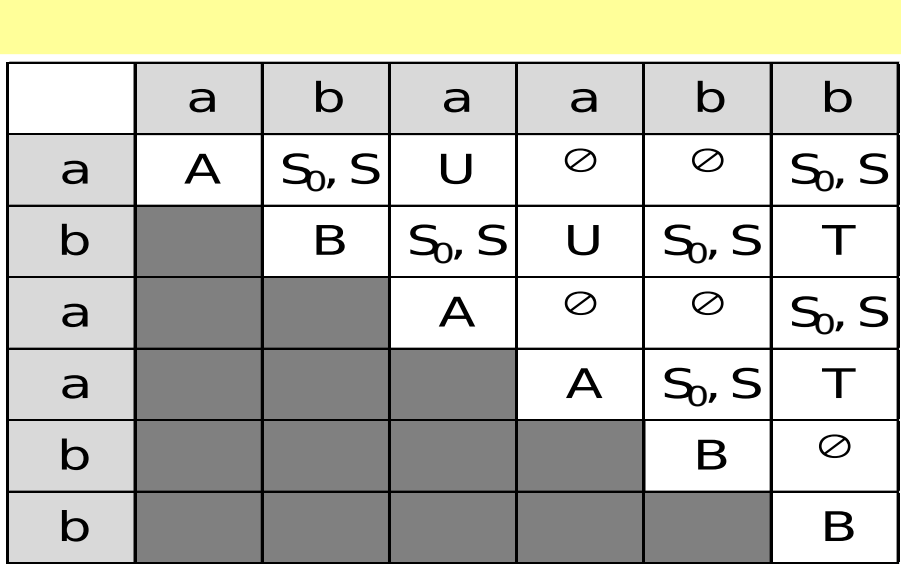

#### Exemplo: Algoritmo CYK para análise sintática Vamos analisar agora substrings de tamanho **4 (seta verde) E aí, o que eu faço quando terminar de** produchor a t **Mas a preencher a tabela?**<br> **Preencher a tabela?**

*Profa. Ariane Machado*  a b a a b b a b a a b b a A  $S_0$ , S U  $\circ$   $S_0$ , S b B  $|S_0, S|$  U  $|S_0, S|$  T a A  $\circ$  S<sub>0</sub>, S a  $A \mid S_0, S \mid T$ b B  $\circ$ b | | | | | | | B a cadeia Cadeia: **Se (1,n) contiver o símbolo inicial, então a cadeia é gerada pela gramática...**  $S_0 \rightarrow \varepsilon$  | AT | BU | SS | AB | BA  $S \rightarrow AT$  | BU | SS | AB | BA  $T \rightarrow SB$  $U \rightarrow SA$  $A \rightarrow a$  $B \rightarrow b$ 

114

## Algoritmo CYK para análise sintática

 $D =$  "On input  $w = w_1 \cdots w_n$ : **1.** If  $w = \varepsilon$  and  $S \rightarrow \varepsilon$  is a rule, accept.  $\lceil$  handle  $w = \varepsilon$  case  $\rceil$  $2.$ For  $i=1$  to n:  $\lceil$  examine each substring of length 1  $\lceil$  $\mathbf{3}$ . For each variable  $A$ : 4. Test whether  $A \rightarrow b$  is a rule, where  $b = w_i$ . 5. If so, place A in  $table(i, i)$ . For  $l = 2$  to n: 6.  $\llbracket l$  is the length of the substring  $\rrbracket$ For  $i = 1$  to  $n - l + 1$ : [i is the start position of the substring] 7. Let  $j = i + l - 1$ ,  $\int j$  is the end position of the substring 8. 9. For  $k = i$  to  $j - 1$ :  $\left[\right]k$  is the split position  $\left[\right]$ 10. For each rule  $A \rightarrow BC$ : 11. If  $table(i, k)$  contains B and  $table(k + 1, j)$  contains C, put A in table  $(i, j)$ . 12. If S is in  $table(1, n)$ , accept. Otherwise, reject."

*Profa. Ariane Machado* 

# **Fim do vídeo 4 Algoritmo CYK**

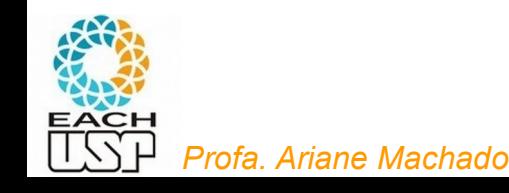

# Para quem quiser exercícios...

- Exercícios do livro do Sipser (cap 2): 2.1, 2.3, 2.4, 2.6, 2.9
- Obs: lembrem-se que o símbolo inicial de uma gramática é o símbolo do lado esquerdo da primeira produção da gramática

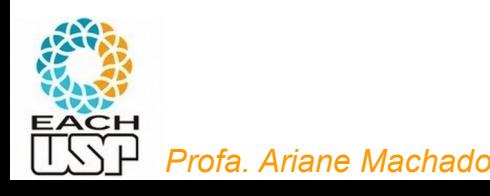

# Forma Normal de Chomsky

- Lembrando que, para o uso do algoritmo CYK, a gramática precisa estar na forma normal de Chomsky
- A boa notícia é que há um teorema que diz que toda GLC pode ser convertida na Forma Normal de Chomsky (prova no fim do Cap 2.1 do livro de Sipser)
- E quem ainda quiser fazer um exercício sobre isso, faça o 2.14 do Sipser.

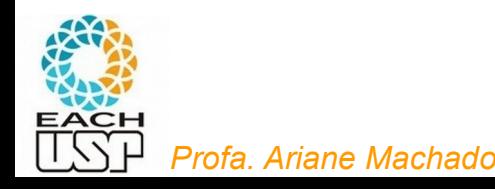

# **Vídeo 5 Algoritmo de Earley**

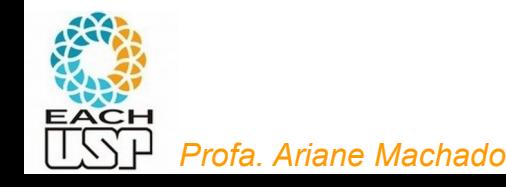

### Analisador sintático CYK

- Uso universal (algoritmo independe da gramática)
- Estratégia ascendente
- Complexidade O(n<sup>3</sup>) (SEMPRE)
- Exige gramática na forma normal de Chomsky:  $A \rightarrow BC, A \in N, B \in N, C \in N$  $A \rightarrow a, A \in N, a \in \Sigma$

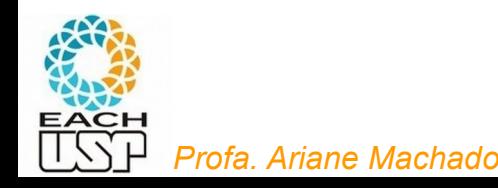

# Analisador sintático de Earley

- Uso universal (algoritmo independe da gramática)
- Estratégia descendente, mas preenche uma tabela de forma ascendente
- Gramática não precisa estar em uma forma específica
- Identifica diferentes árvores de derivação
- Complexidade O(n<sup>3</sup> ) para gramáticas ambíguas, mas O(n<sup>2</sup>) ou O(n) para certas gramáticas

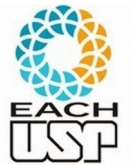

# Analisador sintático de Earley

- Uso de um símbolo especial indicando fim de cadeia (ex: "|-"  $\rightarrow$  cadeia a+a\*a|-)
- Para uma cadeia de entrada de tamanho n (n+1 contando com o símbolo |-), uma tabela de n+2 colunas será criada, cada uma correspondendo a um ponto da análise da cadeia

$$
E \rightarrow T | E+T
$$
 input string = a+a\*a +  
T \rightarrow P | T\*P  
P \rightarrow a

 $k=1$ 

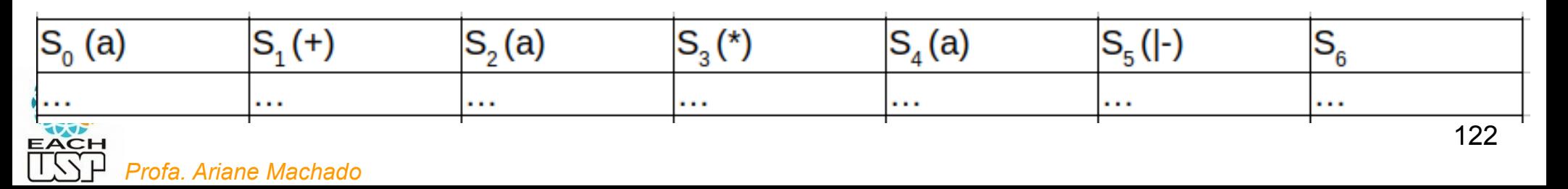

## Analisador sintático de Earley

root:  $E \rightarrow T$  |  $E+T$ 

input string  $=$   $a+ax+a$ 

 $T \rightarrow P$  |  $T*P$  $P \rightarrow a$ • - Cada coluna terá vários estados da  $k=1$ análise, cada um correspondendo a: S.  $\phi \rightarrow$ . E $\neg$  $S<sub>3</sub>$  $P \rightarrow a$ . ⊣ +∗ 2 Uma produção da gramática  $(X_1=a)$  $(X_4 = *)$  $T \rightarrow P$ .  $E \rightarrow E+T$  $\theta$ 2  $E \rightarrow T$  $E \rightarrow E+T$ . A posição desta produção em que se  $T \rightarrow T^*P$  $T \rightarrow T.*P$  $\pm$  + 2 encontra a análise  $T \rightarrow P$  $\overline{P}$ .a  $\pm 1 + 0$ S.  $T \rightarrow T*.P$  $-1 + 2$  A coluna que originou aquela produção  $(X_5=a)$   $P \rightarrow .a$  $-1 + * 4$  Cadeia (de tamanho k) de símbolos  $P \rightarrow a$ .  $-1 + * 0$  $S_{\lambda}$  $(X_2=+)$  $T \rightarrow P$ . ┪┿∗  $\mathbf{0}$  $P \rightarrow a$ .  $-1 + * 4$ look-ahead (terminais que sucedem  $E \rightarrow T$ .  $\Omega$  $(X_{\mathbf{S}}=+)$  $T \rightarrow T*P.$ 2 aquela produção)  $T \rightarrow T.*P$ ┪┿∗  $E \rightarrow E+T$ .  $\Omega$ 0  $\phi \rightarrow E.1$  $T \rightarrow T.*P$ 0 ┪┿∗ 2  $E \rightarrow E.+T$  $\phi \rightarrow E.$ -1 +  $E \rightarrow E.+T$   $\exists$  + 0  $S<sub>2</sub>$  $E \rightarrow E+.T$ 0  $(X_i=a)$  $T \rightarrow T \ast P$  $S_{\ell}$ 2  $\phi \rightarrow \text{E}$ . 0. ⊣  $T \rightarrow P$  $P \rightarrow .a$ ┪┿∗

### Exemplo:

 $E \rightarrow T \vert E+T$ input string  $= a + a * a$  $T \rightarrow P$  |  $T * P$  $P \rightarrow a$  $k=1$ 

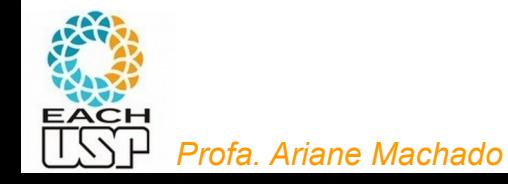

## Inicialização

 $E \rightarrow T$  |  $E+T$ input string  $= a + a * a +$  $T \rightarrow P$  |  $T * P$  $P \rightarrow a$ 

 $k=1$ 

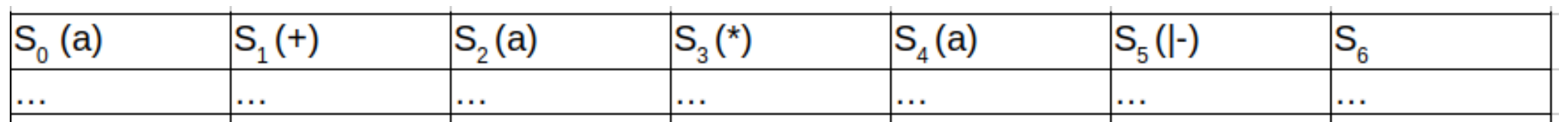

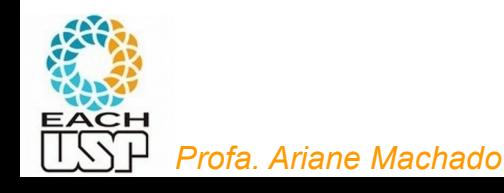

## Inicialização

 $E \rightarrow T$  |  $E+T$ input string  $=$  a+a\*a - $T \rightarrow P$  |  $T * P$  $P \rightarrow a$ 

 $k=1$ 

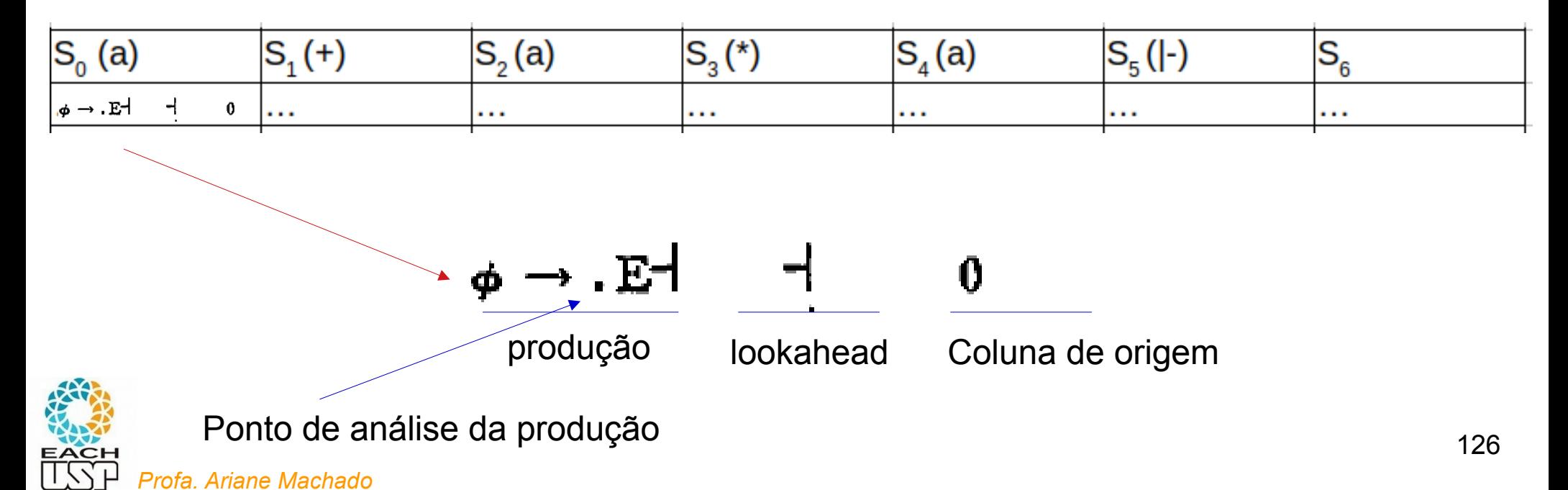

 $S_0$ 

$$
root: E \to T | E+T \qquad input string = a+a*s
$$
  
\n
$$
T \to P | T*P
$$
  
\n
$$
P \to a
$$
  
\n
$$
k = 1
$$
  
\nSo  
\n
$$
(X_1=a)
$$

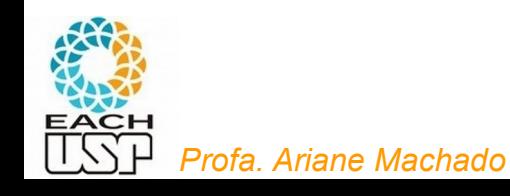

root:  $E \rightarrow T \upharpoonright E + T$ input string  $= a + a * a$  $T \rightarrow P$  |  $T*P$  $P \rightarrow a$  $k=1$ 

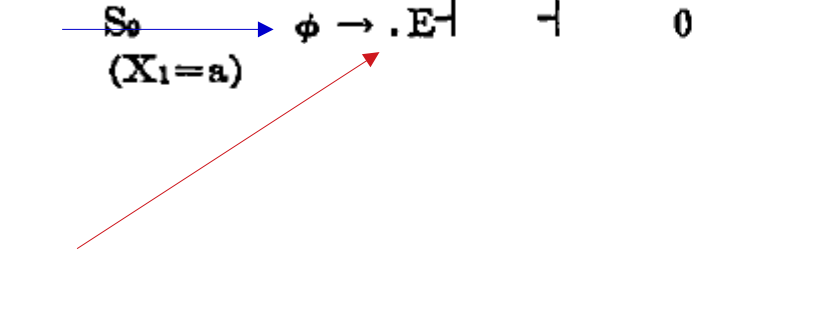

#### **Predictor:**

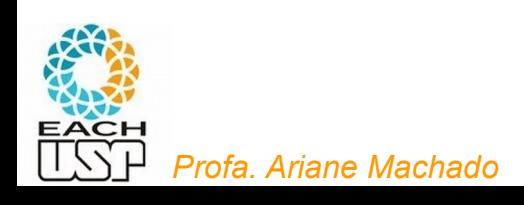

root:  $E \rightarrow T \mid E+T$  input string = a+a\*a  $T \rightarrow P$  |  $T*P$  $P \rightarrow a$  $k=1$  $S_0 \longrightarrow \phi \rightarrow .E^+ \rightarrow 0$ <br>  $(X_1=a) \quad E \rightarrow .E+T \quad \frac{1}{1} \quad 0$ <br>  $E \rightarrow .T \quad \frac{1}{1} \quad 0$ 

#### **Predictor:**

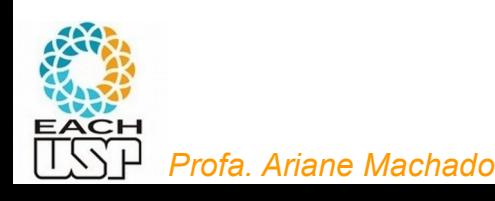

S.

root: 
$$
E \rightarrow T \mid E+T
$$
 input string = a+a\*a

\n
$$
T \rightarrow P \mid T*P
$$
\ner

\n
$$
k = 1
$$
\nSo

\n
$$
\phi \rightarrow E + T \mid 0
$$
\n
$$
(X_1 = a) \rightarrow E \rightarrow E + T \mid 0
$$
\n
$$
E \rightarrow T \mid 0
$$

#### **Predictor:**

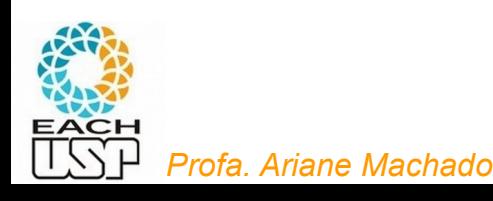

 $S_0$ 

root: 
$$
E \rightarrow T \mid E+T
$$
 input string = a+a\*a

\n
$$
T \rightarrow P \mid T*P
$$
\ner

\n
$$
k = 1
$$
\nSo

\n
$$
\phi \rightarrow E + \mid T + 0
$$
\n
$$
(X_1 = a) \quad E \rightarrow E + T \mid T + 0
$$
\n
$$
\longrightarrow E \rightarrow T \quad \exists + 0
$$

#### **Predictor:**

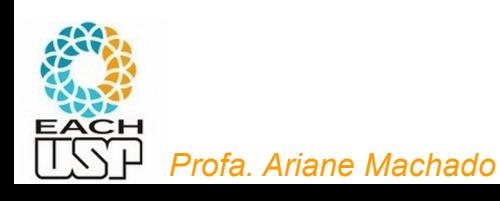

#### **Predictor:**

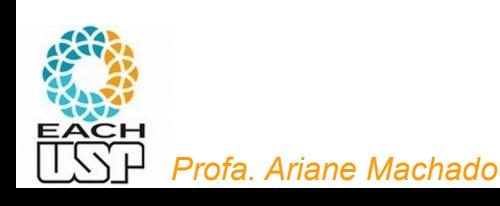

root: 
$$
E \rightarrow T \mid E+T
$$
 input string = a+a\*a

\n
$$
T \rightarrow P \mid T*P
$$
\ner

\n
$$
k = 1
$$
\nSo

\n
$$
\phi \rightarrow E \mid \quad \downarrow 0
$$
\n
$$
(X_1=a) \quad E \rightarrow E+T \quad \downarrow + 0
$$
\n
$$
E \rightarrow T \quad \downarrow + 0
$$
\n
$$
T \rightarrow T*P \quad \downarrow + 0
$$
\n
$$
\rightarrow F \quad \downarrow + 0
$$

#### **Predictor:**

Depois do ponto vem um não terminal, então preciso "abri-lo", trazendo suas produções para essa mesma coluna

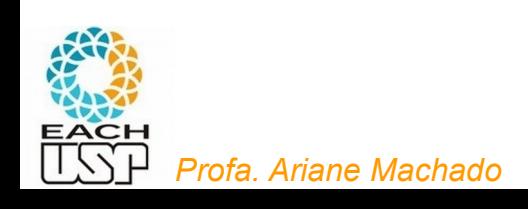

$$
\begin{array}{cccc}\n\text{root: } E \rightarrow T \mid E+T & \text{in} \\
T \rightarrow P \mid T*P \\
 & P \rightarrow a & k=1\n\end{array}
$$
\n
$$
\begin{array}{cccc}\n\text{So} & \phi \rightarrow .E \mid & \dashv & 0 \\
(X_1=a) & E \rightarrow .E+T & \dashv + & 0 \\
E \rightarrow .T & \dashv + & 0 \\
T \rightarrow .T*P & \dashv + & 0 \\
T \rightarrow .P & \dashv + & 0\n\end{array}
$$

put string  $=$  a+a\*a

#### **Predictor:**

Depois do ponto vem um não terminal, então preciso "abri-lo", trazendo suas produções para essa mesma coluna

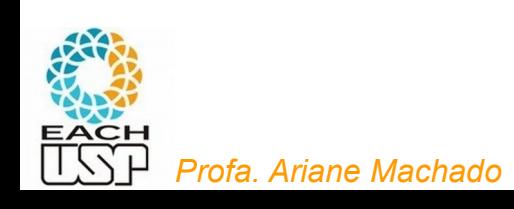

root: 
$$
E \rightarrow T \mid E+T
$$
 input string = a+a\*a

\n
$$
T \rightarrow P \mid T*P
$$
\ner

\n
$$
k = 1
$$
\nSo

\n
$$
\phi \rightarrow E + \quad 1 \quad 0
$$
\n
$$
(X_1 = a) \quad E \rightarrow E + T \quad 1 + \quad 0
$$
\n
$$
E \rightarrow T \quad 1 + \quad 0
$$
\n
$$
T \rightarrow T*P \quad 1 + * \quad 0
$$

 $-1 + * 0$ 

 $T \rightarrow P$ 

#### **Predictor:**

Depois do ponto vem um não terminal, então preciso "abri-lo", trazendo suas produções para essa mesma coluna

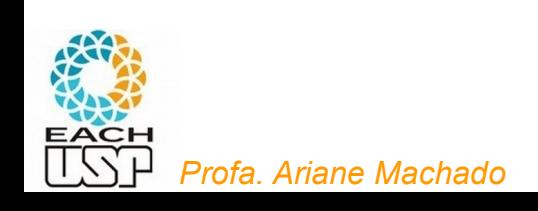

root: 
$$
E \rightarrow T
$$
 |  $E+T$  input

\n
$$
T \rightarrow P
$$
 |  $T*P$ \n?

\nFor  $k = 1$  and  $k = 1$ 

\n
$$
k = 1
$$
\n
$$
k = 1
$$
\n
$$
k = 1
$$
\n
$$
k = 1
$$
\n
$$
k = 1
$$
\n
$$
k = 1
$$
\n
$$
k = 1
$$
\n
$$
k = 1
$$
\n
$$
k = 1
$$
\n
$$
k = 1
$$
\n
$$
k = 1
$$
\n
$$
k = 1
$$
\n
$$
k = 1
$$
\n
$$
k = 1
$$
\n
$$
k = 1
$$
\n
$$
k = 1
$$
\n
$$
k = 1
$$
\n
$$
k = 1
$$
\n
$$
k = 1
$$
\n
$$
k = 1
$$
\n
$$
k = 1
$$
\n
$$
k = 1
$$
\n
$$
k = 1
$$
\n
$$
k = 1
$$
\n
$$
k = 1
$$
\n
$$
k = 1
$$
\n
$$
k = 1
$$
\n
$$
k = 1
$$
\n
$$
k = 1
$$
\n
$$
k = 1
$$
\n
$$
k = 1
$$
\n
$$
k = 1
$$
\n
$$
k = 1
$$
\n
$$
k = 1
$$
\n
$$
k = 1
$$
\n
$$
k = 1
$$
\n
$$
k = 1
$$
\n
$$
k = 1
$$
\n
$$
k = 1
$$
\n
$$
k = 1
$$
\n
$$
k = 1
$$
\n
$$
k = 1
$$
\n
$$
k = 1
$$
\n
$$
k = 1
$$
\n
$$
k = 1
$$
\n
$$
k = 1
$$
\n
$$
k = 1
$$
\n
$$
k = 1
$$
\n
$$
k = 1
$$

string  $= a + a * a$ 

#### **Predictor:**

Depois do ponto vem um não terminal, então preciso "abri-lo", trazendo suas produções para essa mesma coluna

root: 
$$
E \rightarrow T
$$
 |  $E+T$  input

\n
$$
T \rightarrow P
$$
 |  $T*P$ \ner

\n
$$
P \rightarrow a
$$
\n
$$
k = 1
$$
\nSo

\n
$$
\phi \rightarrow .E + T
$$
\n
$$
+ 0
$$
\n
$$
(X_1 = a)
$$
\n
$$
E \rightarrow .T + T
$$
\n
$$
+ 0
$$
\n
$$
T \rightarrow .T*P
$$
\n
$$
+ 0
$$
\n
$$
+ 0
$$
\n
$$
P \rightarrow .B
$$
\n
$$
+ 0
$$
\n
$$
+ 0
$$
\n
$$
+ 0
$$
\n
$$
+ 0
$$
\n
$$
+ 0
$$
\n
$$
+ 0
$$
\n
$$
+ 0
$$

string  $= a + a * a$ 

*Profa. Ariane Machado* 

root: 
$$
E \rightarrow T \mid E+T
$$
 input string = a+a\*a

\n
$$
T \rightarrow P \mid T*P
$$
\nFor

\n
$$
k = 1
$$
\nSo

\n
$$
\phi \rightarrow E + \quad 1 \quad 0
$$
\n
$$
(X_1 = a) \quad E \rightarrow E+T \quad 1+ \quad 0
$$
\n
$$
E \rightarrow T \quad 1+ \quad 0
$$
\n
$$
T \rightarrow T*P \quad 1+ * \quad 0
$$
\n
$$
T \rightarrow P \quad 1+ * \quad 0
$$
\n
$$
\rightarrow P \rightarrow a \quad 1+ * \quad 0
$$

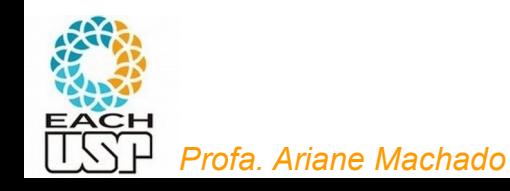

#### **Scanner:**

Depois do ponto vem um terminal. Se ele bater com o símbolo atual da cadeia de entrada então posso evoluir na análise: - avanço o ponto da produção e a levo para a próxima coluna

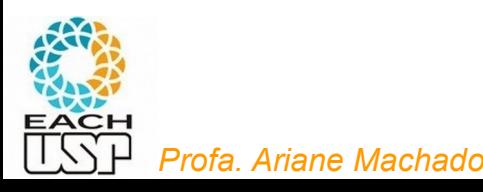

$$
\frac{1}{2} \sum_{i=1}^{n} \frac{1}{2} \sum_{i=1}^{n} \frac{1}{2} \sum_{i=
$$

root: 
$$
E \rightarrow T
$$
 |  $E+T$  input string = a+a\*a

\n
$$
T \rightarrow P
$$
 |  $T*P$ \ner

\n
$$
k = 1
$$
\nSo

\n
$$
\phi \rightarrow .E + 1 + 0
$$
\n
$$
(X_1 = a)
$$
\n
$$
E \rightarrow .E + T + 0
$$
\n
$$
E \rightarrow .T + 0
$$
\n
$$
T \rightarrow .T*P + 1**0
$$
\n
$$
P \rightarrow .
$$

#### **Scanner:**

Depois do ponto vem um terminal. Se ele bater com o símbolo atual da cadeia de entrada então posso evoluir na análise: - avanço o ponto da produção e a levo para a próxima coluna

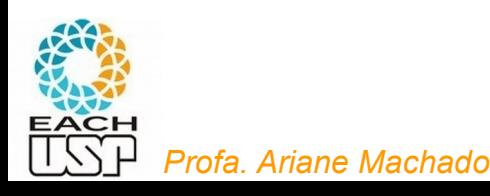

root:  $E \rightarrow T \upharpoonright E + T$  $T \rightarrow P$  |  $T*P$  $P \rightarrow a$  $k=1$ So  $\phi \rightarrow .E \uparrow \uparrow$  0<br>(X<sub>1</sub>=a) E  $\rightarrow .E + T$  + 0  $E \rightarrow .T$   $\uparrow +$  $\mathbf{0}$  $T \rightarrow .T \ast P$   $\rightarrow + \ast 0$  $T \rightarrow .P$   $\rightarrow +*0$  $\rightarrow$  P $\rightarrow$  a  $\rightarrow$  + + 0  $S_1$   $P \rightarrow a$ .  $\dashv + * 0$  $(X_2=+)$ 

input string  $= a + a * a$ 

root: 
$$
E \rightarrow T \mid E + T
$$
 input string = a+a\*a

\n
$$
T \rightarrow P \mid T * P
$$
\n
$$
P \rightarrow a
$$
\n
$$
k = 1
$$
\nSo

\n
$$
\phi \rightarrow .E + 1 \quad 0
$$
\n
$$
(X_1 = a) \quad E \rightarrow .E + T \quad + 0
$$
\n
$$
E \rightarrow .T \quad + 0
$$
\n
$$
T \rightarrow .T * P \quad + 0
$$
\n
$$
T \rightarrow .P \quad + 0
$$
\n
$$
P \rightarrow .B \quad + 0
$$
\n
$$
S_1 \rightarrow P \rightarrow a. \quad + 0
$$
\n
$$
(X_2 = +)
$$

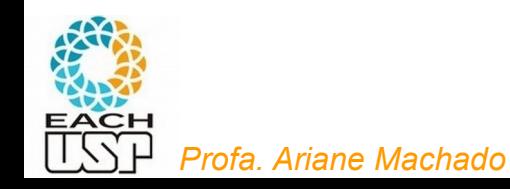

#### **Completer:**

O ponto está no final da produção. Então posso evoluir na análise do não terminal reconhecido (lado esquerdo da produção) :

ponto<sup>yfa.</sup> Ariane Machado - trago para essa coluna as produções (daquele estado de origem em **que aquele não-terminal** está logo depois do

root: 
$$
E \rightarrow T
$$
 |  $E + T$  input str  
\n $T \rightarrow P$  |  $T * P$   
\n $P \rightarrow a$   
\n $k = 1$ 

\nSo  $\phi \rightarrow .E + 1$  |  $0$   
\n $(X_1 = a)$   $E \rightarrow .E + T$  |  $+$  |  $0$   
\n $E \rightarrow .T$  |  $+$  |  $0$   
\n $T \rightarrow .T * P$  |  $+$  |  $+$  |  $0$   
\n $T \rightarrow .P$  |  $+$  |  $+$  |  $0$   
\n $P \rightarrow .a$  |  $+$  |  $+$  |  $0$   
\n $(X_2 = +)$ 

\nSo  $\phi \rightarrow .E + 1$  |  $+$  |  $0$   
\n $T \rightarrow .T * P$  |  $+$  |  $+$  |  $0$   
\n $P \rightarrow .a$  |  $+$  |  $+$  |  $0$   
\n $(X_2 = +)$ 

 $\text{ring} = a + a * a$ 

#### **Completer:**

O ponto está no final da produção. Então posso evoluir na análise do não terminal reconhecido (lado esquerdo da produção) :

porto<sub>pfa. Ariane Machado</sub> - trago para essa coluna as produções (daquele estado de origem em que aquele não-terminal está logo depois do

root: 
$$
E \rightarrow T \mid E+T
$$
 in the graph  $T \rightarrow P \mid T*P$ 

\nProof:  $E \rightarrow T \mid T*P$ 

\nProof:  $E \rightarrow P \mid T*P$ 

\nProof:  $E \rightarrow R$ 

\nProof:  $E \rightarrow R$ 

\nProof:  $E \rightarrow R$ 

\nProof:  $E \rightarrow R$ 

\nProof:  $E \rightarrow R$ 

\nProof:  $E \rightarrow R$ 

\nProof:  $E \rightarrow R$ 

\nProof:  $E \rightarrow R$ 

\nProof:  $E \rightarrow R$ 

\nProof:  $E \rightarrow R$ 

\nProof:  $E \rightarrow R$ 

\nProof:  $E \rightarrow R$ 

\nProof:  $E \rightarrow R$ 

\nProof:  $E \rightarrow R$ 

\nProof:  $E \rightarrow R$ 

\nProof:  $E \rightarrow R$ 

\nProof:  $E \rightarrow R$ 

\nProof:  $E \rightarrow R$ 

\nProof:  $E \rightarrow R$ 

\nProof:  $E \rightarrow R$ 

\nProof:  $E \rightarrow R$ 

\nProof:  $E \rightarrow R$ 

\nProof:  $E \rightarrow R$ 

\nProof:  $E \rightarrow R$ 

\nProof:  $E \rightarrow R$ 

\nProof:  $E \rightarrow R$ 

\nProof:  $E \rightarrow R$ 

\nProof:  $E \rightarrow R$ 

\nProof:  $E \rightarrow R$ 

\nProof:  $E \rightarrow R$ 

\nProof:  $E \rightarrow R$ 

\nProof:  $E \rightarrow R$ 

\nProof:  $E \rightarrow R$ 

\nProof:  $E \rightarrow R$ 

\nProof:  $E \rightarrow R$ 

\nProof:  $E \rightarrow R$ 

\nProof:  $E \rightarrow R$ 

\nProof:  $E \rightarrow R$ 

\nProof:  $E \rightarrow R$ 

\nProof:  $E \rightarrow R$ 

\nProof:  $E \rightarrow R$ 

\nProof:  $E \rightarrow R$ 

\nProof:  $E \rightarrow R$ 

$$
E \rightarrow .T
$$
  
\n
$$
T \rightarrow .T*P
$$
  
\n
$$
T \rightarrow .P
$$
  
\n
$$
T \rightarrow .P
$$
  
\n
$$
T \rightarrow .P
$$
  
\n
$$
T \rightarrow .P
$$
  
\n
$$
T \rightarrow .P
$$
  
\n
$$
T \rightarrow .P
$$
  
\n
$$
T \rightarrow .P
$$
  
\n
$$
T \rightarrow .P
$$
  
\n
$$
T \rightarrow .P
$$
  
\n
$$
T \rightarrow .P
$$
  
\n
$$
T \rightarrow .P
$$
  
\n
$$
T \rightarrow .P
$$
  
\n
$$
T \rightarrow .P
$$
  
\n
$$
T \rightarrow .P
$$
  
\n
$$
T \rightarrow .P
$$
  
\n
$$
T \rightarrow .P
$$
  
\n
$$
T \rightarrow .P
$$
  
\n
$$
T \rightarrow .P
$$
  
\n
$$
T \rightarrow .P
$$
  
\n
$$
T \rightarrow .P
$$
  
\n
$$
T \rightarrow .P
$$
  
\n
$$
T \rightarrow .P
$$
  
\n
$$
T \rightarrow .P
$$
  
\n
$$
T \rightarrow .P
$$
  
\n
$$
T \rightarrow .P
$$
  
\n
$$
T \rightarrow .P
$$
  
\n
$$
T \rightarrow .P
$$
  
\n
$$
T \rightarrow .P
$$
  
\n
$$
T \rightarrow .P
$$
  
\n
$$
T \rightarrow .P
$$
  
\n
$$
T \rightarrow .P
$$
  
\n
$$
T \rightarrow .P
$$
  
\n
$$
T \rightarrow .P
$$
  
\n
$$
T \rightarrow .P
$$
  
\n
$$
T \rightarrow .P
$$
  
\n
$$
T \rightarrow .P
$$
  
\n
$$
T \rightarrow .P
$$
  
\n
$$
T \rightarrow .P
$$
  
\n
$$
T \rightarrow .P
$$
  
\n
$$
T \rightarrow .P
$$
  
\n
$$
T \rightarrow .P
$$
  
\n
$$
T \rightarrow .P
$$
  
\n
$$
T \rightarrow .P
$$

S.

out string  $=$  a+a\*a

S.

 $(X_2 = +)$ 

#### **Completer:**

O ponto está no final da produção. Então posso evoluir na análise do não terminal reconhecido (lado esquerdo da produção) :

porto<sub>pfa. Ariane Machado</sub> - trago para essa coluna as produções (daquele estado de origem em que aquele não-terminal está logo depois do

root: 
$$
E \rightarrow T \mid E+T
$$
 input

\n
$$
T \rightarrow P \mid T^*P
$$
\ner

\n
$$
k = 1
$$
\nSo

\n
$$
(\text{X}_1 = \text{a}) \quad E \rightarrow E+T \quad \exists + \quad 0
$$

 $E \rightarrow .T$  $T \rightarrow T^*P$ 

 $T \rightarrow P$ 

 $\rightarrow$  P.

P

t string  $=$  a+a\*a

#### **Completer:**

O ponto está no final da produção. Então posso evoluir na análise do não terminal reconhecido (lado esquerdo da produção) :

porto<sub>pfa. Ariane Machado</sub> - trago para essa coluna as produções (daquele estado de origem em que aquele não-terminal está logo depois do

root: 
$$
E \rightarrow T \mid E + T
$$
 input string = a+a\*a

\n
$$
T \rightarrow P \mid T * P
$$
\n
$$
P \rightarrow a
$$
\n
$$
k = 1
$$
\nSo

\n
$$
\phi \rightarrow E + T \quad + \quad 0
$$
\n
$$
(X_1 = a) \quad E \rightarrow E + T \quad + \quad 0
$$
\n
$$
E \rightarrow T \quad + \quad 0
$$
\n
$$
T \rightarrow T * P \quad + \quad + \quad 0
$$
\n
$$
P \rightarrow a \quad + \quad 0
$$
\n
$$
S_1 \quad P \rightarrow a \quad + \quad 0
$$
\n
$$
(X_2 = +) \quad T \rightarrow P \quad + \quad + \quad 0
$$
\n
$$
T \rightarrow B \quad + \quad 0
$$
\n
$$
(X_3 = +) \quad + \quad 0
$$
\n
$$
T \rightarrow B \quad + \quad 0
$$

#### **Completer:**

O ponto está no final da produção. Então posso evoluir na análise do não terminal reconhecido (lado esquerdo da produção) :

porto<sub>pfa. Ariane Machado</sub> - trago para essa coluna as produções (daquele estado de origem em que aquele não-terminal está logo depois do

root: 
$$
E \rightarrow T \mid E + T
$$
 input string = a+a+a

\n
$$
T \rightarrow P \mid T * P
$$
\n
$$
P \rightarrow a
$$
\n
$$
k = 1
$$
\nSo

\n
$$
\phi \rightarrow .E + 1 \quad 0
$$
\n
$$
(X_1 = a) \quad E \rightarrow .E + T \quad + 0
$$
\n
$$
E \rightarrow .T \quad + 0
$$
\n
$$
T \rightarrow .T * P \quad + 0
$$
\n
$$
P \rightarrow .a \quad + 0
$$
\n
$$
S_1 \quad P \rightarrow a. \quad + 0
$$
\n
$$
(X_2 = +) \quad T \rightarrow P. \quad + 0
$$
\n
$$
T \rightarrow .T * P \quad + 0
$$
\n
$$
T \rightarrow T * P \quad + 0
$$
\n
$$
T \rightarrow T * P \quad + 0
$$

#### **Completer:**

O ponto está no final da produção. Então posso evoluir na análise do não terminal reconhecido (lado esquerdo da produção) :

porto<sub>pfa. Ariane Machado</sub> - trago para essa coluna as produções (daquele estado de origem em que aquele não-terminal está logo depois do

root: 
$$
E \rightarrow T \mid E + T
$$
 input string = a+a+a

\n
$$
T \rightarrow P \mid T * P
$$
\n
$$
P \rightarrow a
$$
\nker

\n
$$
k = 1
$$
\nSo

\n
$$
\phi \rightarrow E + 1 \quad 0
$$
\n
$$
E \rightarrow F + T \quad 1 + 0
$$
\n
$$
E \rightarrow T \quad 1 + 0
$$
\n
$$
T \rightarrow F * P \quad 1 + * 0
$$
\n
$$
T \rightarrow P \quad 1 + * 0
$$
\n
$$
P \rightarrow a \quad 1 + * 0
$$
\n
$$
(X_2 = +) \quad T \rightarrow P.
$$
\n
$$
T \rightarrow T * P \quad 1 + * 0
$$
\n
$$
T \rightarrow T * P \quad 1 + * 0
$$
\n
$$
T \rightarrow T * P \quad 1 + * 0
$$
#### Para cada coluna j = 0 até n+1 Para cada estado (linha) s Predictor, completer ou scann

#### **Completer:**

O ponto está no final da produção. Então posso evoluir na análise do não terminal reconhecido (lado esquerdo da produção) :

porto<sub>pfa. Ariane Machado</sub> - trago para essa coluna as produções (daquele estado de origem em que aquele não-terminal está logo depois do

root: 
$$
E \rightarrow T \mid E+T
$$
 input string = a+a\*a

\n
$$
T \rightarrow P \mid T*P
$$
\ner

\n
$$
P \rightarrow a
$$
\n
$$
k = 1
$$
\nSo

\n
$$
\phi \rightarrow .E + 1 + 0
$$
\n
$$
(X_1 = a) \quad E \rightarrow .F + T + 1 + 0
$$
\n
$$
T \rightarrow .T*P \quad + 1 + 0
$$
\n
$$
T \rightarrow .T*P \quad + 1 + 0
$$
\n
$$
T \rightarrow .P \quad + 1 + 0
$$
\n
$$
P \rightarrow .a \quad + 1 + 0
$$
\n
$$
P \rightarrow .a \quad + 1 + 0
$$
\n
$$
(X_2 = +) \quad T \rightarrow P.
$$
\n
$$
\rightarrow E \rightarrow T.
$$
\n
$$
\rightarrow T*P \quad + 1 + 0
$$
\n
$$
\phi \rightarrow E. \quad + 1 + 0
$$
\n
$$
E \rightarrow E. \quad + T \quad + 1 + 0
$$

#### Para cada coluna j = 0 até n+1 Para cada estado (linha) s Predictor, completer ou scann

#### **Scanner:**

Depois do ponto vem um terminal. Se ele bater com o símbolo atual da cadeia de entrada então posso evoluir na análise: - avanço o ponto da produção e a levo para a próxima coluna

root: 
$$
E \rightarrow T \mid E+T
$$
 input string = a+a+a

\n1

\n1

\n1

\n1

\n1

\n1

\n1

\n1

\n1

\n1

\n1

\n1

\n2

\n3

\n4

\n5

\n6

\n7

\n8

\n9

\n1

\n1

\n1

\n1

\n1

\n1

\n1

\n1

\n1

\n1

\n1

\n1

\n1

\n1

\n1

\n1

\n1

\n1

\n1

\n1

\n1

\n1

\n1

\n1

\n1

\n1

\n1

\n1

\n1

\n1

\n1

\n1

\n1

\n1

\n1

\n1

\n1

\n1

\n1

\n1

\n1

\n1

\n1

\n1

\n1

\n1

\n1

\n1

\n1

\n1

\n1

\n1

\n1

\n1

\n1

\n1

\n1

\n1

\n1

\n1

\n1

\n1

\n1

\n1

\n1

\n1

\n1

\n1

\n1

\n1

\n1

\n1

\n1

\n1

\n1

\n1

\n1

\n1

\n1

\n1

\n1

\n1

\n1

\n1

\n1

\n

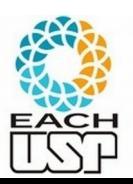

Para cada coluna j = 0 até n+1 Para cada estado (linha) s Predictor, completer ou scanner

root: 
$$
E \rightarrow T \mid E + T
$$
 input string = a+a+a

\n $T \rightarrow P \mid T \ast P$ 

\nProof:  $E \rightarrow R$ 

\n $P \rightarrow a$ 

\n $k = 1$ 

\nSo  $\phi \rightarrow E \mid \phi \rightarrow E \mid \phi \rightarrow E \rightarrow E \rightarrow T$ 

\n $E \rightarrow T \mid \phi \rightarrow F \mid \phi \rightarrow F \rightarrow F$ 

\n $T \rightarrow T \ast P \quad \frac{1}{1} \quad \frac{1}{1} \quad$ 

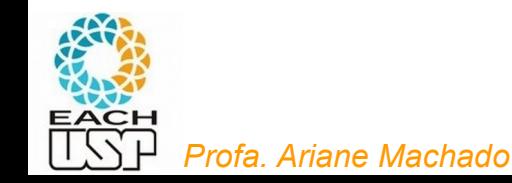

#### Para cada coluna j = 0 até n+1 Para cada estado (linha) s Predictor, completer ou scann

#### **Scanner:**

Depois do ponto vem um terminal. Se ele bater com o símbolo atual da cadeia de entrada então posso evoluir na análise: - avanço o ponto da produção e a levo para a próxima coluna

root: 
$$
E \rightarrow T \mid E+T
$$
 input string = a+a\*a

\n
$$
T \rightarrow P \mid T*P
$$
\n
$$
P \rightarrow a
$$
\nlet

\n
$$
(X_1=a) \quad E \rightarrow .E+T \quad \frac{1}{1} \quad 0
$$
\n
$$
(X_1=a) \quad E \rightarrow .E+T \quad \frac{1}{1} \quad 0
$$
\n
$$
T \rightarrow .T*P \quad \frac{1}{1} \quad + \quad 0
$$
\n
$$
T \rightarrow .P \quad \frac{1}{1} \quad + \quad 0
$$
\n
$$
P \rightarrow .a \quad \frac{1}{1} \quad + \quad 0
$$
\n
$$
P \rightarrow .a \quad \frac{1}{1} \quad + \quad 0
$$
\n
$$
(X_2=+) \quad T \rightarrow a. \quad \frac{1}{1} \quad + \quad 0
$$
\n
$$
(X_2=+) \quad T \rightarrow P. \quad \frac{1}{1} \quad + \quad 0
$$
\n
$$
T \rightarrow T \quad \frac{1}{1} \quad + \quad 0
$$
\n
$$
\phi \rightarrow E. \quad \frac{1}{1} \quad \frac{1}{1} \quad 0
$$
\n
$$
\Rightarrow E \rightarrow E. +T \quad \frac{1}{1} \quad + \quad 0
$$

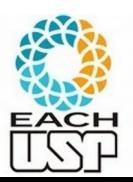

#### Para cada coluna j = 0 até n+1 Para cada estado (linha) s Predictor, completer ou scanner

#### **Scanner:**

Depois do ponto vem um terminal. Se ele bater com o símbolo atual da cadeia de entrada então posso evoluir na análise: - avanço o ponto da produção e a levo para a próxima coluna

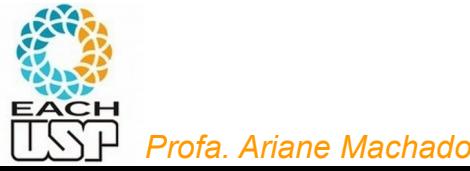

root:  $E \rightarrow T \upharpoonright E + T$  $T \rightarrow P$  |  $T*P$  $P \rightarrow a$  $k=1$ So  $\phi \rightarrow .E \uparrow \uparrow$  0<br>(X<sub>1</sub>=a) E  $\rightarrow .E + T$  + 0  $E \rightarrow .T$   $\leftarrow$   $+$  0  $T \rightarrow .T \ast P$   $\exists + \ast \ 0$  $\mathbf{T} \rightarrow \mathbf{P}$   $\exists + \ast \ 0$  $P \rightarrow a$   $\rightarrow +* 0$  $S_1$   $P \rightarrow a$ ,  $\dashv + \ast 0$  $(X_2=+)$   $T \rightarrow P$ ,  $+ * 0$  $E \rightarrow T$ ,  $\rightarrow + 0$  $T \rightarrow T.*P$   $\rightarrow$  +\* 0  $\phi \rightarrow E.1$   $\qquad$  $\rightarrow$  E  $\rightarrow$  E.+T  $\exists$  +  $E \rightarrow E+.T$   $\exists$   $+$  0  $S<sub>2</sub>$  $(X_i=a)$ 

input string  $= a + a * a$ 

#### Para cada coluna j = 0 até n+1 Para cada estado (linha) s Predictor, completer ou scanne

E assim sucessivamente...

root: 
$$
E \rightarrow T \mid E + T
$$
 input string = a+a+a

\nProof:  $E \rightarrow T \mid T \ast P$ 

\nProof:  $E \rightarrow R$ 

\nProof:  $F \rightarrow R$ 

\nProof:  $E \rightarrow T$ 

\nProof:  $T \rightarrow R$ 

\nProof:  $F \rightarrow R$ 

\nProof:  $F \rightarrow R$ 

\nProof:  $F \rightarrow R$ 

\nProof:  $F \rightarrow R$ 

\nProof:  $F \rightarrow R$ 

\nProof:  $F \rightarrow R$ 

\nProof:  $F \rightarrow R$ 

\nProof:  $F \rightarrow R$ 

\nProof:  $F \rightarrow R$ 

\nProof:  $F \rightarrow R$ 

\nProof:  $F \rightarrow R$ 

\nProof:  $F \rightarrow R$ 

\nProof:  $F \rightarrow R$ 

\nProof:  $F \rightarrow R$ 

\nProof:  $F \rightarrow R$ 

\nProof:  $F \rightarrow R$ 

\nProof:  $F \rightarrow R$ 

\nProof:  $F \rightarrow R$ 

\nProof:  $F \rightarrow R$ 

\nProof:  $F \rightarrow R$ 

\nProof:  $F \rightarrow R$ 

\nProof:  $F \rightarrow R$ 

\nProof:  $F \rightarrow R$ 

\nProof:  $F \rightarrow R$ 

\nProof:  $F \rightarrow R$ 

\nProof:  $F \rightarrow R$ 

\nProof:  $F \rightarrow R$ 

\nProof:  $F \rightarrow R$ 

\nProof:  $F \rightarrow R$ 

\nProof:  $F \rightarrow R$ 

\nProof:  $F \rightarrow R$ 

\nProof:  $$ 

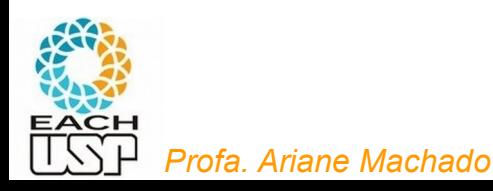

Para cada coluna j = 0 até n+1 Para cada estado (linha) s Predictor, completer ou scanner Se na coluna n+2 está o estado

$$
\phi \to \mathbb{E}^{\dashv} \cdot \quad \dashv \qquad 0
$$

então aceite

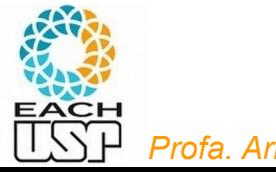

Para cada coluna j = 0 até n+1 Para cada estado (linha) s Predictor, completer ou scanner Se na coluna n+2 está o estado

 $\phi \rightarrow \text{E}$   $\uparrow$  .  $\uparrow$  0

então aceite

E para reconstruir a árvore sintática?

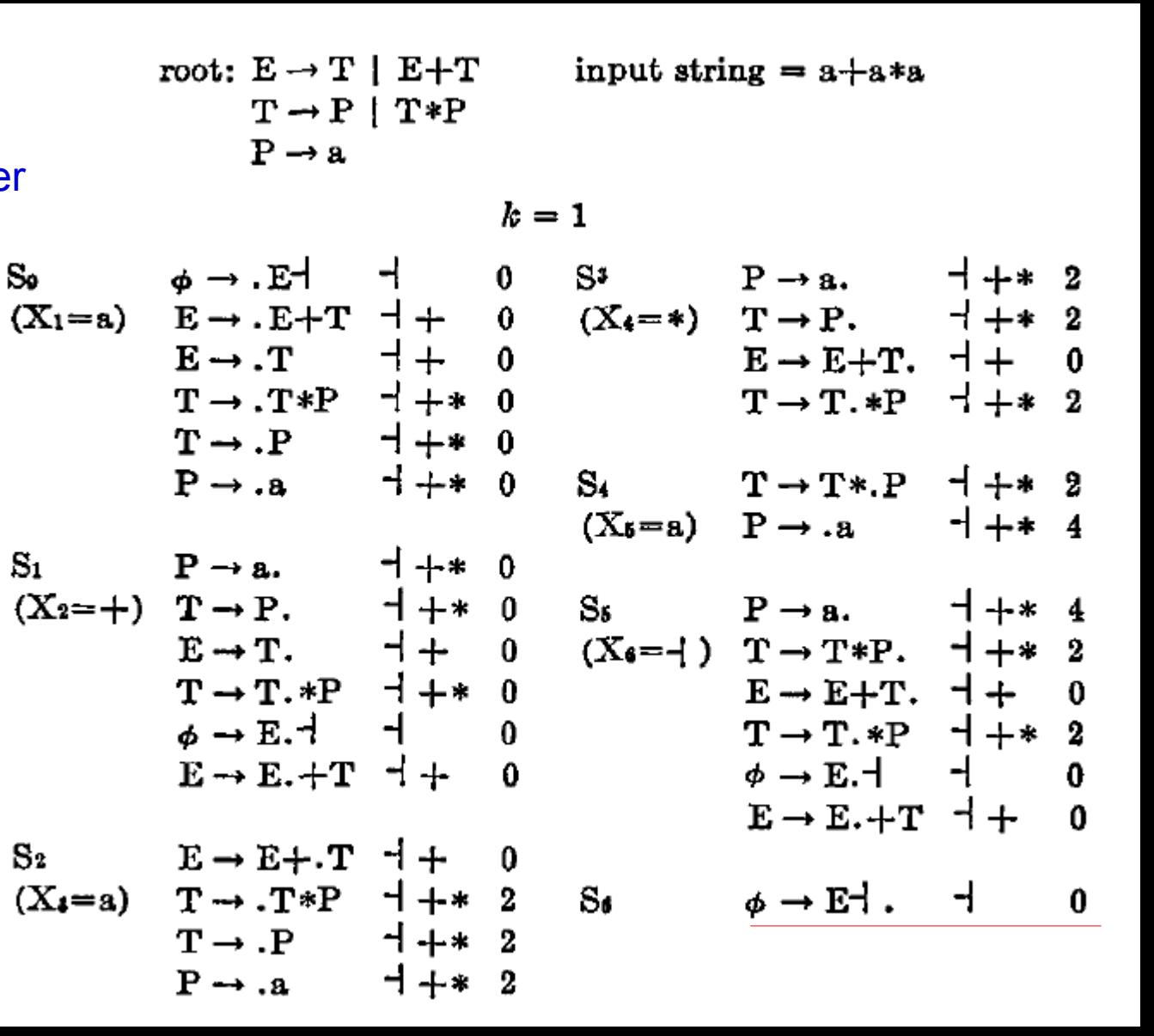

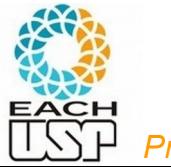

Para cada coluna j = 0 até n+1 Para cada estado (linha) s Predictor, completer ou scanner Se na coluna n+2 está o estado

 $\phi \rightarrow \mathbb{E}$   $\uparrow$   $\uparrow$  0

então aceite

E para reconstruir a árvore sintática? Completer deve deixar rastro

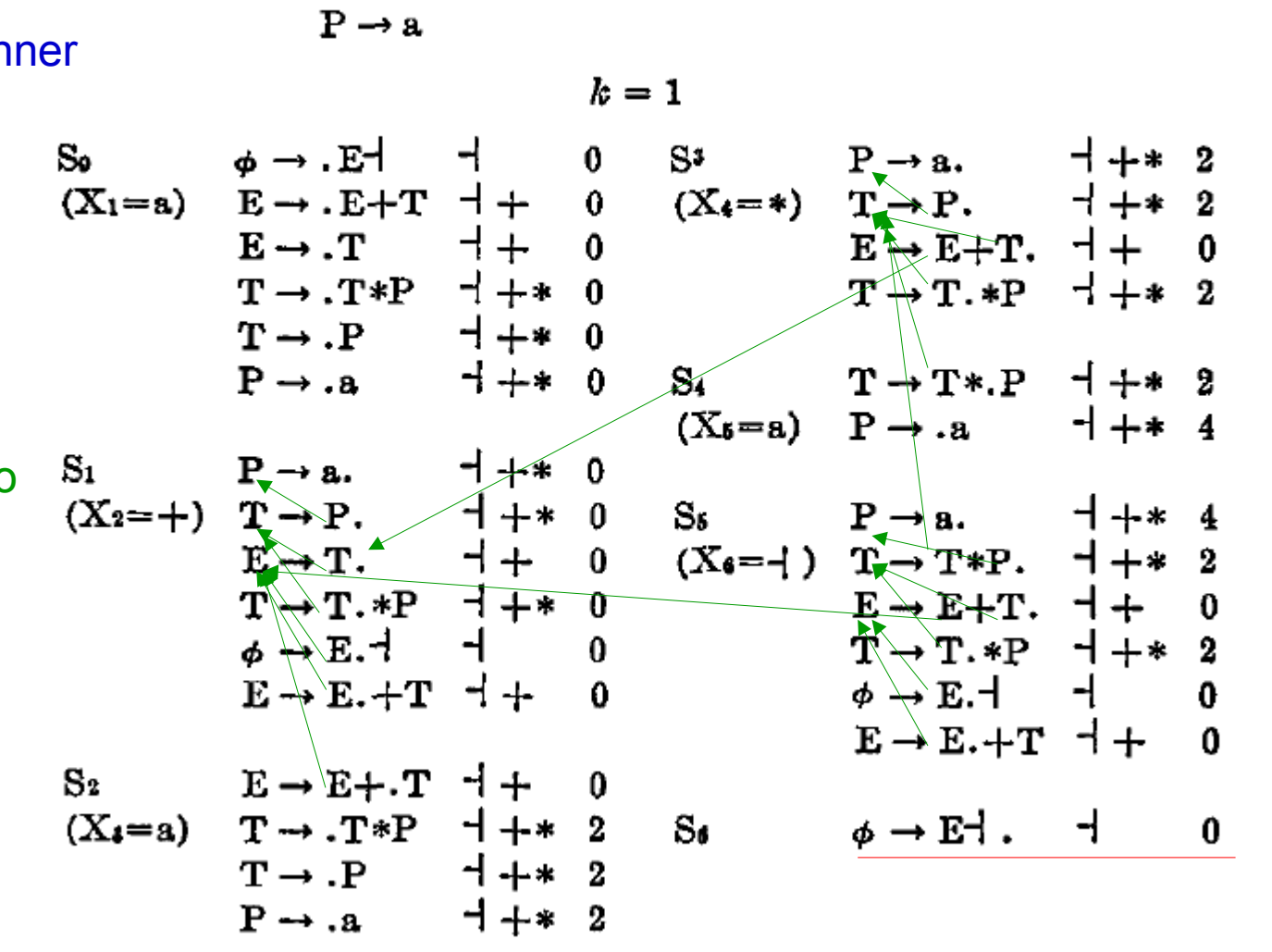

input string  $= a + a * a$ 

root:  $E \rightarrow T \upharpoonright E + T$ 

 $T \rightarrow P$  |  $T*P$ 

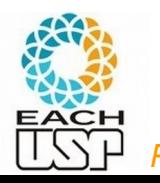

Para cada coluna j = 0 até n+1 Para cada estado (linha) s Predictor, completer ou scanner Se na coluna n+2 está o estado  $\phi \rightarrow \mathbb{E}$   $\uparrow$  .  $\uparrow$  0 S.

então aceite

E para reconstruir a árvore sintática?  $S_1$ Completer deve deixar rastro  $(X_2$ Basta seguir o processo contrário dos completers

 $S<sub>2</sub>$ 

 $\geq$  E

 $F + T$ 

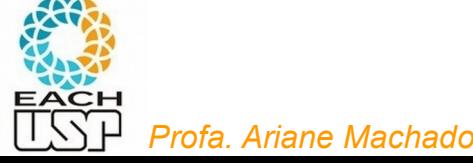

Para cada coluna j = 0 até n+1 Para cada estado (linha) s Predictor, completer ou scanner Se na coluna n+2 está o estado  $\phi \rightarrow \mathbb{E}$   $\uparrow$  .  $\uparrow$  0 S.  $\alpha$ então aceite E para reconstruir a árvore sintática?

Completer deve deixar rastro  $S<sub>1</sub>$  $\Omega$ Basta seguir o processo contrário dos completers

E

*Profa. Ariane Machado* 

 $F + T$ 

 $T * p$ 

Para cada coluna j = 0 até n+1 Para cada estado (linha) s Predictor, completer ou scanner Se na coluna n+2 está o estado  $\phi \rightarrow \mathbb{E}$   $\uparrow$  .  $\uparrow$  0 S.  $(X_1=a$ então aceite E para reconstruir a árvore sintática?  $S_1$ Completer deve deixar rastro  $(X_2 = -$ Basta seguir o processo contrário dos completers E 는 +

*Profa. Ariane Machado* 

 $\partial$ 

 $\star$  P

 $S<sub>2</sub>$ 

\n
$$
\begin{array}{ccccccccc}\n & \text{root: } E \rightarrow T & |E+T & \text{input string = a+a+a} \\
& T \rightarrow P & |T*P & \\
& P \rightarrow a & k=1 & \\
& & & & & & \\
& & & & & & \\
& & & & & & & \\
& & & & & & & \\
& & & & & & & & \\
& & & & & & & & & \\
& & & & & & & & & \\
& & & & & & & & & & \\
& & & & & & & & & & \\
& & & & & & & & & & \\
& & & & & & & & & & \\
& & & & & & & & & & \\
& & & & & & & & & \\
& & & & & & & & & \\
& & & & & & & & & \\
& & & & & & & & & \\
& & & & & & & & & \\
& & & & & & & & & \\
& & & & & & & & & \\
& & & & & & & & & \\
& & & & & & & & & \\
& & & & & & & & & \\
& & & & & & & & & \\
& & & & & & & & & \\
& & & & & & & &
$$

Para cada coluna j = 0 até n+1 Para cada estado (linha) s Predictor, completer ou scanner Se na coluna n+2 está o estado  $\phi \rightarrow \text{E}$ .  $\rightarrow$  $\overline{0}$ So l então aceite

a árvore sintática?  $S_1$ Completer deve deixar rastro Basta seguir o processo contrário dos completers

E para reconstruir

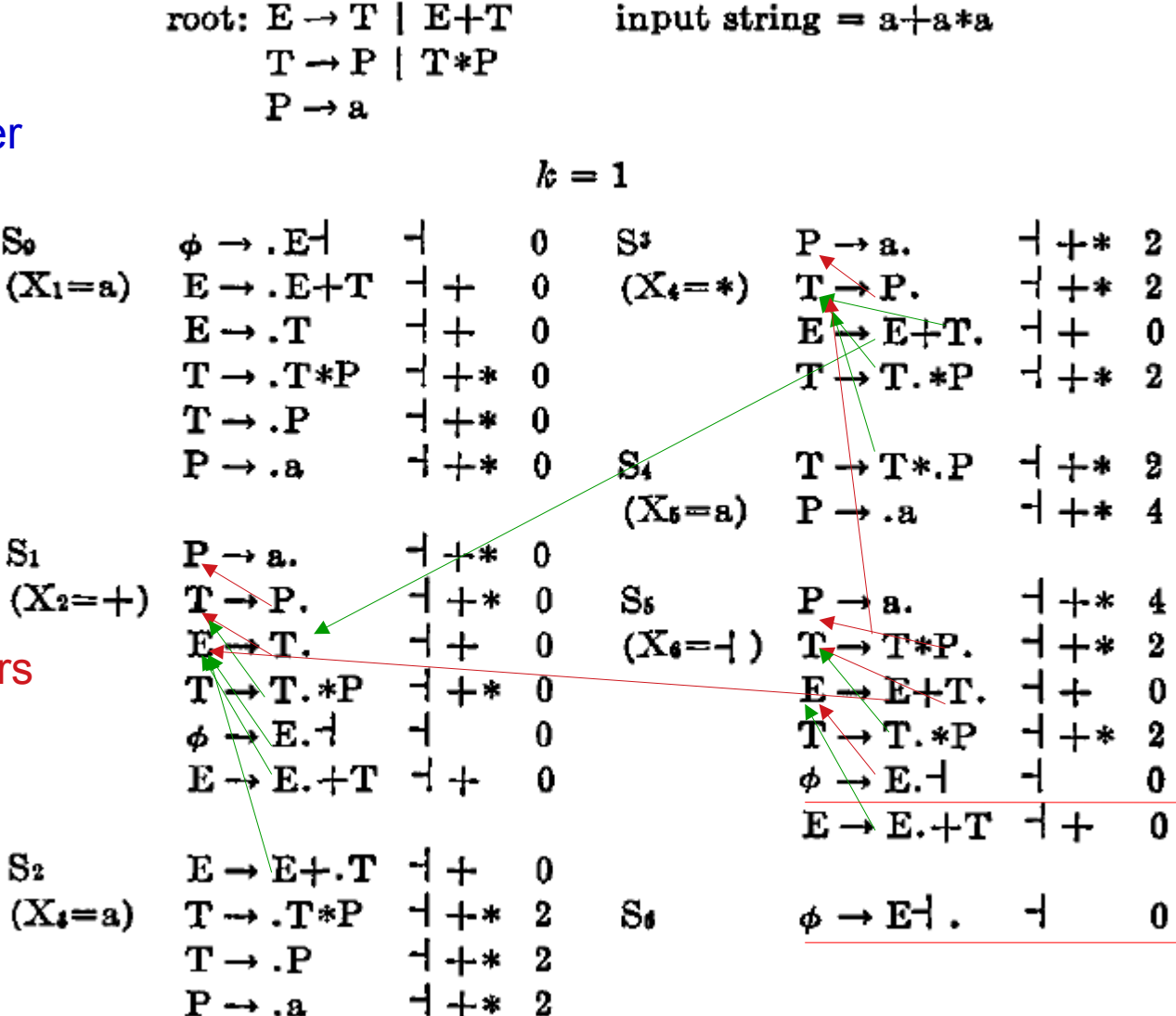

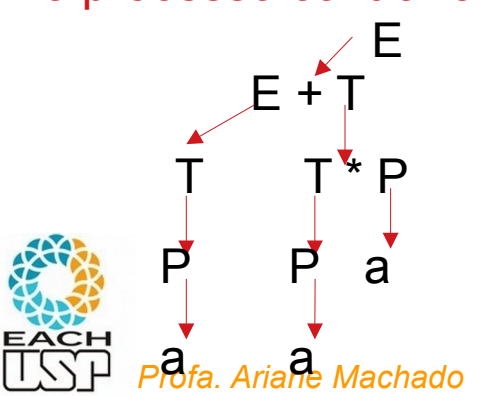

# **Fim do vídeo 5 Algoritmo de Earley**

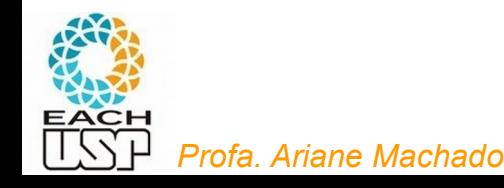

# **Vídeo 6 Gramáticas estocásticas**

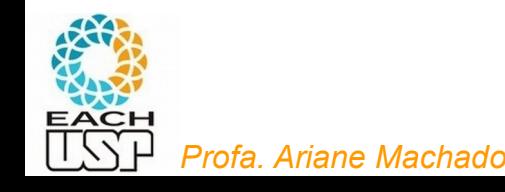

 $[0.7]$ 

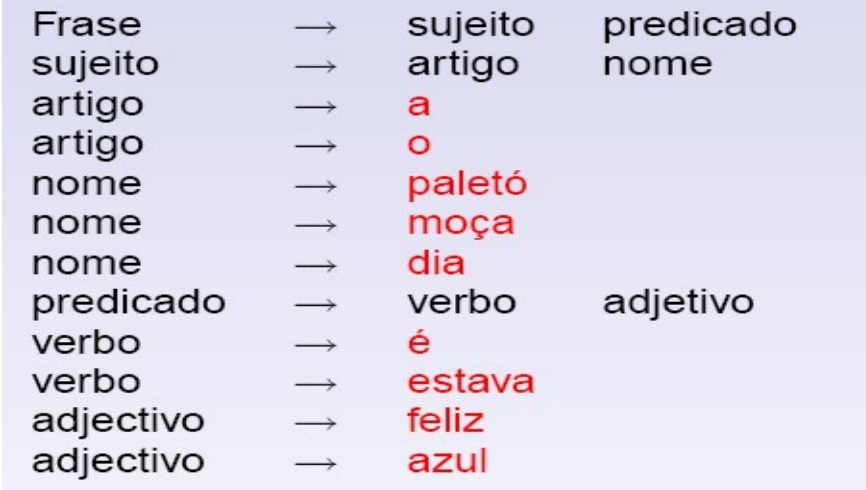

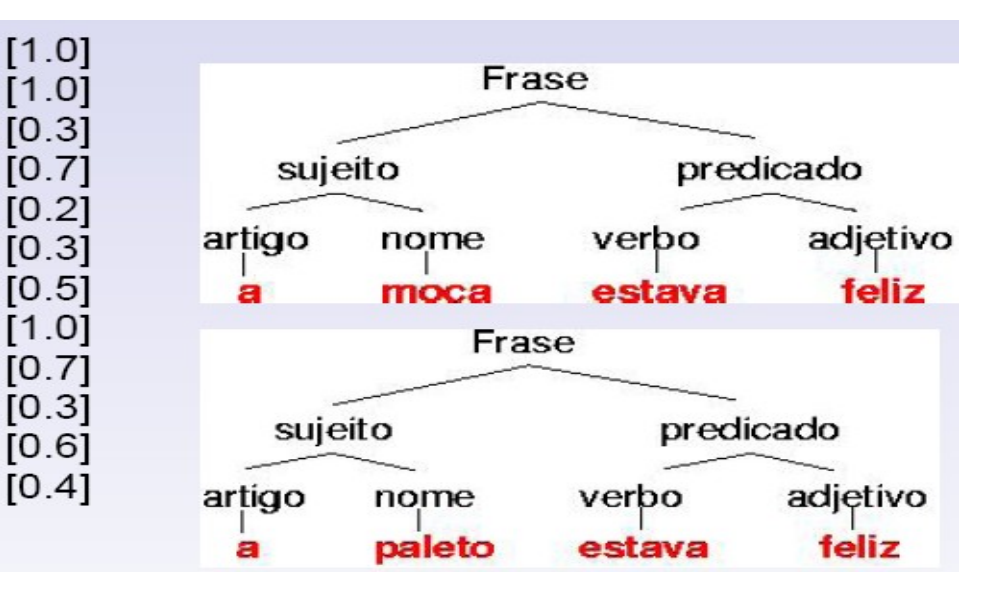

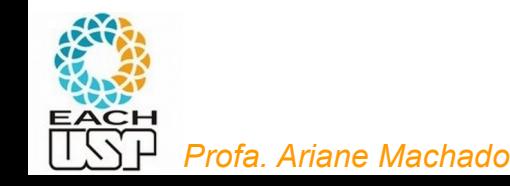

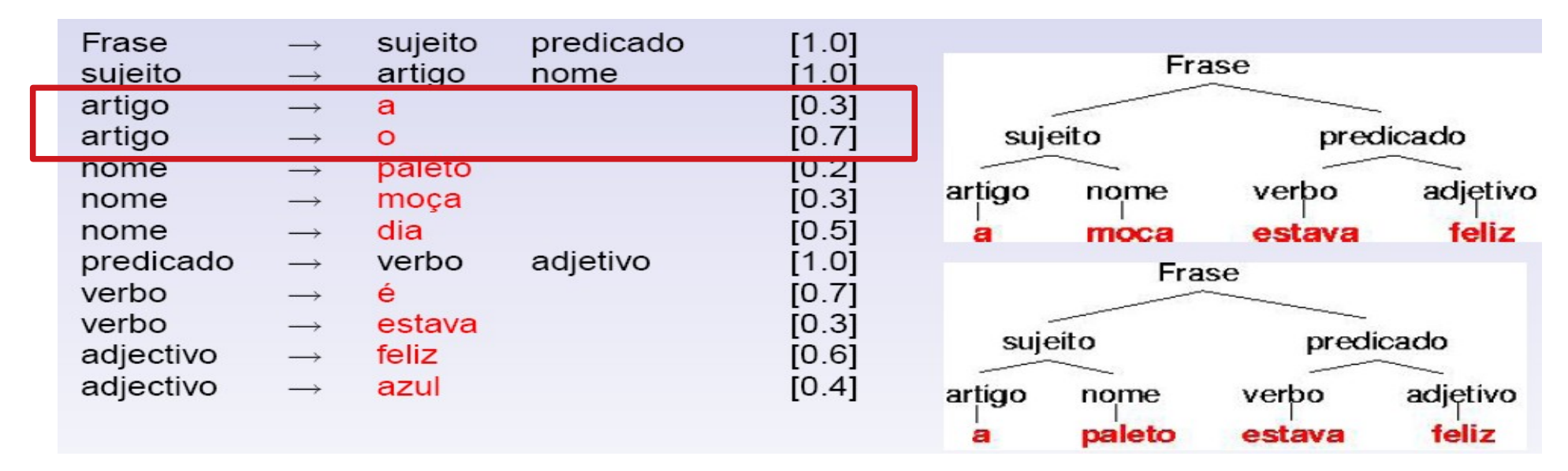

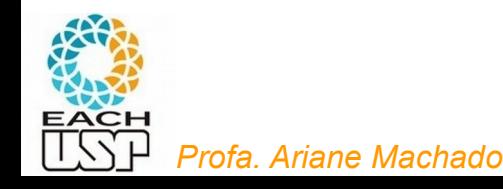

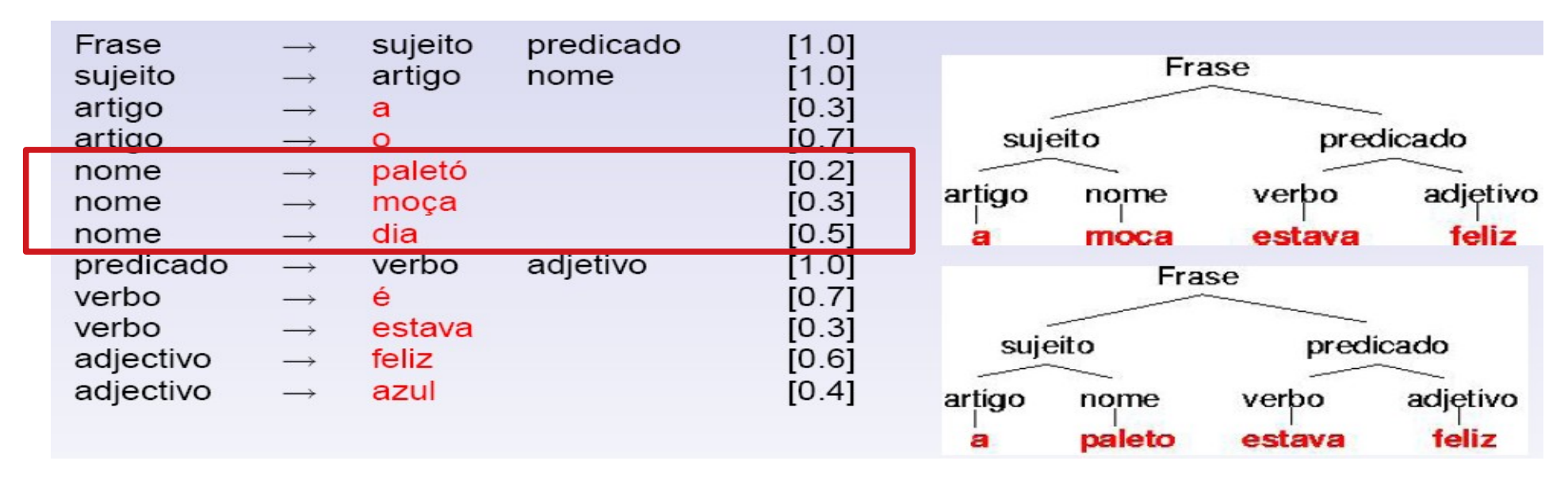

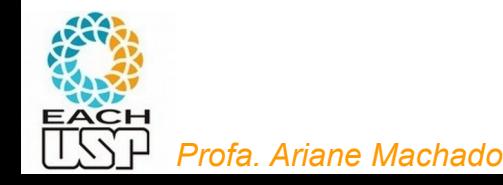

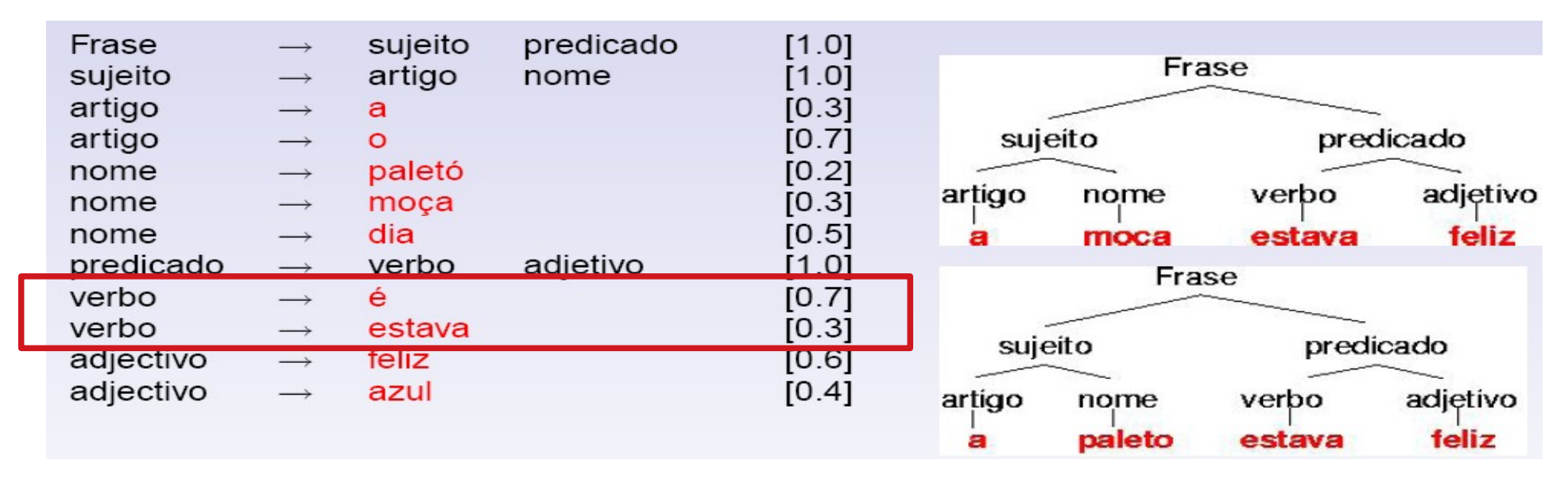

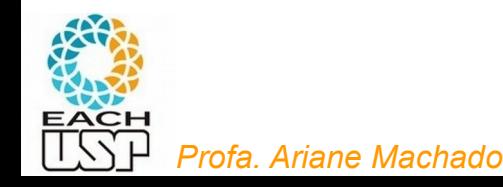

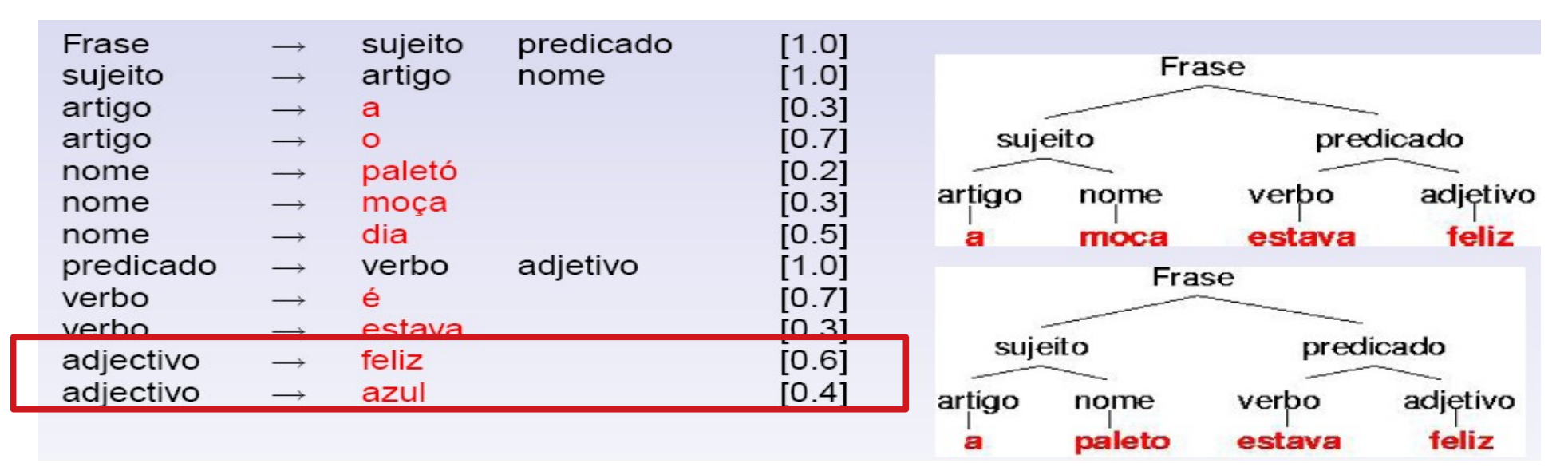

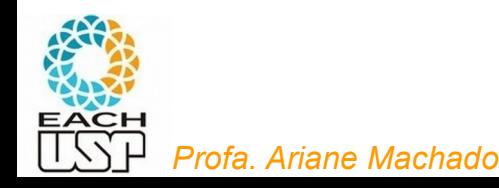

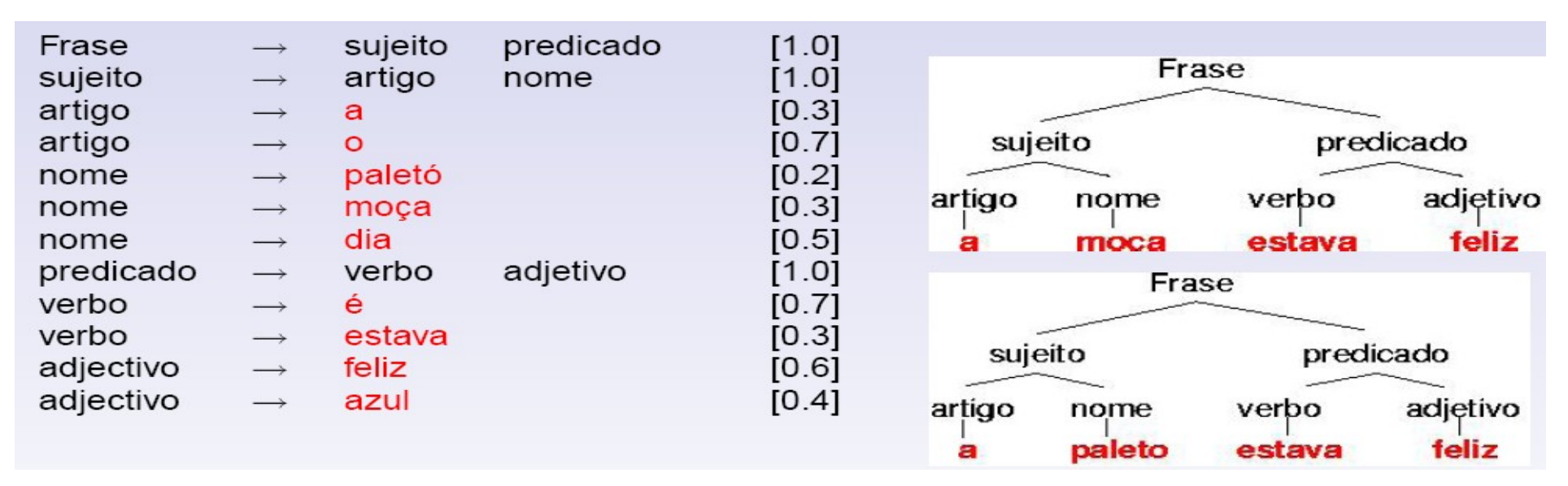

P(x, t | G) = produto das probabilidades das produções usadas na derivação (árvore sintática) t de x (dadas pela gramática G)

*Profa. Ariane Machado*   $P(x | G) = \sum_i P(x, t_i | G)$  se a gramática for ambígua

- Definição: uma gramática estocática G é uma quíntupla (V, Σ, S, P,  $\rho$ ), onde
	- V é o conjunto de símbolos não-terminais (variáveis)
	- $\bullet$   $\Sigma$  é o conjunto de símbolos terminais
	- S é o símbolo inicial
	- P é o conjunto de produções da forma

(Σ U V)\* V (Σ U V)\*  $\rightarrow$  (Σ U V)\*

 $\cdot$  ρ é o conjunto de distribuições de probabilidades sobre as produções de mesmo lado esquerdo

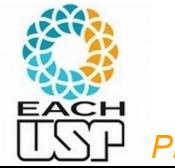

## Análise sintática

- Analisadores sintáticos: programas que, dados uma gramática G e uma sequência s, solta:
	- Se a sequência s é ou não reconhecida pela gramática G (determinístico - não estocástico)
	- Qual a probabilidade da sequência s dada G (estocástico)
	- Qual(is) a(s) árvore(s) sintática(s) de s dada G (uma, só a mais provável ou todas)

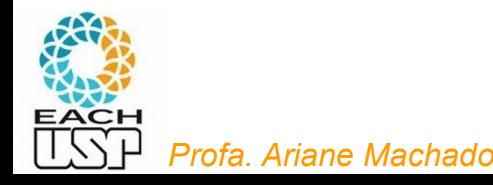

### Estrutura secundária e gramáticas

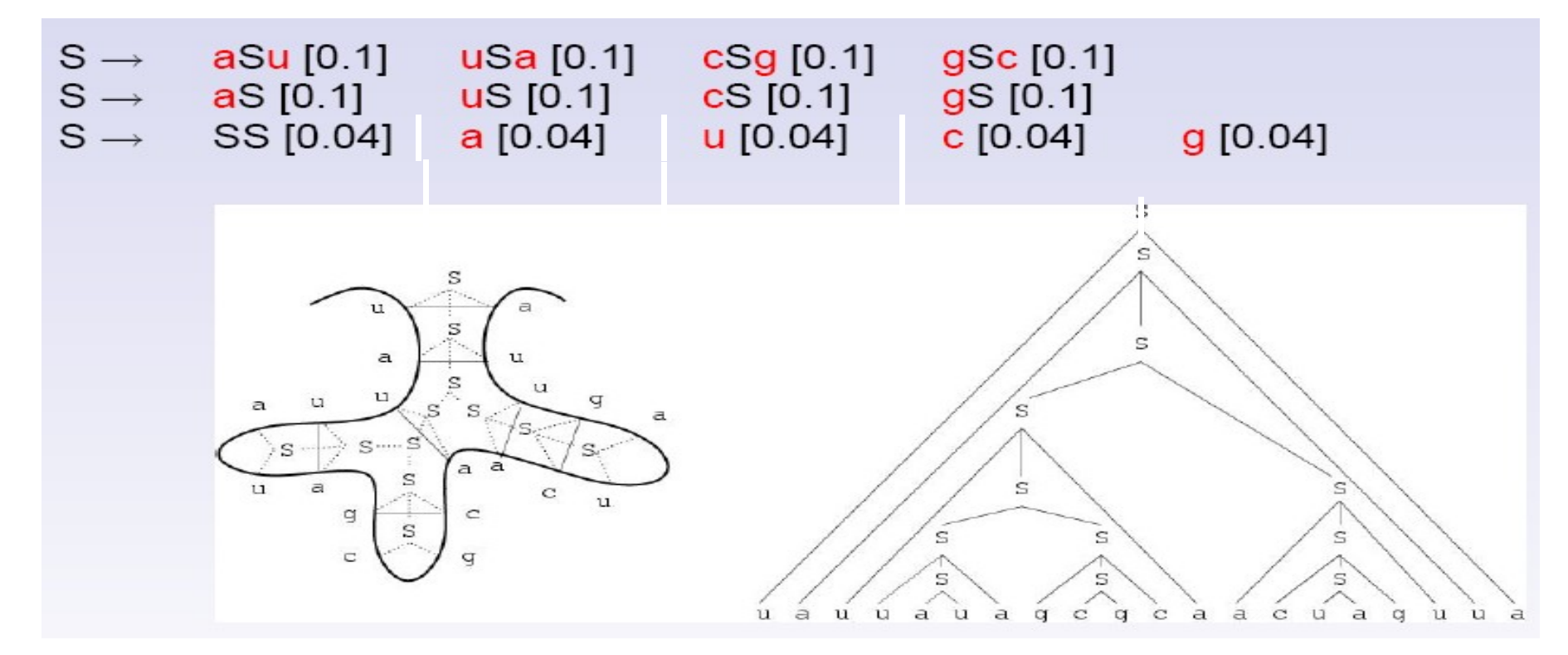

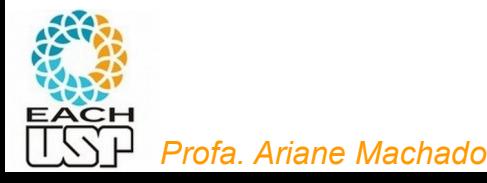

### Estrutura secundária e gramáticas

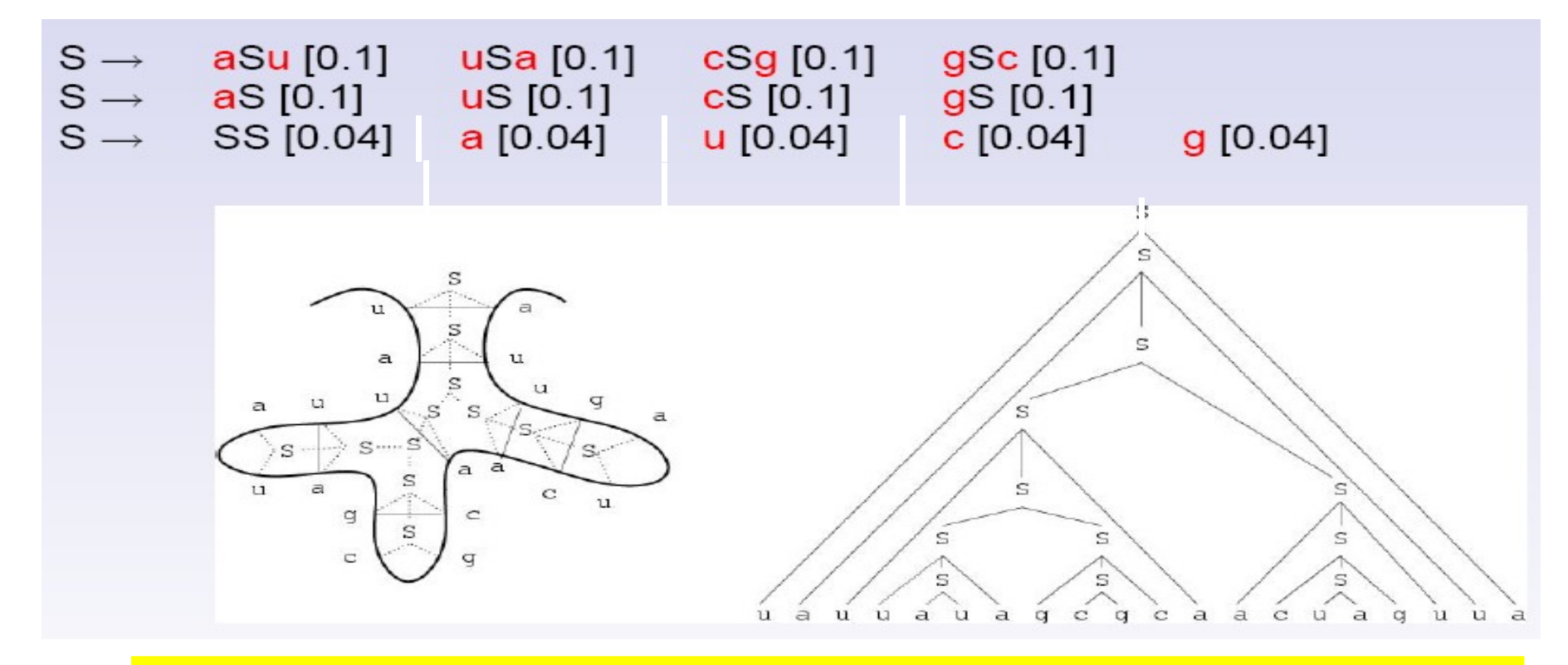

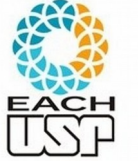

**Mas note que a Forma Normal de Chomsky nos atrapalha nesse caso!**

## Software para análise sintática (não probabilística)

- Geradores de analisadores sintáticos gerais:
	- Descendentes, gramáticas LL(k): ANTLR (Another Tool for Language Recognition) e JavaCC
	- Ascendentes, como o YACC (Yet Another Compiler-Compiler): gramáticas LALR
- Geradores mais simples: pyparsing
- Dedicadas a processamento de linguagem natural (rotinas extras para esse fim): NLTK, Spacy, Stanford CoreNLP Python, TextBlob, Gensim, Pattern, Polyglot, PyNLPl, Vocabulary

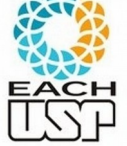

## Análise sintática probabilística

- Implementações disponibilizadas, por ex no GitHub (ex: CYK, Earley)
- Na próxima aula discutiremos esses algoritmos, assim como algoritmos de aprendizados de GLC Estocásticas (estimação de probabilidades e inferência das regras)

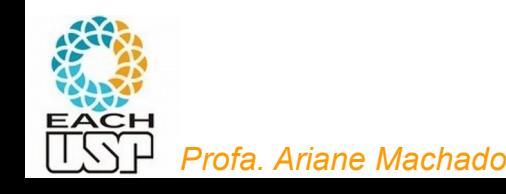

# **Fim do vídeo 6 Gramáticas estocásticas**

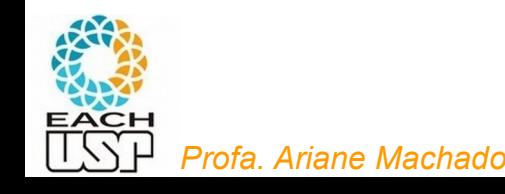

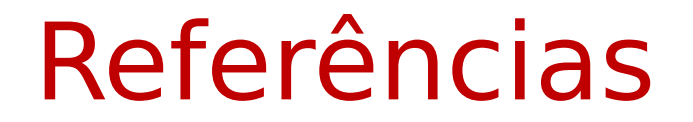

DURBIN, R.; EDDY, S. R.; KROGH, A. **Biological Sequence Analysis: Probabilistic Models of Proteins and Nucleic Acids.** Cambridge University Press, 2002. Cap 9

EARLEY, J. An Efficient Context-Free Parsing Algorithm. **Communications of the ACM**, vol 13, n.2, p 94-102, 1970.

RAMOS, M. V. M.; NETO, J. J.; VEJA, I. S. **Linguagens Formais: Teoria, Modelagem e Implementação**. Ed. Bookman, 2009.

SIPSER, M. **Introdução à Teoria da Computação**. Ed. Thomson, 2007

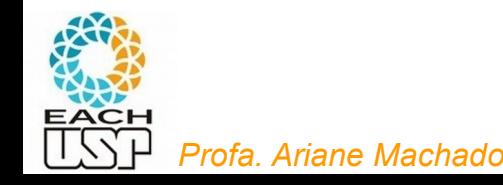